## Datenbankmodell **"** Virtuelles Fahrzeug" Version 1.0

Michael Bellair

Copyright  $\odot$  2007 Michael Bellair.

Permission is granted to copy, distribute and/or modify this document under the terms of the GNU Free Documentation License, Version 1.2 or any later version published by the Free Software Foundation; with no Invariant Sections, no Front-Cover Texts, and no Back-Cover Texts.

A copy of the license is included in the section entitled "GNU Free Documentation<br>Licenses" License".

#### Zusammenfassung

Das Datenbankmodell " Virtuelles Fahrzeug" wird beschrieben. Dieses Dokument ist der GNU Free Documentation License (GNU-FDL) unterstellt und somit im Rahmen dieser Lizenz frei veränderbar. Jede veränderte Version ist jedoch selbst unter der GNU-FDL zu veröffentlichen.

Die Lizenz kann [A](#page-120-0)nhang A entnommen werden. Eine deutsche Übersetzung ist unter http://www.giese-online.de/gnufdl-de.html zu finden.

# Inhaltsverzeichnis

<span id="page-4-0"></span>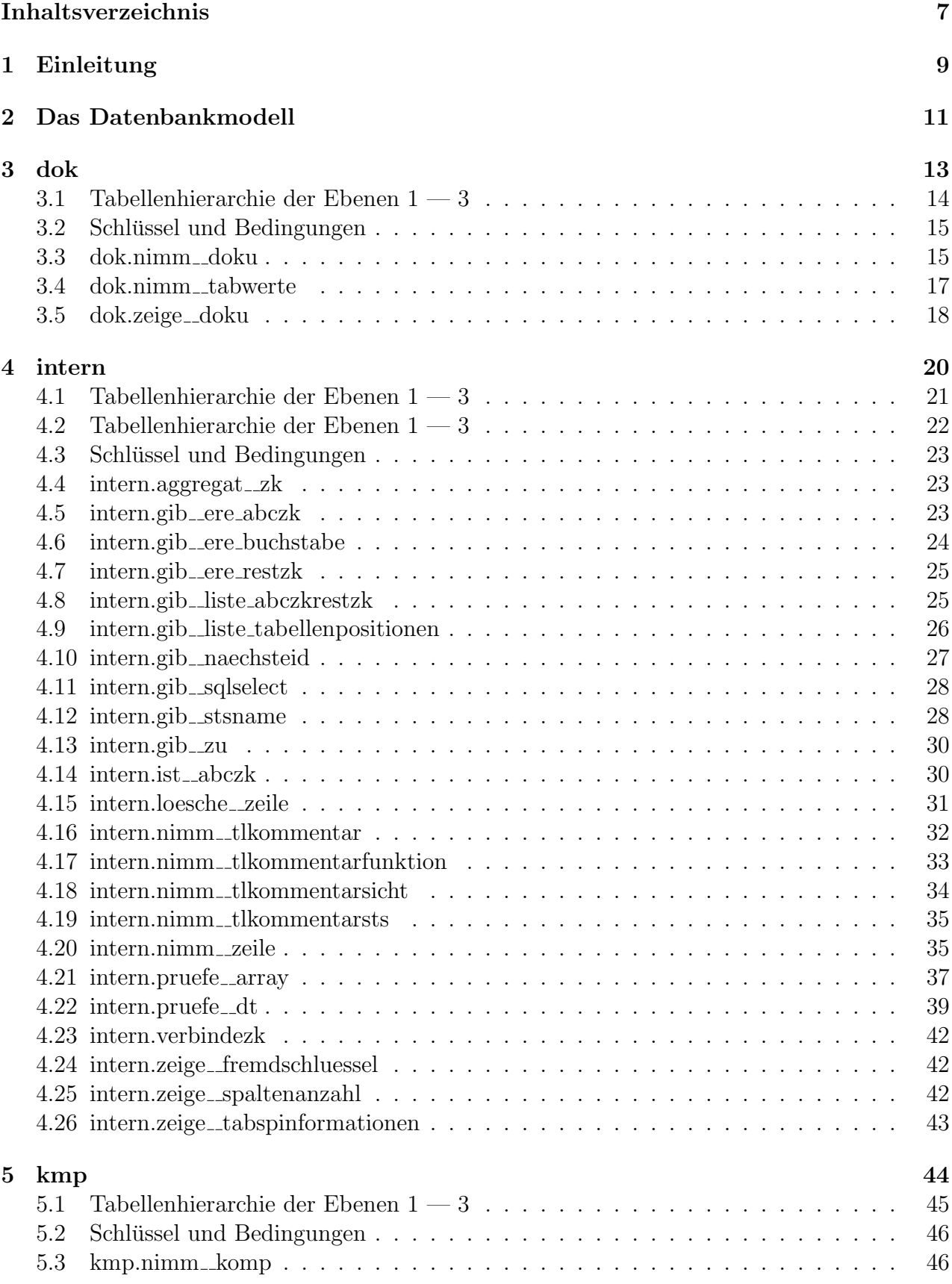

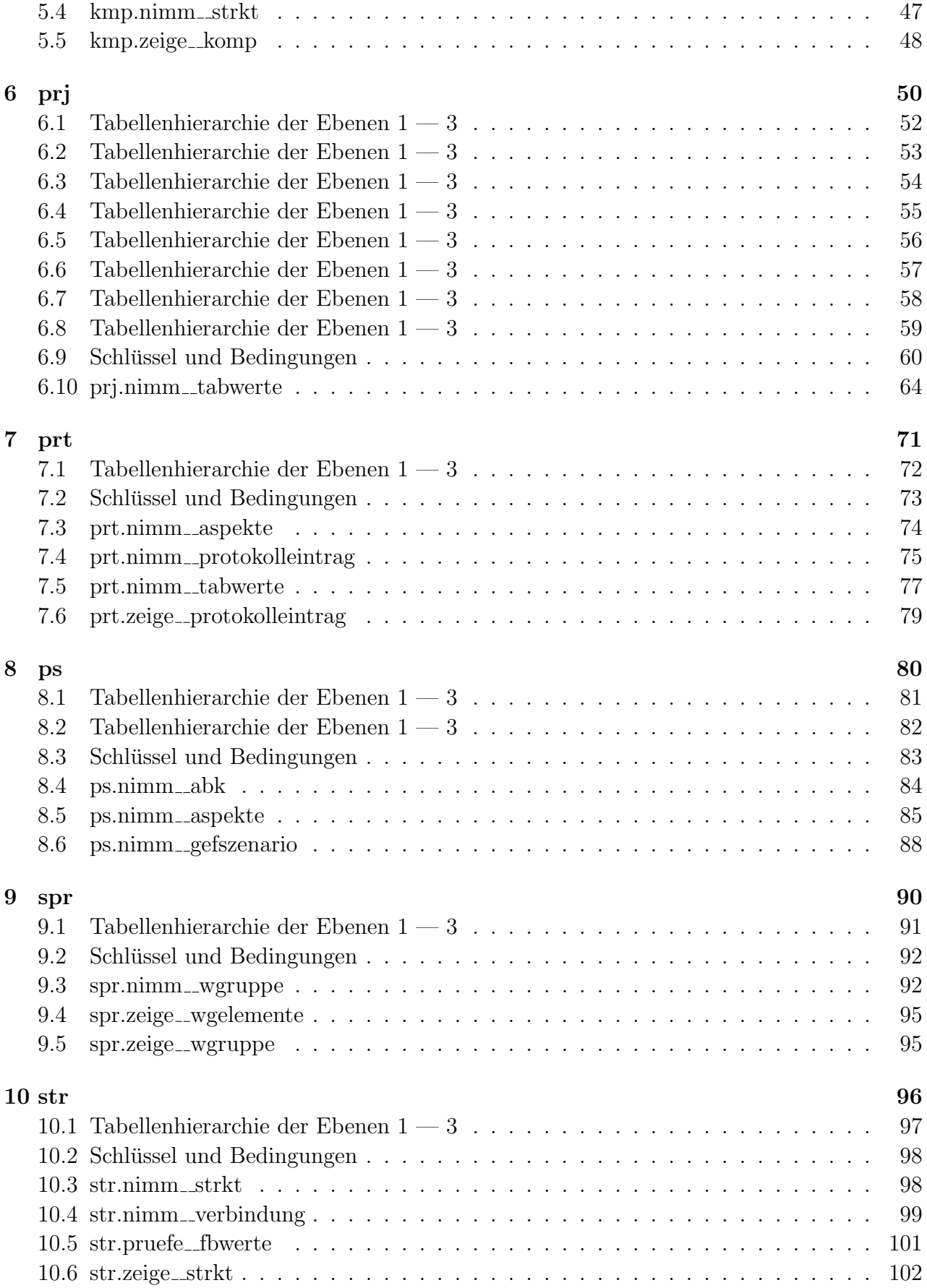

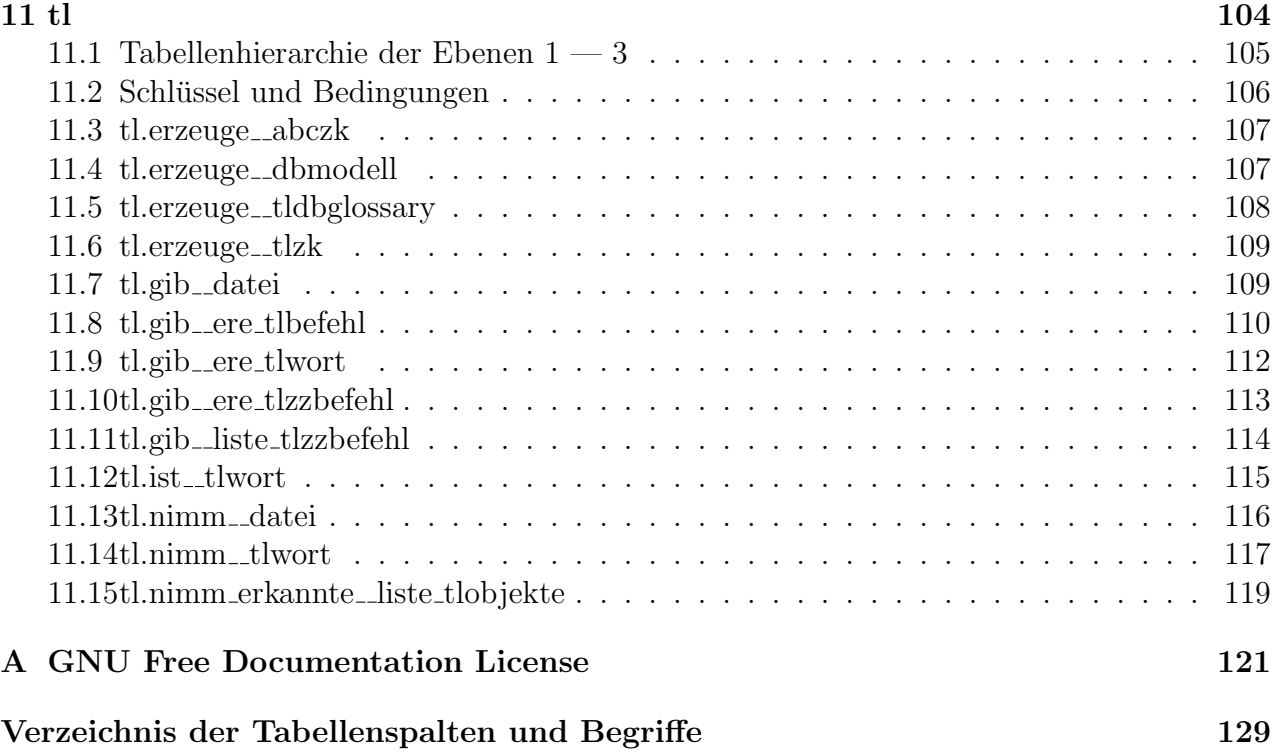

## <span id="page-8-0"></span>1 Einleitung

Es wird die Struktur des Datenbankmodells vorgestellt. Jedem Datenbankschema ist ein Abschnitt zugeordnet. Ziel und Zweck des Schemas werden beschrieben.

## <span id="page-10-0"></span>2 Das Datenbankmodell

Innerhalb eines Schemas können die Tabellen aufeinander referenzieren (Fremdschlüssel), wobei keine Kreisreferenz (Zirkelbezug) angewendet wird. Unter dieser Vorraussetzung sind stets Tabellen vorhanden

- auf die referenziert wird und die selbst nicht auf eine weitere Tabelle verweisen (Referenztabellen),
- auf die nicht referenziert wird und die selbst auf Referenztabellen verweisen (Konsumtabellen),
- auf die referenziert wird und die selbst auf Referenztabellen verweisen (RefKonTabellen) und
- auf die nicht referenziert wird und die selbst nicht auf Referenztabellen verweisen (Trivialtabellen).

Zur Darstellung der Datenbankstruktur (Abhängigkeiten der Tabellen) werden Konsumtabellen am rechten Rand (rechte Spalte), Referenztabellen am linken Rand (linke Spalte) und RefKonTabellen in den dazwischenliegenden Spalten angeordnet.

Sollte eine RefKonTabelle aus mehreren Spalten referenziert werden, so wird sie so weit wie möglich nach Links verschoben.

Die Sortierfolge der Tabellen in einer Spalte erfolgt lexikalisch.

Die Sortierfolge der Spalten einer Tabelle erfolgt ebenfalls lexikalisch, ausgenommen die Spalten id, idfrei und notizen.

Die Spalte id ist stets die erste, idfrei die zweite und notizen die dritte Spalte einer Tabelle.

Als Datenbankmanagementsystem kommt PostgreSQL zum Einsatz.

Unter der Vorraussetzung, daß der Benutzer micha angelegt ist, kann die Datenbank vf vom Benutzer micha (-U) für den Eigentümer micha (-0) mit der Zeichensatzcodierung MULE INTERNAL mittels Postgres-Befehl

createdb -U micha -O micha -E MULE\\_INTERNAL vf 'Datenbank des Virtuellen Fahrzeugs'

angelegt werden.

Die aktuell gültigen Versionen der Datenbank lauten

```
createdb -U micha -O micha -E MULE\_INTERNAL vf\_1\_0 'Freigegebene, nicht mehr veränd
createdb -U micha -O micha -E MULE\_INTERNAL vf\_1\_1 'Aktuelle Entwicklerversion der
```
Innerhalb des Datenbankmodells gelten die folgenden allgemeinen Konzepte:

- Aus dem Schema intern darf auf keine Tabellen eines anderen Schemas referenziert werden. Auf das Schema prj darf aus keinem anderen Schema referenziert werden.
- Alle Spalten (neben id und idfrei aus intern.alle) welche mittels Fremdschlüssel auf andere Tabellen verweisen, müssen mit einem Vorgabewert (DEFAULT 0) versehen und dürfen nicht leer (NOT NULL) sein. Somit können Referenztabellen in der SELECT -WHERE - Anweisung mittels AND ausgelesen werden.
- Alle anderen Spalten dürfen keinen Vorgabewert haben und dürfen leer sein. Auf diese Weise können mittels COALESCE leere Werte entfernt werden
- Kommentare werden im Klartext eingegeben. Sie können mittels beliebiger T<sub>EX</sub>/L<sup>AT</sup>EX-Schlüsselworte formatiert werden.
- Plausibilitätsprüfungen werden innerhalb der Funktionen durchgeführt. Um die Geschwindigkeit der Funktionen möglicht groß zu halten, werden Standardprüfungen (z.B. Einhalten von Fremdschlüsselbeziehungen, Typumwandlungen) von Postgres durchgeführt (derartige Fehlermeldungen unterscheiden sich sehr von den selbst implementierten Fehlermeldungen). Es gilt das Prinzip: Prüfungen, welche von Postgres ausgeführt werden müssen nicht nocheinmal implementiert werden !
- Die Funktionsparameter (einschl. Rückgabewerte) werden vom Datentyp varchar oder varchar[] ausgeführt.

Funktionsnamen werden wie folgt festgelegt:

- aktualisiere $\ldots$  Werte aktualisieren (UPDATE)
- erzeuge $\ldots$  ein Ergebnis mittels komplexer Operationen erzeugen
- gib  $\dots$  Einzelwerte oder Liste zurückgeben (SELECT)
- ist $\ldots$  Werte prüfen (Aspekt, Forderung, ... erfüllt ?)
- loesche .... Werte löschen (DELETE)
- $nimm_$ ... Werte übernehmen (INSERT)
- pruefe<sub> $\ldots$ </sub> Werte anhand vorgegebener Randbedingungen auf Plausibilität prüfen

Die Namen der Sichten werden wie folgt festgelegt:

• zeige $\ldots$  — Listen zurückgeben

## <span id="page-12-0"></span>3 dok

Im Schema "Dokumente" werden die in der Datenbank verwendeten Dokumentenreferenzen gehalten.

<span id="page-13-0"></span>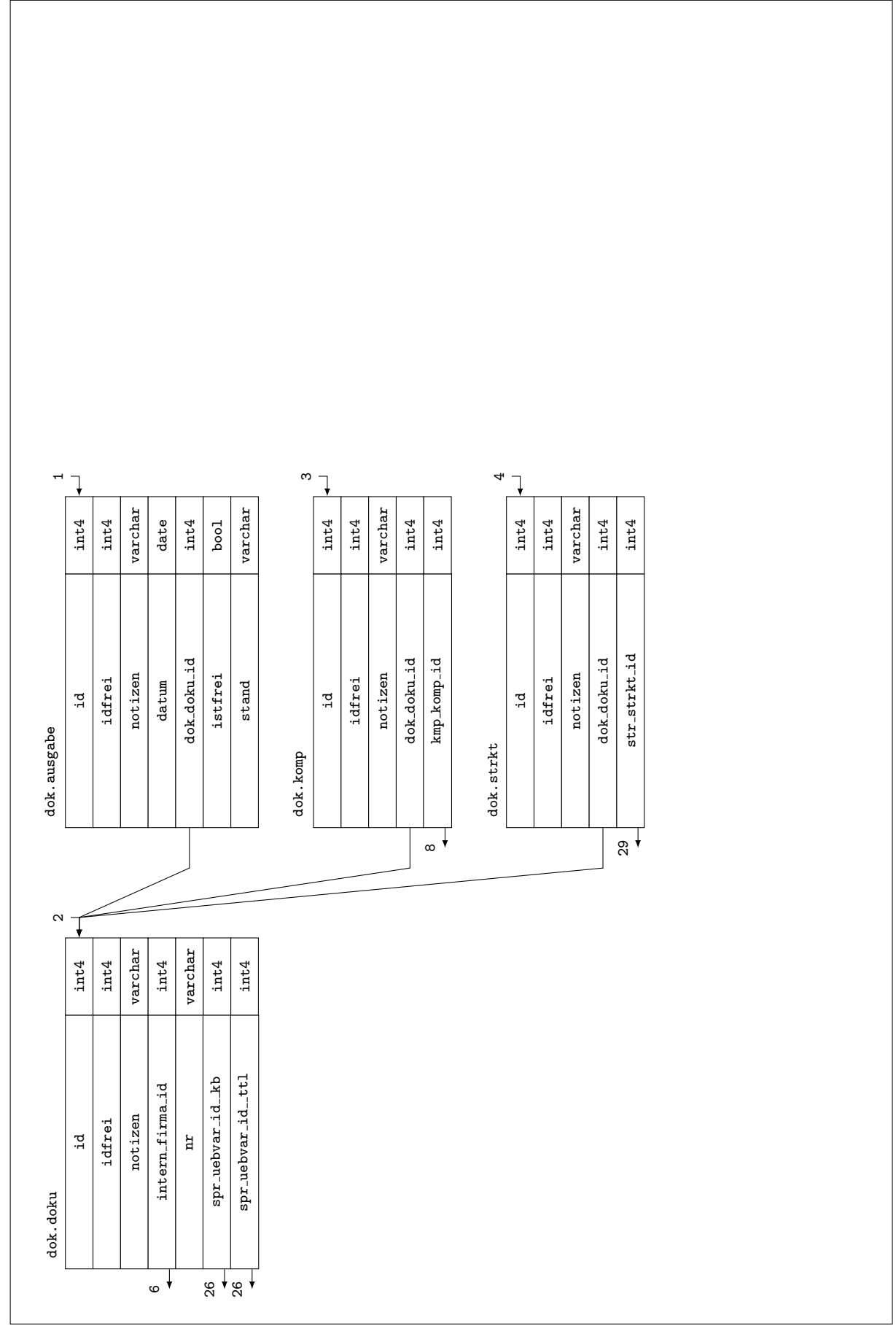

3.1 Tabellenhierarchie der Ebenen 1 — 3 Tabellenhierarchie der Ebenen 1 - $3.1$ 

 $\infty$ 

### <span id="page-14-0"></span>3.2 Schlüssel und Bedingungen

### Primärschlüssel

pk\_dok\_ausgabe\_id für Spalte dok.ausgabe.id

pk\_dok\_doku\_id für Spalte dok.doku.id

pk\_dok\_komp\_id für Spalte dok.komp.id

pk\_dok\_strkt\_id für Spalte dok.strkt.id

### Fremdschlüssel

fk\_dok\_ausgabe\_dok\_doku\_id aus Spalte dok.ausgabe.dok\_doku\_id

fk dok doku intern firma id aus Spalte dok.doku.intern firma id

fk\_dok\_doku\_spr\_uebvar\_id\_kb aus Spalte dok.doku.spr\_uebvar\_id\_kb

fk\_dok\_doku\_spr\_uebvar\_id\_ttl aus Spalte dok.doku.spr\_uebvar\_id\_ttl

fk\_dok\_komp\_dok\_doku\_id aus Spalte dok.komp.dok\_doku\_id

fk\_dok\_komp\_kmp\_komp\_id aus Spalte dok.komp.kmp\_komp\_id

fk\_dok\_strkt\_dok\_doku\_id aus Spalte dok.strkt.dok\_doku\_id

fk\_dok\_strkt\_str\_strkt\_id aus Spalte dok.strkt.str\_strkt\_id

### Unique Constraints

- uc  $\text{\texttt{dok}}$  ausgabe in Tabelle dok. ausgabe für die Spalte(n) dok. ausgabe. idfrei, dok. ausgabe. dok d dok.ausgabe.stand
- uc \_dok doku in Tabelle dok.doku für die  $Spalte(n)$  dok.doku.idfrei, dok.doku.intern firma id, dok.doku.nr
- uc  $\texttt{ack\_down}$  in Tabelle dok.komp für die  $\text{Spalte}(n)$  dok.komp.idfrei, dok.komp.dok\_doku\_id, dok.komp.kmp komp id
- uc\_dok\_strkt in Tabelle dok.strkt für die Spalte(n) dok.strkt.idfrei, dok.strkt.dok\_doku\_id, dok.strkt.str strkt id

### <span id="page-14-1"></span>3.3 dok.nimm doku

Funktionsname

dok.nimm\_doku( IN liste\_werte varchar[], OUT dokuid varchar )

### $Funktionsparameter/Rückgabewert(e)$

liste werte Liste der Werte, welche in dok.doku eingelesen werden sollen (Hinweise siehe Funktionsbeschreibung — Werteliste einlesen). Sie werden in der folgenden Reihenfolge in die Spalten

- 1. nr
- 2. intern firma id
- 3. spr\_uebvar\_id\_\_ttl
- 4. spr\_uebvar\_id\_kb
- 5. notizen

eingetragen. Es müssen mindestens die ersten zwei Werte übergeben werden.

dokuid Es wird die Datenbank-Identifikationsnummer der eingelesenen Dokumentenreferenz  $(dok.doku.id)$  zurückgegeben.

#### Funktionsbeschreibung

Mittels dieser Funktion werden die im System zu referenzierenden Dokumente in dok.doku eingelesen.

Werteliste einlesen:

Dem Funktionsparameter liste\_werte ist eine Werteliste (ARRAY) zu übergeben (die maximale Anzahl und die Reihenfolge der Werte ist fest vorgegeben — siehe oben). Soll nur eine Teilmenge der Werte übergeben werden, dann sind alle Werte von links nach rechts zu spezifizieren (nichtbenötigte Werte am Ende der Liste dürfen weggelassen werden).

#### Beispiele

```
-- Fehlermeldung. Der Parameter liste werte darf nicht NULL sein.
SELECT * FROM dok.nimm_doku( NULL );
-- Fehlermeldung. Es sind mindestens zwei Werte zu übergeben.
SELECT * FROM dok.nimm_doku( ARRAY['08-15'] );
-- Fehlermeldung. Die Werte müssen größer 0 bzw. dürfen nicht leer sein.
SELECT * FROM dok.nimm_doku( ARRAY['', '1'] );
SELECT * FROM dok.nimm_doku( ARRAY['08-15', '0'] );
-- Dokumentenreferenz einlesen
SELECT dok_doku_id, doknr, intern_firma_id_eigentuemer, spr_uebvar_id_doktitel,
spr_uebvar_id_kurzbeschr, dok_doku_notizen FROM dok.zeige_doku;
SELECT * FROM dok.nimm_doku( ARRAY['08-15', '1'] );
SELECT * FROM dok.nimm_doku( ARRAY['08-15', '1', spr.nimm_wgruppe( 'Dokumententitel',
'1', '0')]);
SELECT * FROM dok.nimm_doku( ARRAY['08-15', '1', spr.nimm_wgruppe( 'Dokumententitel',
'1', '0' ), spr.nimm_wgruppe( 'Dokumentenkurzbeschreibung', '1', '0' )] );
SELECT * FROM dok.nimm_doku( ARRAY['08-15', '1', spr.nimm_wgruppe( 'Dokumententitel',
'1', '0' ), spr.nimm_wgruppe( 'Dokumentenkurzbeschreibung', '1', '0' ), 'Zusatzinformatio
);
SELECT dok_doku_id, doknr, intern_firma_id_eigentuemer, spr_uebvar_id_doktitel,
spr_uebvar_id_kurzbeschr, dok_doku_notizen FROM dok.zeige_doku;
```
### <span id="page-16-0"></span>3.4 dok.nimm\_tabwerte

#### Funktionsname

dok.nimm\_tabwerte( IN tabname varchar, IN tabwerte varchar[], OUT tabid varchar )

### $Funktionsparameter/Rückgabewert(e)$

- tabname Name der Tabelle (ohne Schemanamen) des Schemas dok, welche die Werte übernehmen soll (Details siehe Funktionsbeschreibung — Werteliste einlesen).
- tabwerte Liste der Werte, welche in die aktuelle Tabelle eingelesen werden sollen (Details siehe Funktionsbeschreibung — Werteliste einlesen).
- tabid Es wird die Identifikationsnummer des aktuell eingelesenen Wertes dok.\*.id zurückgegeben.

#### Funktionsbeschreibung

Mittels dieser Funktion werden in die Tabellen des Schemas dok die Werte eingelesen.

Werteliste einlesen:

Dem Funktionsparameter tabwerte ist eine Werteliste (ARRAY) zu übergeben (die maximale Anzahl und die Reihenfolge der Werte ist fest vorgegeben — siehe unten). Soll nur eine Teilmenge der Werte ubergeben werden, dann sind alle Werte von links nach rechts zu spezifizieren ¨ (nichtbenötigte Werte am Ende der Liste dürfen weggelassen werden).

### ausgabe, komp, strkt

- 1. dok doku id
- 2. stand, kmp\_komp\_id, str\_strkt\_id Für die Spalten \*\_id muß der Wert größer 0 sein.
- 3. istfrei, notizen, notizen
- 4. datum, -, -
- 5. notizen,  $-$ ,  $-$

Es müssen mindestens die ersten beiden Werte übergeben werden. Der erste Wert muß größer 0 sein.

### Beispiele

-- Fehlermeldung. Ungültige Tabelle ! SELECT \* FROM dok.nimm\_tabwerte( NULL, NULL );

```
-- Fehlermeldung. Bei allen Tabellen müssen mindestens zwei Elemente übergeben
werden
SELECT * FROM dok.nimm_tabwerte( 'ausgabe', ARRAY['1'] );
```

```
-- Fehlermeldung. Die übergebenen Parameter müssen größer 0 sein.
SELECT * FROM dok.nimm_tabwerte( 'ausgabe', ARRAY['0', '001'] );
SELECT * FROM dok.nimm_tabwerte( 'komp', ARRAY['1', '0'] );
SELECT * FROM dok.nimm_tabwerte( 'strkt', ARRAY['1', '0'] );
-- zum Testen für alle Schemas aktivieren
SELECT * FROM dok.nimm doku( ARRAY['08-15', '1'] );
-- Revisionsstand zum Dokument einlesen
SELECT * FROM dok.ausgabe;
SELECT * FROM dok.nimm_tabwerte( 'ausgabe', ARRAY['1', '01', 'false', '2007-05-08',
'Zustazinformationen'] );
SELECT * FROM dok.ausgabe;
-- Komponente einlesen
SELECT * FROM dok.komp;
SELECT * FROM dok.nimm_tabwerte( 'komp', ARRAY['1', kmp.nimm_komp( ARRAY['1',
'47/11'] ), 'Zustazinformationen'] );
SELECT * FROM dok.komp;
-- Strukturpunkt einlesen
SELECT * FROM dok.strkt;
SELECT * FROM dok.nimm_tabwerte( 'strkt', ARRAY['1', str.nimm_strkt( ARRAY['1',
'-BAAA', spr.nimm_wgruppe( 'Strukturpunkt', '1', '0' )] ), 'Zusatzinformationen']
);
SELECT * FROM dok.strkt;
```
### <span id="page-17-0"></span>3.5 dok.zeige\_doku

#### Beschreibung der Spalten

dok doku id siehe dok.doku.id

doknr siehe dok.doku.nr

intern firma id eigentuemer siehe dok.doku.intern firma id

spr\_uebvar\_id\_\_doktitel siehe dok.doku.spr\_uebvar\_id\_ttl

spr\_uebvar\_id\_kurzbeschr siehe dok.doku.spr\_uebvar\_id\_kb

dok doku notizen siehe dok.doku.notizen

dok ausgabe id siehe dok.ausgabe.id

dokausgabe siehe dok.ausgabe.stand

istfreigegeben siehe dok.ausgabe.istfrei dok ausgabe datum siehe dok.ausgabe.datum dok ausgabe notizen siehe dok.ausgabe.notizen dok komp id siehe dok.komp.id kmp komp id siehe dok.komp.kmp komp id dok komp notizen siehe dok.komp.notizen dok strkt id siehe dok.strkt.id str strkt id siehe dok.strkt.str strkt id dok strkt notizen siehe dok.strkt.notizen

### Beschreibung der Sicht

Es werden sämtliche Informationen zu den Dokumenten zurückgegeben.

## <span id="page-19-0"></span>4 intern

Das Schema Intern dient der Bereitstellung von Tabellen, Datenstrukturen, usw. welche in allen Schemas verwendet werden können. Weiterhin wird die Basis der Logbuch-Funktionalität einschließlich der Logbuch-Funktion der Tabellen

- abczk,
- restzk

bereitgestellt.

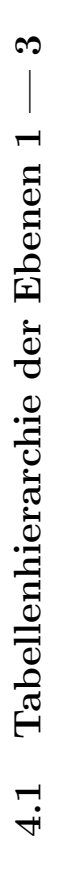

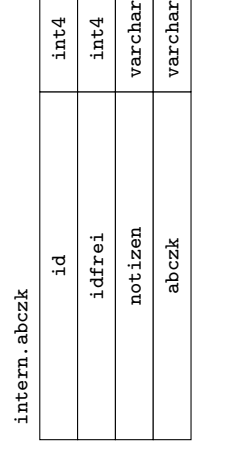

. ما

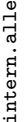

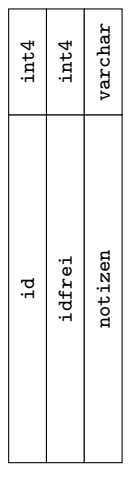

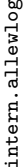

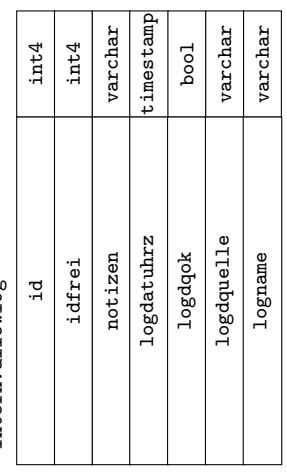

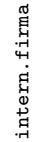

<span id="page-20-0"></span>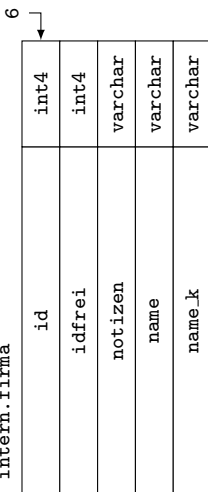

<span id="page-21-0"></span> $\infty$ 4.2 Tabellenhierarchie der Ebenen 1 — 3 Tabellenhierarchie der Ebenen 1 - $4.2$ 

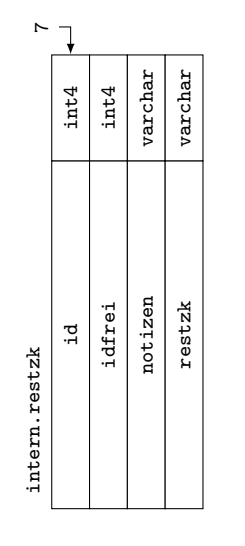

### <span id="page-22-0"></span>4.3 Schlüssel und Bedingungen

### Primärschlüssel

pk\_intern\_abczk\_id für Spalte intern.abczk.id

- pk\_intern\_firma\_id für Spalte intern.firma.id
- pk\_intern\_restzk\_id für Spalte intern.restzk.id

### Unique Constraints

- uc intern abczk in Tabelle intern.abczk für die Spalte(n) intern.abczk.idfrei, intern.abczk.a
- uc intern firma in Tabelle intern.firma für die  $Spalte(n)$  intern.firma.idfrei, intern.firma.r intern.firma.name k
- uc intern restzk in Tabelle intern.restzk für die Spalte(n) intern.restzk.idfrei, intern.restzk.restzk

### Check Constraints

cc intern alle in Tabelle intern.alle die Bedingung ((id = 0) AND (idfrei = 0))

cc intern allewlog in Tabelle intern.allewlog die Bedingung ((((((id = 0) AND (idfrei = 0)) AND (logdatuhrz IS NOT NULL)) AND (logname IS NOT NULL)) AND (logdquelle IS NULL)) AND (logdqok IS NULL))

### <span id="page-22-1"></span>4.4 intern.aggregat\_zk

Funktionsname intern.aggregat\_zk()

 $Funktionsparameter/Rückgabewert(e)$ 

-

Funktionsbeschreibung Diese Aggregatfunktion verbindet sämtliche Teilzeichenketten zu einer Zeichenkette.

### <span id="page-22-2"></span>4.5 intern.gib\_ere\_abczk

Funktionsname intern.gib\_ere\_abczk( OUT ere\_abczk varchar )

### $Funktionsparameter/Rückgabewert(e)$

ere abczk Ist der erweiterte regulaere Ausdruck zur Beschreibung einer AbcZK.

### Funktionsbeschreibung

Ziel der Funktion ist das Definieren und Zurückgeben eines erweiterten regulären Ausdruckes (ERE), welcher das Textmuster eine Zeichenkette beschreibt, die ausschließlich aus Buchstaben besteht - (AbcZK)- (siehe intern.gib\_ERE\_Buchstabe(...)).

```
Beispiele
-- ERE zurückgeben
SELECT * FROM intern.gib_ERE_ABCZK();
-- hallo zurückgeben
SELECT substring( 'hallo' from intern.gib_ERE_ABCZK() );
-- hal zurückgeben
SELECT substring( 'hal2lo' from intern.gib ERE ABCZK() );
```
## <span id="page-23-0"></span>4.6 intern.gib\_ere\_buchstabe

```
Funktionsname
intern.gib_ere_buchstabe( IN istanfang bool, OUT ere_buchstabe varchar )
```
### $Funktionsparameter/Rückgabewert(e)$

- istanfang Der erweiterte reguläre Ausdruck eines Anfangsbuchstaben soll zurückgegeben werden
- ere buchstabe Soll der erweiterte reguläre Ausdruck zur Beschreibung eines Anfangsbuchstaben zurückgegeben werden, ist istAnfang = true zu setzen. Soll der erweiterte reguläre Ausdruck zur Beschreibung eines Folgebuchstaben zurückgegeben werden, ist istAnfang = false zu setzen.

### Funktionsbeschreibung

Ziel der Funktion ist das Definieren und Zurueckgeben eines erweiterten regulären Ausdruckes (ERE), welcher das Textmuster eines Anfangsbuchstaben oder Folgebuchstabens beschreibt. Die folgenden Buchstaben werden vom ERE erfaßt:

- $\bullet$  A-Z
- $\bullet$  a-z
- äöü
- ÄÖÜ
- $\beta$  (nur Folgebuchstabe)

```
Beispiele
-- ERE für Anfangsbuchstaben zurückgeben
SELECT * FROM intern.gib_ERE_Buchstabe(true);
-- ERE für die Buchstaben im Wort zurückgeben
SELECT * FROM intern.gib_ERE_Buchstabe(false);
-- h zurückgeben
SELECT substring( 'h' from intern.gib ERE Buchstabe( true ) );
-- Leerzeichenkette zurückgeben
SELECT substring( 'ß' from intern.gib_ERE_Buchstabe( true ) );
-- ß zurückgeben
SELECT substring( 'ß' from intern.gib_ERE_Buchstabe( false ) );
```
### <span id="page-24-0"></span>4.7 intern.gib\_ere\_restzk

Funktionsname intern.gib\_ere\_restzk( OUT ere\_restzk varchar )

#### $Funktionsparameter/Rückgabewert(e)$

ere restzk Ist der erweiterte reguläre Ausdruck zur Beschreibung der Zeichenketten, die keine Buchstaben enthalten (in intern.restzk gültig sind).

#### Funktionsbeschreibung

Ziel der Funktion ist das Definieren und Zurückgeben eines erweiterten regulären Ausdruckes (ERE), welcher das Textmuster der Zeichenkette beschreibt, die uber die Tastatur eingebbar ¨ ist, aber nicht aus Buchstaben besteht.

```
Beispiele
-- ERE zurückgeben
SELECT * FROM intern.gib_ERE_RestZK();
```
### <span id="page-24-1"></span>4.8 intern.gib\_liste\_abczkrestzk

#### Funktionsname

```
intern.gib_liste_abczkrestzk( IN wortgruppe varchar, OUT zk varchar, OUT istabczk
bool )
```
#### $Funktionsparameter/Rückgabewert(e)$

wortgruppe Wortgruppe, welche in abczk bzw. restzk zerlegt werden soll

zk Zeichenkette aus der wortgruppe, welche eine abczk oder restzk ist

istabczk Wenn istabczk = true dann ist die in zk vorliegende Zeichenkette eine abczk sonst ist sie eine restzk

#### Funktionsbeschreibung

Ziel der Funktion ist das Zerlegen der Wortgruppe wortgruppe in abczk bzw. restzk mittels Erweiterter Regulaerer Ausdruecke (ERE).

Die Vorschrift zum Erkennen einer

- abczk kann intern.gib ERE ABCZK() bzw.
- restzk kann intern.gib ERE RestZK()

entnommen werden.

### Beispiele -- Fehlermeldung. Die Wortgruppe ist anzugeben. SELECT \* FROM intern.gib\_Liste\_abczkrestzk( NULL ); SELECT \* FROM intern.gib\_Liste\_abczkrestzk( '' );

```
-- Es werden die Bestandteile der Wortgruppe zurückgegeben
SELECT '>' || zk || '<' AS zk, istabczk FROM intern.gib_Liste_abczkrestzk( 'Das
ist ein Array - This is an Array - 1984');
```
### <span id="page-25-0"></span>4.9 intern.gib\_liste\_tabellenpositionen

### Funktionsname

intern.gib\_liste\_tabellenpositionen( IN schname varchar, OUT tabname varchar, OUT ebene varchar )

#### $Funktionsparameter/Rückgabewert(e)$

schname Name des Schemas dessen Tabellenpositionen (Ebenen innerhalb der Tabellenhierarchie) ermittelt werden.

tabname Tabellenname des Schemas

ebene Position (Ebene) der Tabelle im Schema

#### Funktionsbeschreibung

Ziel der Funktion ist das Ermitteln der Positionen (Ebenen) sämtlicher Tabellen im Baum der Tabellenverbindungen (Fremdschlüssel) des Schemas schName.

#### Beispiele

-- Fehlermeldung. Der Parameter schName darf nicht NULL oder Leer sein.

```
SELECT * FROM intern.gib_Liste_Tabellenpositionen('');
```

```
-- Tabellenpositionen ermitteln
SELECT * FROM intern.gib_Liste_Tabellenpositionen( 'dok' );
SELECT * FROM intern.gib_Liste_Tabellenpositionen( 'intern' );
SELECT * FROM intern.gib_Liste_Tabellenpositionen( 'kmp');
SELECT * FROM intern.gib_Liste_Tabellenpositionen( 'prj' );
SELECT * FROM intern.gib_Liste_Tabellenpositionen( 'prt' );
SELECT * FROM intern.gib Liste Tabellenpositionen( 'ps' );
SELECT * FROM intern.gib_Liste_Tabellenpositionen( 'spr' );
SELECT * FROM intern.gib_Liste_Tabellenpositionen( 'str' );
SELECT * FROM intern.gib_Liste_Tabellenpositionen( 'tl' );
```
### <span id="page-26-0"></span>4.10 intern.gib\_naechsteid

Funktionsname intern.gib\_naechsteid( IN tabname varchar, OUT tabnameid varchar)

#### $Funktionsparameter/Rückgabewert(e)$

tabname Name der Tabelle (ggf. einschliesslich Schemaname), aus der die nächste verfügbare Identifikationsnummer id ermittelt werden soll. (darf nicht leer sein).

tabnameid Nächste freie id

#### Funktionsbeschreibung

Ziel der Funktion ist das Ermitteln der nächsten verfügbaren id der übergebenen Tabelle tabName. Es wird der kleinste mögliche Wert gesucht.

#### Beispiele

```
-- Fehlermeldung. Der Parameter tabName darf nicht NULL sein.
SELECT intern.gib_naechsteid( NULL );
```
-- Eine wiederverwendbare id wurde nicht gefunden SELECT max(id) FROM intern.abczk; SELECT intern.gib\_naechsteid( 'intern.abczk' );

```
-- Eine wiederverwendbare id wurde gefunden
SELECT intern.nimm zeile( 'intern.abczk', ARRAY['abczk'], ARRAY['KeinRichtigesWort']
);
SELECT intern.nimm_zeile( 'intern.abczk', ARRAY['abczk'], ARRAY['KeinRichtigesWortZwe
);
SELECT * FROM intern.abczk ORDER BY id DESC LIMIT 5;
SELECT intern.loesche_zeile( 'intern.abczk', 'abczk = ''KeinRichtigesWort''' );
SELECT * FROM intern.abczk ORDER BY id DESC LIMIT 5;
```
SELECT intern.gib\_naechsteid( 'intern.abczk' );

### <span id="page-27-0"></span> $4.11$  intern.gib sqlselect

#### Funktionsname

intern.gib\_sqlselect( IN sel varchar, IN sel from varchar[], IN sel where varchar, OUT sqlselect varchar )

#### $Funktionsparameter/Rückgabewert(e)$

- sel Es ist die Liste der Parameter anzugeben, welche das Ergebnis der SELECT Abfrage sind. Diese Variable darf nicht leer sein.
- sel from Es ist die Liste (ARRAY) der Tabellen anzugeben, welche mittels SELECT Abfrage ausgewertet werden sollen. Diese Variable darf nicht leer sein.
- sel where Es ist eine WHERE Bedingung anzugeben (ggf. einschließlich Semikolon). Diese Variable darf leer sein.

sqlselect Es wird die SELECT - Anweisung zurueckgegeben.

#### Funktionsbeschreibung

Ziel der Funktion ist das Erzeugen einer SELECT - Anweisung, welche innerhalb einer PL/pgSQL - Funktion verwendet werden kann. Sie berucksichtigt das Konzept zur Wiederverwendung ¨ gelöschter id. Das abschliessende Semikolon ist explizit anzugeben.

#### Beispiele

```
-- Fehlermeldung. Der Parameter sel darf nicht leer oder NULL sein.
SELECT intern.gib_sqlSELECT(''', '', '');
```
-- Fehlermeldung. Der Parameter sel from darf nicht leer oder NULL sein. SELECT intern.gib\_sqlSELECT( 'hsk', NULL, '' );

```
-- Fehlermeldung. Kein Element der Liste sel from darf leer sein
SELECT intern.gib_sqlSELECT( 'hsk', ARRAY[''], '' );
```

```
-- SQL-Abfrage erzeugen
SELECT intern.gib_sqlSELECT( 'id, idfrei, notizen', 'intern.alle', '' );
SELECT intern.gib_sqlSELECT( 'id, idfrei, notizen', 'tt.muell, tt.test', ' AND
tt.muell.id = tt.test.tt_muell_id' );
```
### <span id="page-27-1"></span>4.12 intern.gib\_stsname

#### Funktionsname

intern.gib\_stsname( IN befehl varchar, IN vollstname varchar, OUT name varchar

#### $Funktionsparameter/Rückgabewert(e)$

befehl In Form eines fest vorgegebenen Befehls ist anzugeben, welcher Teil des vollständigen Spaltennamens zurückzugeben ist:

sch Schemaname

 $\lambda$ 

tab Tabellenname

sp Spaltenname

schtab Schemaname und Tabellenname

tabsp Tabellenname und Spaltenname

Die Gültigkeit der übergebenen Befehle wird nicht überprüft. Es darf nicht NULL bzw. keine Leerzeichenkette angegeben werden.

vollstname Es ist der vollständige Spaltenname anzugeben. Es wird geprüft, ob die Syntax eingehalten wurde.

name Es wird der Name zurückgebene, welcher in befehl spezifiziert wurde.

#### Funktionsbeschreibung

Ziel der Funktion ist das Extrahieren des Schema,- Tabellen- oder Spaltennamens aus dem vollständigen Spaltennamen. Der vollständige Spaltenname besteht aus dem Schemanamen, dem Tabellennamen und dem Spaltennamen welche mittels Punkt getrennt sind und aus Buchstaben a-z bzw. A-Z, Ziffern 0-9 bzw. Unterstrich bestehen. Im Fehlerfall wird eine Leerzeichenkette zurückgegeben.

#### Beispiele

```
-- Fehlermeldung. Es ist ein vollständiger Spaltenname anzugeben
SELECT * FROM intern.gib_stsname( 'sp', NULL );
SELECT * FROM intern.gib_stsname('sp', '');
-- Fehlermeldung. Es ist Befehl anzugeben
SELECT * FROM intern.gib_stsname( NULL, 'intern.alle.notizen');
SELECT * FROM intern.gib_stsname( '', 'intern.alle.notizen' );
-- Fehlermeldung. Der vollständige Spaltenname ist in der Syntax schema.tabelle.spalte
anzugeben
SELECT * FROM intern.gib_stsname( 'sch', 'i.a' );
SELECT * FROM intern.gib_stsname( 'sch', '.a.n' );
SELECT * FROM intern.gib_stsname( 'sch', 'i..n' );
SELECT * FROM intern.gib_stsname( 'sch', 'i.a.' );
SELECT * FROM intern.gib_stsname( 'sch', '..' );
SELECT * FROM intern.gib_stsname( 'sch', 'iß.a.n' );
SELECT * FROM intern.gib_stsname( 'sch', 'i.a2.n' );
SELECT * FROM intern.gib_stsname( 'sch', 'i.a.n,' );
```

```
SELECT * FROM intern.gib_stsname( 'sch', 'i.a.n.falsch' );
-- Fehlermeldung. Der übergebene befehl ist falsch
SELECT * FROM intern.gib_stsname( 'unbekannterBefehl', 'intern.alle.notizen' );
-- Schema, Tabelle, Spalte, ... zurückgeben
SELECT * FROM intern.gib_stsname( 'sch', 'intern.alle.notizen' );
SELECT * FROM intern.gib_stsname( 'tab', 'intern.alle.notizen' );
SELECT * FROM intern.gib_stsname( 'sp', 'intern.alle.notizen' );
SELECT * FROM intern.gib_stsname( 'schtab', 'intern.alle.notizen' );
SELECT * FROM intern.gib_stsname( 'tabsp', 'intern.alle.notizen' );
SELECT * FROM intern.gib_stsname( 'tabsp', 'int2ern.al_le.notizen85');
```
### <span id="page-29-0"></span>4.13 intern.gib\_zu

Funktionsname

intern.gib\_zu( OUT zu bpchar )

### $Funktionsparameter/Rückgabewert(e)$

zu Das Ersatzzeichen für den Zeilenumbruch

### Funktionsbeschreibung

Ziel der Funktion ist das Zurückgeben des im System zugelassenen Ersatzzeichens für den Zeilenumbruch.

Alle Texte, welche ein Zeilenumbruchzeichen enthalten, sollen mit dem hier zuruckgegebenen ¨ Zeichen erstellt (gespeichert werden). Das Bearbeiten der Datenbankdumps oder der Texte, welche aus der Datenbank ausgelesen werden, wird vereinfacht.

### Beispiele

```
-- Es wird das Ersatzzeichen für den Zeilenumbruch zurückgegeben
SELECT * FROM intern.gib ZU();
```
### <span id="page-29-1"></span>4.14 intern.ist abczk

Funktionsname intern.ist\_abczk( IN abczk varchar, OUT istabczk bool )

### $Funktionsparameter/Rückgabewert(e)$

abczk Es ist die zu testende Zeichenkette anzugeben.

istabczk Wenn eine AbcZK vorliegt wird true zurückgegeben, sonst false.

#### Funktionsbeschreibung

Ziel der Funktion ist das Prüfen, ob die übergebene Zeichenkette abczk als Zeichenkette interpretiert werden kann, welche ausschließlich aus Buchstaben besteht (AbcZK). Die gultigen ¨ Buchstaben können intern.gib ERE ABCZK() entnommen werden.

```
Beispiele
-- Es wird false zurückgegeben
SELECT * FROM intern.ist_abczk(');
SELECT * FROM intern.ist_abczk( 'ein-/auslesen' );
SELECT * FROM intern.ist_abczk('\beta');
SELECT * FROM intern.ist_abczk( 'ßbeginnt' );
-- Es wird true zurückgegeben
SELECT * FROM intern.ist_abczk('I');
SELECT * FROM intern.ist_abczk('daß');
```
### <span id="page-30-0"></span>4.15 intern.loesche zeile

Funktionsname intern.loesche\_zeile( IN tabname varchar, IN sql\_where varchar )

```
Funktionsparameter/Rückgabewert(e)
```
tabname Name einschliesslich Schemaname der Tabelle, aus der die Zeile gelöscht werden soll (darf nicht leer sein)

 $sgl$  where SQL-Bedingung welche die zu löschende(n) Zeile(n) beschreibt (darf leer sein)

#### Funktionsbeschreibung

Ziel der Funktion ist das Löschen von Zeilen (außer der Zeile mit  $id = 0$ ) unter Berücksichtigung der Bedingungen, welche mittels sql\_where spezifiziert sind. Wenn sql\_where leer ist, werden alle Zeilen gelöscht.

Es ist besonders zu beachten, daß tabName den Schemanamen enthalten muss !

### Beispiele

```
-- Fehlermeldung. Der Tabellenname ist anzugeben
SELECT intern.loesche_zeile( NULL, '' );
```

```
-- Fehlermeldung. Die übergebene Tabelle ist nicht vorhanden
SELECT intern.loesche_zeile( 'intern.abc', '' );
```
-- Fehlermeldung. Die Zeilen können nicht gelöscht werden, da weitere Zeilen abhängen SELECT intern.loesche\_zeile( 'intern.abczk', '' );

-- Fehlermeldung. Die übergebe WHERE - Bedingung ist ungültig

```
SELECT intern.loesche_zeile( 'intern.abczk', 'intern.abczk.id = 99999999');
-- Tabelleninhalt anzeigen
SELECT intern.nimm zeile( 'tl.datei', ARRAY['dname'], ARRAY['Dateiname-1']);
SELECT intern.nimm zeile( 'tl.datei', ARRAY['dname'], ARRAY['Dateiname-2']);
SELECT * FROM tl.datei WHERE id < 5;
-- Gesamten Inhalt der Tabelle löschen
SELECT intern.loesche_zeile( 'tl.datei', NULL );
-- Zeile mit der id = 1 löschen
SELECT intern.loesche_zeile( 'tl.datei', 'tl.datei.id = 1' );
```
-- Tabelleninhalt anzeigen SELECT \* FROM tl.datei WHERE id < 5;

### <span id="page-31-0"></span>4.16 intern.nimm\_tlkommentar

```
Funktionsname
```
intern.nimm\_tlkommentar( IN sqldbobj varchar, IN kommentar varchar)

```
Funktionsparameter/Rückgabewert(e)
```
sqldbobj Es ist das Datenbankobjekt zu benennen (SQL) welchem der Kommentar hinzugefügt werden soll.

kommentar Der Kommentar (einschl. TL-Befehlen). '\' sind zu maskieren !

#### Funktionsbeschreibung

Ziel der Funktion ist das Hinzufugen eines Kommentares zu einem Datenbankobjekt. Im Kom- ¨ mentar können TL-Befehle verwendet werden, da die Dokumentation zur Datenbank mittels TEX/LATEX formatiert wird.

Zeilenumbrüche werden mittels intern.gib\_ZU() ersetzt.

### Beispiele

```
-- Fehlermeldung. Der Parameter sqlDBObj darf nicht leer oder NULL sein.
SELECT intern.nimm TLKommentar(', ');
SELECT intern.nimm_TLKommentar( NULL, '' );
-- Kommantar gelöscht
SELECT intern.nimm_TLKommentar( 'DATABASE ' || current_database(), '' );
-- Kommantar hinzugefügt
SELECT intern.nimm_TLKommentar( 'DATABASE ' || current_database(), 'Neuer Kommentar'
);
```

```
-- prüfen, ob Kommantar tatsächlich hinzugefügt wurde
SELECT shobj_description( ( SELECT oid FROM pg_database WHERE pg_database.datname
= current_database() LIMIT 1 ), 'pg_database');
```
### <span id="page-32-0"></span>4.17 intern.nimm\_tlkommentarfunktion

#### Funktionsname

```
intern.nimm_tlkommentarfunktion( IN fkt varchar, IN fktparam varchar[], IN beschr
varchar, IN beispiel varchar[] )
```
#### $Funktionsparameter/Rückgabewert(e)$

- fkt Es ist der Name der Funktion anzugeben, der der Kommentar zugeordnet werden soll. Er darf nicht leer oder NULL sein.
- fktparam In Form eines ARRAY sind in der Reihenfolge ihres Auftretens sämtliche Beschreibungen der Funktionsparameter anzugeben. Es wird nicht zwischen Eingabeparametern IN bzw. Rückgabeparametern DUT / INOUT unterschieden. Sollte die Funktion über keine Parameter verfügen, ist NULL anzugeben.

beschr Es ist die Beschreibung der Funktion einzugeben. Sie darf nicht leer oder NULL sein.

beispiel Es können mehrere Beispiele zur Demonstration der Nutzung der Funktion angegeben werden. Sie dürfen NULL sein.

#### Funktionsbeschreibung

Ziel der Funktion ist das Hinzufugen einer Beschreibung (eines Kommentars) zu einer Funk- ¨ tion. Hinweise zur Gültigkeit können intern.nimm TLKommentar $(\ldots)$  entnommen werden.

#### Beispiele

```
-- Fehlermeldung. Die Parameter fkt und beschr dürfen nicht NULL sein.
SELECT intern.nimm_TLKommentarFunktion( NULL, NULL, '', NULL );
SELECT intern.nimm_TLKommentarFunktion( 'intern.nimm_TLKommentarFunktion', NULL,
'', NULL );
```

```
-- Kommentar einlesen
SELECT intern.nimm_TLKommentarFunktion( 'intern.nimm_TLKommentarFunktion( fkt
varchar, fktparam varchar[], beschr varchar, beispiel varchar[] )', NULL, 'Testbeschre
NULL );
```
 $\dagger$  intern.nimm tlkommentarfunktion

### <span id="page-33-0"></span>4.18 intern.nimm\_tlkommentarsicht

### Funktionsname

intern.nimm\_tlkommentarsicht( IN sicht varchar, IN spnamen varchar[], IN spbeschr varchar[], IN beschr varchar )

### $Funktionsparameter/Rückgabewert(e)$

sicht Es ist der vollständige Name der Sicht anzugeben. Er darf nicht leer oder NULL sein.

- spnamen In Form eines ARRAY sind in der Reihenfolge ihres Auftretens sämtliche Namen der Spalten anzugeben, welche von der Sicht bereitgestellt werden. Es muß mindestens eine Spalte beschrieben werden.
- spbeschr In Form eines ARRAY sind in der Reihenfolge ihres Auftretens sämtliche Beschreibungen der Spalten anzugeben, welche von der Sicht bereitgestellt werden. Es muß mindestens eine Spalte beschrieben werden.

beschr Es ist die Sicht zu beschreiben. Es muß eine Beschreibung angegeben werden.

### Funktionsbeschreibung

Ziel der Funktion ist das Hinzufugen einer Beschreibung (eines Kommentars) zu einer Sicht. ¨ Hinweise zur Gültigkeit können intern.nimm TLKommentar $(\ldots)$  entnommen werden.

### Beispiele

```
-- Fehlermeldung. Der Name der Sicht fehlt
SELECT intern.nimm_TLKommentarSicht( NULL, NULL, NULL, '' );
```
-- Fehlermeldung. Der Kommentar fehlt SELECT intern.nimm\_TLKommentarSicht( 'intern.zeige\_fremdschluessel', ARRAY['spName'], ARRAY['spBeschreibung'], '' );

-- Fehlermeldung. Es ist mindestens eine Spalte zu beschreiben SELECT intern.nimm\_TLKommentarSicht( 'intern.zeige\_fremdschluessel', NULL, ARRAY['spBesch 'Kommentar' ); SELECT intern.nimm\_TLKommentarSicht( 'intern.zeige\_fremdschluessel', ARRAY['spName'], NULL, 'Kommentar' );

-- Fehlermeldung. Die Anzahl der Spaltennamen muß mit der Anzahl der Spaltenbeschreibungen ¨ubereinstimmen SELECT intern.nimm\_TLKommentarSicht( 'intern.zeige\_fremdschluessel', ARRAY['spName1', 'spName2'], ARRAY['spBeschreibung'], 'Kommentar' );

```
-- Sicht kommentieren, Ergebnis überprüfen
SELECT intern.nimm_TLKommentarSicht( 'intern.zeige_fremdschluessel', ARRAY['SpName'],
ARRAY['SpBeschreibung'], 'Beschreibung' );
\dv+ intern.zeige_fremdschluessel
```
### <span id="page-34-0"></span>4.19 intern.nimm\_tlkommentarsts

### Funktionsname

intern.nimm\_tlkommentarsts( IN sts varchar, IN kommentar varchar)

### $Funktionsparameter/Rückgabewert(e)$

sts Es ist der vollständige Schemaname, Tabelnname oder Spaltenname anzugeben.

kommentar Es ist der Kommentar anzugeben

### Funktionsbeschreibung

Ziel der Funktion ist das Hinzufügen eines Kommentares zu einem Schema, einer Tabelle oder einer Spalte. Es ist der vollständige Name anzugeben (Bsp.: schema.tabelle.spalte). Anhand der Anzahl der Datenbankobjekte wird entschieden, ob ein Schema, eine Tabelle oder eine Spalte vorliegt.

Hinweise zur Gültigkeit können intern.nimm\_TLKommentar(...) entnommen werden.

### Beispiele

```
-- Fehlermeldung. Der Parameter sts darf nicht NULL sein.
SELECT intern.nimm_TLKommentarSTS(",");
SELECT intern.nimm_TLKommentarSTS( NULL, '' );
```

```
-- Kommantar gelöscht
SELECT intern.nimm_TLKommentarSTS( 'intern.alle.id', '' );
```

```
-- Kommantar hinzugefügt
SELECT intern.nimm_TLKommentarSTS( 'intern.alle.id', 'Neuer Kommentar' );
\d+ intern.alle
```
### <span id="page-34-1"></span>4.20 intern.nimm zeile

#### Funktionsname

intern.nimm\_zeile( IN tabname varchar, IN liste\_spname varchar[], IN liste\_werte varchar[], OUT tabnameid varchar )

### $Funktionsparameter/Rückgabewert(e)$

- tabname Name der Tabelle (ggf. einschliesslich Schemaname), in die die Werte liste werte[] eingelesen werden sollen (darf nicht leer sein).
- liste spname Liste der Spalten, welche die Werte aufnehmen sollen. Es muß mindestens ein Spaltenname übergeben werden. Es dürfen keine Leerzeichenketten übergeben werden.
- liste werte Liste der Werte, welche eingefugt werden sollen. Es muß mindestens ein Wert ¨ ubergeben werden. Es dürfen keine Leerzeichenketten übergeben werden. Weiterhin muß dieselbe Anzahl Werte ubergeben werden, wie Spalten benannt sind. ¨

tabnameid id der Zeile, welche die ubergebenen Werte aufgenommen hat ¨

#### Funktionsbeschreibung

Ziel der Funktion ist das Einlesen von Werten. Der Spaltenliste liste\_spName[] darf jede in der Tabelle tabName vorhandene Spalte übergeben werden. Die Spalte idfrei darf nicht pbergeben werden, da sie ausschließlich vom System gesetzt wird.

Die übergebenen Werte liste\_werte[] werden in der DB gesucht und die id der Zeile zurückgegeben, welche die Werte bereits enthält. Sollte keine Zeile gefunden werden, wird die nächste verfügbare id ermittelt und die Werte eingelesen.

Sollte liste\_spName [] die Spalte id explizit benannt sein, so wird unabhängig vom Wert der Spalte idfrei die übergebene id gesucht, der gesamte Inhalt gelöscht und die neuen Werte eingetragen. Wurde id nicht gefunden, wird eine Zeile mit der uebergebenen id hinzugefügt.

#### Beispiele

```
-- Fehlermeldung. Der Parameter tabName darf nicht NULL oder leer sein.
SELECT intern.nimm zeile( NULL, ARRAY[''], ARRAY[''] );
-- Fehlermeldung. Die Parameter liste_spName und liste_werte müssen mindestens
ein Element enthalten.
SELECT intern.nimm_zeile( 'intern.abczk', NULL, NULL );
SELECT intern.nimm_zeile( 'intern.abczk', ARRAY['abczk'], NULL );
-- Fehlermeldung. Die Parameter liste_spName und liste_werte dürfen keine Leerzeichenkette
enthalten.
SELECT intern.nimm_zeile( 'intern.abczk', ARRAY[''], ARRAY[''] );
SELECT intern.nimm_zeile( 'intern.abczk', ARRAY['abczk'], ARRAY[''] );
-- Fehlermeldung. Der Parameter liste wert muß dieselbe Anzahl Elemente enthalten,
wie der Parameter liste_spName.
SELECT intern.nimm_zeile( 'intern.abczk', 'notizen, abczk', 'zeichenkette für
notizen' );
-- Fehlermeldung. Die Spalte idfrei darf nicht explizit gesetzt werden
SELECT intern.nimm_zeile( 'intern.abczk', ARRAY['idfrei'], ARRAY['0'] );
-- Der Wert war bereits in der Datenbank enthalten
SELECT intern.nimm zeile( 'intern.abczk', ARRAY['abczk'], ARRAY['KeinRichtigesWort']
);
SELECT * FROM intern.abczk ORDER BY id DESC LIMIT 5;
SELECT intern.nimm_zeile( 'intern.abczk', ARRAY['abczk'], ARRAY['KeinRichtigesWort']
);
SELECT * FROM intern.abczk ORDER BY id DESC LIMIT 5;
-- Wiederverwendung einer gelöschten id
SELECT intern.nimm zeile( 'intern.abczk', ARRAY['abczk'], ARRAY['KeinRichtigesWort']
);
```
SELECT intern.nimm\_zeile( 'intern.abczk', ARRAY['abczk'], ARRAY['KeinRichtigesWortZwe ); SELECT \* FROM intern.abczk ORDER BY id DESC LIMIT 5; SELECT intern.loesche\_zeile( 'intern.abczk', 'abczk = ''KeinRichtigesWort''' ); SELECT \* FROM intern.abczk ORDER BY id DESC LIMIT 5; SELECT intern.nimm\_zeile( 'intern.abczk', ARRAY['abczk'], ARRAY['KeinRichtigesWortEin ); SELECT \* FROM intern.abczk ORDER BY id DESC LIMIT 5; -- Überschreiben einer Zeile mit vorgegebener id SELECT intern.nimm zeile( 'intern.abczk', ARRAY['abczk'], ARRAY['KeinRichtigesWort'] ); SELECT intern.nimm\_zeile( 'intern.abczk', ARRAY['abczk'], ARRAY['KeinRichtigesWortZwe ); SELECT \* FROM intern.abczk ORDER BY id DESC LIMIT 5; SELECT intern.nimm\_zeile( 'intern.abczk', ARRAY['id', 'abczk'], ARRAY['2399', 'KeinRichtigesWortEins'] ); SELECT \* FROM intern.abczk ORDER BY id DESC LIMIT 5; -- Einfügen einer Zeile mit vorgegebener id SELECT \* FROM intern.abczk ORDER BY id DESC LIMIT 5; SELECT intern.nimm\_zeile( 'intern.abczk', ARRAY['id', 'abczk'], ARRAY['999999', 'NichtVorhandeneId'] );

SELECT \* FROM intern.abczk ORDER BY id DESC LIMIT 5;

#### 4.21 intern.pruefe\_array

#### Funktionsname

intern.pruefe\_array( IN liste varchar[], IN minel int4, IN maxel int4, IN fktname varchar, IN paramname varchar )

#### $Funktionsparameter/Rückgabewert(e)$

liste Es ist die Liste anzugeben, deren Plausibiliät geprüft werden soll.

- minel Es ist die Anzahl der Listenelemente anzugeben, welche mindestens ubergeben werden ¨ sollen. Wenn kleiner 1 oder NULL übergeben wird, muß die Liste NULL sein.
- maxel Es ist die Anzahl der Listenelemente anzugeben, welche maximal übergeben werden sollen. Wenn kleiner 1 oder NULL übergeben wird, darf die Liste eine beliebige Anzahl Elemente besitzen. Andernfalls darf die Anzahl der Elemente den ubergebenen Wert ¨ nicht überschreiten.
- fktname Es ist der Name der Funktion anzugeben, welche die Prüfroutine aufruft. Der Funktionsname wird in der Fehlermeldung verwendet. Sollte er leer oder NULL sein, wird  $intern.pruefe_array(...)$  verwendet.

paramname Es ist der Name des Parameters anzugeben, welcher die zu prüfende Liste liste beinhaltet. Der Parametername wird in der Fehlermeldung verwendet. Sollte er leer oder NULL sein, wird liste verwendet.

#### Funktionsbeschreibung

Ziel der Funktion ist die Plausibilitätsprüfung der mittels des Parameters liste übergebenen Liste (ARRAY) anhand der Randbedingungen minel und maxel. Wenn die Liste nicht NULL sein darf, darf keines der Listenelemente leer sein. Sollte die Plausibilitätsprüfung negativ ausfallen, wird eine Fehlermeldung ausgegeben.

#### Beispiele

```
Fehlermeldung mit Standardfunktions- und Parameternamen ausgeben, wenn liste nicht
NULL sein darf.
SELECT * FROM intern.pruefe_array( NULL, 1, 1, NULL, NULL );
SELECT * FROM intern.pruefe_array( NULL, 1, 1, '', '' );
Fehlermeldung mit übergebenen Funktions- und Parameternamen ausgeben, wenn liste
nicht NULL sein darf.
SELECT * FROM intern.pruefe_array( NULL, 1, 1, 'fktname(...)', 'listenName' );
Fehlermeldung mit Standardfunktions- und Parameternamen ausgeben, wenn liste NULL
sein muß.
SELECT * FROM intern.pruefe_array( ARRAY[ 'eins', 'zwei' ], NULL, 1, NULL, NULL
);
SELECT * FROM intern.pruefe_array( ARRAY[ 'eins', 'zwei' ], 0, 1, '', '' );
SELECT * FROM intern.pruefe_array( ARRAY[ 'eins', 'zwei' ], -5, 1, NULL, NULL
);
Fehlermeldung mit übergebenen Funktions- und Parameternamen ausgeben, wenn liste
NULL sein muß.
SELECT * FROM intern.pruefe_array( ARRAY[ 'eins', 'zwei' ], NULL, 1, 'fktname(...)',
'listenName' );
Fehlermeldung ausgeben, wenn liste mindesten 2 Elemente enthalten muß.
SELECT * FROM intern.pruefe_array( ARRAY[ 'eins' ], 2, 0, NULL, NULL );
SELECT * FROM intern.pruefe_array( ARRAY[ 'eins' ], 2, NULL, 'fktname(...)', 'listenName'
);
Fehlermeldung ausgeben, wenn liste maximal 1 Element enthalten darf.
SELECT * FROM intern.pruefe_array( ARRAY[ 'eins', 'zwei' ], 1, 1, '', '' );
SELECT * FROM intern.pruefe_array( ARRAY[ 'eins', 'zwei' ], 1, 1, 'fktname(...)',
'listenName' );
Fehlermeldung ausgeben, wenn liste maximal 1 Element enthalten darf.
SELECT * FROM intern.pruefe_array( ARRAY[ 'eins', '', 'drei' ], 1, 3, NULL, NULL
);
SELECT * FROM intern.pruefe_array( ARRAY[ 'eins', '', 'drei' ], 1, 3, '', '' );
```
SELECT \* FROM intern.pruefe\_array(  $ARRAY[$  'eins', '', 'drei' ], 1, 3, 'fktname $(...)'$ , 'listenName' ); keine Fehlermeldung ausgeben, weil liste NULL sein darf. SELECT  $*$  FROM intern.pruefe\_array( NULL, NULL, 1, 'fktname(...)', 'listenName' ); SELECT  $*$  FROM intern.pruefe\_array( NULL, 0, 1, 'fktname(...)', 'listenName'); SELECT \* FROM intern.pruefe\_array( NULL, -5, 1, 'fktname(...)', 'listenName'); keine Fehlermeldung ausgeben, weil liste minimal 1 und maximal 2 Element enthalten darf. SELECT \* FROM intern.pruefe\_array(  $ARRAY[$  'eins', 'zwei' ], 1, 2, 'fktname(...)', 'listenName' );

#### 4.22 intern.pruefe\_dt

#### Funktionsname

intern.pruefe\_dt( IN dt varchar, IN wert varchar, IN ug varchar, IN og varchar, IN fktname varchar, IN paramname varchar )

#### $Funktionsparameter/Rückgabewert(e)$

- dt Es ist einer der möglichen Datentypen (siehe Funktionsbeschreibung Gültige Datentypen / Wertebereich) anzugeben
- wert Es ist der Wert anzugeben, dessen Plausibiliät geprüft werden soll. Er darf nicht NULL oder leer sein.
- ug Es ist die untere Grenze des Wertes anzugeben (weitere Hinweise siehe Funktionsbeschrei $bung - Gültige Datentypen / Wertebereich)$ . Wird NULL oder eine Leerzeichenkette angegeben, gilt die in PostgreSQL implementierte untere Grenze.
- og Es ist die obere Grenze des Wertes anzugeben. Wird NULL oder eine Leerzeichenkette angegeben, gilt die in PostgreSQL implementierte obere Grenze.
- fktname Es ist der Name der Funktion anzugeben, welche die Prüfroutine aufruft. Der Funktionsname wird in der Fehlermeldung verwendet. Sollte er leer oder NULL sein, wird intern.pruefe\_dt(...) verwendet.
- paramname Es ist der Name des Parameters anzugeben, welcher den zu prüfenden Wert wert beinhaltet. Der Parametername wird in der Fehlermeldung verwendet. Sollte er leer oder NULL sein, wird wert verwendet.

#### Funktionsbeschreibung

Ziel der Funktion ist die Plausibilitätsprüfung elementarer Datentypen. Die Datentypen und der Wertebereich werden als Zeichenketten übergeben. Sollte die Plausibilitätsprüfung negativ ausfallen, wird eine Fehlermeldung ausgegeben.

Der im PostgreSQL implementierte Wertebereich der Datentypen kann der Postgres-Dokumentation entnommen werden. Er wird von PostgreSQL automatisch und somit innerhalb dieser Rputine nicht explizit überprüft.

Gültige Datentypen / Wertebereich Es werden die folgenden Datentypen geprüft:

bw Boolescher Wert. Die untere / obere Grenze wird nicht überprüft.

du Datum / Uhrzeit. Die untere / obere Grenze wird überprüft.

 $gz$  Ganzzahl (integer). Die untere / obere Grenze wird überprüft.

zk Zeichenkette. Die untere Grenze wird nicht überprüft. Die obere Grenze wird überprüft.

#### Beispiele

```
Fehlermeldung. Der übergebene Datentyp darf nicht NULL oder leer sein
SELECT * FROM intern.pruefe_dt( NULL, '1', NULL, NULL, NULL, NULL );
Fehlermeldung. Der übergebene Datentyp ist unbekannt
SELECT * FROM intern.pruefe_dt( 'unbekannt', '1', NULL, NULL, 'fktname(...)',
'wertName' );
Fehlermeldung: Es ist kein boolean
SELECT * FROM intern.pruefe_dt( 'bw', 'keinBool', 'ignoriert', 'ignoriert', NULL,
NULL );
SELECT * FROM intern.pruefe_dt( 'bw', 'keinBool', 'ignoriert', 'ignoriert', 'fktname(...)
'wertName' );
Fehlermeldung. Der übergebene Wert darf nicht NULL oder leer sein
SELECT * FROM intern.pruefe_dt( NULL, NULL, NULL, NULL, NULL, NULL);
SELECT * FROM intern.pruefe_dt( NULL, '', NULL, NULL, 'fktname(...)', 'wertName'
);
Fehlermeldung. Das Datum befindet sich außerhalb der zulässigen Grenzen
SELECT * FROM intern.pruefe_dt('du', '2007-04-16', '2007-04-17', NULL, 'fktname(...)',
'datUhrz' );
```

```
SELECT * FROM intern.pruefe_dt( 'du', '2007-04-18', NULL, '2007-04-17', 'fktname(...)',
'datUhrz' );
SELECT * FROM intern.pruefe_dt( 'du', '2007-04-19', '2007-04-17', '2007-04-18',
'fktname(\ldots)', 'datUhrz' );
```

```
Fehlermeldung. Die Ganzzahl (integer) befindet sich außerhalb der zulässigen Grenzen
SELECT * FROM intern.pruefe_dt( 'gz', '-2', '-1', NULL, 'fktname(...)', 'gz_int'
);
```
SELECT \* FROM intern.pruefe\_dt( 'gz', '2', NULL, '1', 'fktname $(...)'$ , 'gz\_int' ); SELECT \* FROM intern.pruefe\_dt( 'gz', '-5', '-1', '1', 'fktname(...)', 'gz\_int' ); Fehlermeldung. Die übergebene Zeichenkette ist zu lang SELECT \* FROM intern.pruefe\_dt( 'zk', '1234567890', NULL, '9', NULL, NULL ); SELECT \* FROM intern.pruefe\_dt( 'zk', '1234567890', NULL, '9', 'fktname $(...)'$ , 'zkWert' ); keine Fehlermeldung SELECT  $*$  FROM intern.pruefe\_dt( $'bw'$ , 'TRUE', NULL, NULL, 'fktname $(...)'$ , 'wertName' ); SELECT  $*$  FROM intern.pruefe\_dt( 'bw', 'T', NULL, NULL, 'fktname(...)', 'wertName' ); SELECT  $*$  FROM intern.pruefe\_dt( 'bw', 'Y', NULL, NULL, 'fktname(...)', 'wertName' ); SELECT  $*$  FROM intern.pruefe\_dt( 'bw', 'YES', NULL, NULL, 'fktname(...)', 'wertName' ); SELECT \* FROM intern.pruefe\_dt( 'bw', '1', NULL, NULL, 'fktname(...)', 'wertName' ); SELECT  $*$  FROM intern.pruefe\_dt( $'bw'$ , 'FALSE', NULL, NULL, 'fktname(...)', 'wertName' ); SELECT \* FROM intern.pruefe\_dt( 'bw', 'F', NULL, NULL, 'fktname(...)', 'wertName' ); SELECT \* FROM intern.pruefe\_dt( 'bw', 'N', NULL, NULL, 'fktname(...)', 'wertName' ); SELECT  $*$  FROM intern.pruefe\_dt( $'bw'$ , 'NO', NULL, NULL, 'fktname(...)', 'wertName' ); SELECT \* FROM intern.pruefe\_dt( 'bw', '0', NULL, NULL, 'fktname(...)', 'wertName' ); SELECT \* FROM intern.pruefe\_dt( $'du', '2007-04-18', NULL, NULL, 'fktname(...)',$ 'wertName' ); SELECT \* FROM intern.pruefe\_dt('du', '2007-04-18', '2007-04-17', '2007-04-19',  $'$ fktname $(\ldots)'$ , 'wertName' ); SELECT \* FROM intern.pruefe\_dt( 'gz', '2123456', NULL, NULL, 'fktname(...)', 'wertNam ); SELECT \* FROM intern.pruefe\_dt( 'gz', '0', '-1', '1', 'fktname(...)', 'wertName' ); SELECT \* FROM intern.pruefe\_dt( 'zk', '123456789', 'ignoriert', '9', 'fktname $(...)$ ', 'wertName' );

41

#### 4.23 intern.verbindezk

#### Funktionsname

intern.verbindezk( IN zk varchar, IN zkadd varchar, OUT zkges varchar )

#### $Funktionsparameter/Rückgabewert(e)$

zk Erste Zeichenkette.

zkadd Zweite Zeichenkette.

zkges  $Erste + Zweite Zeichenkette.$ 

#### Funktionsbeschreibung

Ziel der Funktion ist das Verbinden beider Zeichenketten. Diese Funktion wird in der Aggregatfunktion intern.erzeuge\_zk(...) verwendet.

#### Beispiele

intern.verbindezk( 'Anfang ', '- Ende' );

#### 4.24 intern.zeige\_fremdschluessel

#### Beschreibung der Spalten

fk Namen der Fremdschlussel in der Datenbank

spstart Schema.Tabelle.Name der Startspalte des Fremdschlüssels

spziel Schema.Tabelle.Name der Zielspalte des Fremdschlüssels

#### Beschreibung der Sicht

Es werden alle im System vorhandenen Fremdschlussel einschließlich der Start- und Zielspalten ¨ aufgelistet.

#### 4.25 intern.zeige\_spaltenanzahl

#### Beschreibung der Spalten

tabname Tabellenname

spanz Anzahl der Spalten der Tabelle

#### Beschreibung der Sicht

Es wird die Anzahl der in der Tabelle enthaltenen Spalten (ohne Systemspalten) aufgelistet.

#### 4.26 intern.zeige\_tabspinformationen

#### Beschreibung der Spalten

spname Schema.Tabelle.Name der Spalte

dtyp pg type.typname

spnr pg attribute.attnum

beschr\_spalte pg\_description.description für die Spalte

beschr\_tabelle pg\_description.description für die Tabelle

#### Beschreibung der Sicht

Es werden alle im System vorhandenen Spalten (einschließlich Schema- und Tabellennamen) und deren Beschreibung aufgelistet.

### 5 kmp

Im Schema "Komponente" werden die technischen Sytsteme / Komponenten gehalten und<br>Studitives welte ausgeschied Strukturaspekte zugeordnet.

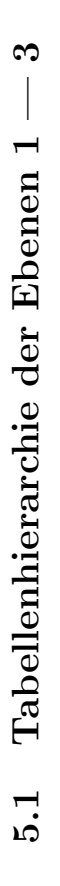

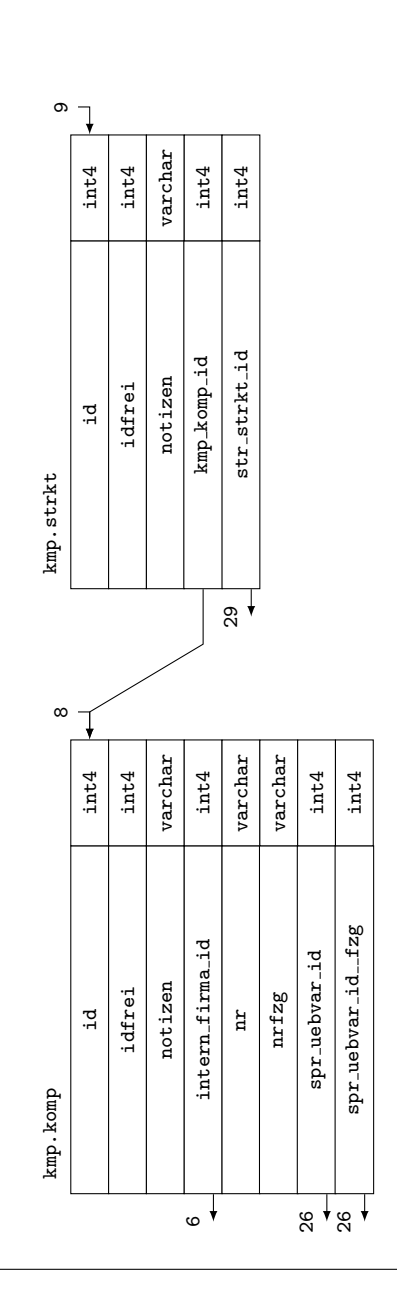

#### 5.2 Schlüssel und Bedingungen

#### Primärschlüssel

pk\_kmp\_komp\_id für Spalte kmp.komp.id

pk kmp strkt id für Spalte kmp.strkt.id

#### Fremdschlüssel

fk\_kmp\_komp\_intern\_firma\_id aus Spalte kmp.komp.intern\_firma\_id

fk\_kmp\_komp\_spr\_uebvar\_id aus Spalte kmp.komp.spr\_uebvar\_id

fk\_kmp\_komp\_spr\_uebvar\_id\_fzg aus Spalte kmp.komp.spr\_uebvar\_id\_fzg

fk kmp strkt kmp komp id aus Spalte kmp.strkt.kmp komp id

fk\_kmp\_strkt\_str\_strkt\_id aus Spalte kmp.strkt.str\_strkt\_id

#### Unique Constraints

- uc  $\texttt{kmp-komp}$  in Tabelle kmp.komp für die  $\text{Spalte}(n)$  kmp.komp.idfrei, kmp.komp.intern firma id, kmp.komp.nr
- uc\_kmp\_strkt in Tabelle kmp.strkt für die Spalte(n) kmp.strkt.idfrei, kmp.strkt.kmp\_komp\_id, kmp.strkt.str strkt id

#### 5.3 kmp.nimm\_komp

Funktionsname kmp.nimm\_komp( IN liste\_werte varchar[], OUT kompid varchar )

#### $Funktionsparameter/Rückgabewert(e)$

- liste werte Liste der Werte, welche in kmp.komp eingelesen werden sollen (Hinweise siehe Funktionsbeschreibung — Werteliste einlesen). Sie werden in der folgenden Reihenfolge in die Spalten
	- 1. intern firma id
	- 2. nr
	- 3. spr uebvar id
	- 4. nrfzg
	- $5.$  spr\_uebvar\_id\_fzg
	- 6. notizen

eingetragen. Es müssen mindestens die ersten zwei Werte übergeben werden.

kompid Es wird die Datenbank-Identifikationsnummer der eingelesenen Komponente (kmp.komp.id) zurückgegeben.

#### Funktionsbeschreibung

Mittels dieser Funktion werden die im System verwendbaren Komponenten in kmp.komp eingelesen.

Werteliste einlesen:

Dem Funktionsparameter liste\_werte ist eine Werteliste (ARRAY) zu übergeben (die maximale Anzahl und die Reihenfolge der Werte ist fest vorgegeben — siehe oben). Soll nur eine Teilmenge der Werte übergeben werden, dann sind alle Werte von links nach rechts zu spezifizieren (nichtbenötigte Werte am Ende der Liste dürfen weggelassen werden).

#### Beispiele

```
-- Fehlermeldung. Der Parameter liste werte darf nicht NULL sein.
SELECT * FROM kmp.nimm_komp( NULL );
-- Fehlermeldung. Es sind mindestens zwei Werte zu übergeben.
SELECT * FROM kmp.nimm _komp( ARRAY['1'] );
-- Fehlermeldung. Die Werte müssen größer 0 bzw. dürfen nicht leer sein.
SELECT * FROM kmp.nimm_komp( ARRAY['0', '08-15'] );
SELECT * FROM kmp.nimm_komp( ARRAY['1', ''] );
-- Komponente einlesen
SELECT kmp_komp_id, intern_firma_id_herst, kmpnr, spr_uebvar_id_herstbez, kmpnrfzghers
spr_uebvar_id_fzgherstbez, kmp_komp_notizen FROM kmp.zeige_komp;
SELECT * FROM kmp.nimm_komp( ARRAY['1', '08-15', spr.nimm_wgruppe( 'Komponentenbezeio
'1', '0' )] );
SELECT * FROM kmp.nimm_komp( ARRAY['1', '08-15', spr.nimm_wgruppe( 'Komponentenbezeio
'1', '0' ), 'fzg-08-15'] );
SELECT * FROM kmp.nimm_komp( ARRAY['1', '08-15', spr.nimm_wgruppe( 'Komponentenbezeio
'1', '0' ), 'fzg-08-15', spr.nimm_wgruppe( 'Komponentenbezeichnung-Fahrezeugherstelle
'1', '0' )] );
SELECT * FROM kmp.nimm_komp( ARRAY['1', '08-15', spr.nimm_wgruppe( 'Komponentenbezeionung')
'1', '0' ), 'fzg-08-15', spr.nimm_wgruppe( 'Komponentenbezeichnung-Fahrezeugherstelle
'1', '0' ), 'Zusatzinfo'] );
SELECT kmp_komp_id, intern_firma_id_herst, kmpnr, spr_uebvar_id_herstbez, kmpnrfzghers
spr_uebvar_id_fzgherstbez, kmp_komp_notizen FROM kmp.zeige_komp;
```
#### 5.4 kmp.nimm\_strkt

Funktionsname kmp.nimm\_strkt( IN tabwerte varchar[], OUT strktid varchar )

#### $Funktionsparameter/Rückgabewert(e)$

tabwerte Liste der Werte, welche in kmp.strkt eingelesen werden sollen (Hinweise siehe

Funktionsbeschreibung — Werteliste einlesen). Sie werden in der folgenden Reihenfolge in die Spalten

- 1. kmp komp id
- 2. str strkt id
- 3. notizen

eingetragen. Es müssen mindestens die ersten beiden Werte übergeben werden.

strktid Es wird die Identifikationsnummer der aktuell eingelesenen Strukturpunktzuordnung kmp.strkt.id zurückgegeben.

#### Funktionsbeschreibung

Mittels dieser Funktion werden der aktuellen Komponente die Strukturpunkte zugeordnet (in kmp.strkt eingelesen).

Werteliste einlesen:

Dem Funktionsparameter tabwerte ist eine Werteliste (ARRAY) zu übergeben (die maximale Anzahl und die Reihenfolge der Werte ist fest vorgegeben — siehe oben). Soll nur eine Teilmenge der Werte ubergeben werden, dann sind alle Werte von links nach rechts zu spezifizieren ¨ (nichtbenötigte Werte am Ende der Liste dürfen weggelassen werden).

#### Beispiele

```
-- Fehlermeldung. Es müssen mindestens zwei Elemente übergeben werden
SELECT * FROM kmp.nimm_strkt( ARRAY['1'] );
-- Fehlermeldung. Die übergebenen Parameter müssen größer 0 sein.
SELECT * FROM kmp.nimm_strkt( ARRAY['0', '1'] );
SELECT * FROM kmp.nimm_strkt( ARRAY['1', '0'] );
-- Strukturverbindung einlesen
```
SELECT \* FROM kmp.strkt; SELECT \* FROM kmp.nimm\_strkt( ARRAY[kmp.nimm\_komp( ARRAY['1', '08-15'] ), str.nimm\_strkt ARRAY['1', '-BAAA', spr.nimm\_wgruppe( 'Strukturpunkt', '1', '0' )] ), 'Zusatzinformatione ); SELECT \* FROM kmp.strkt;

#### 5.5 kmp.zeige\_komp

Beschreibung der Spalten

kmp komp id siehe kmp.komp.id

intern firma id herst siehe kmp.komp.intern firma id

kmpnr siehe kmp.komp.nr

spr uebvar id herstbez siehe kmp.komp.spr uebvar id kmpnrfzgherst siehe kmp.komp.nrfzg spr\_uebvar\_id\_fzgherstbez siehe kmp.komp.spr\_uebvar\_id\_fzg kmp komp notizen siehe kmp.komp.notizen kmp strkt id siehe kmp.strkt.id str strkt id siehe kmp.strkt.str strkt id kmp strkt notizen siehe kmp.strkt.notizen

#### Beschreibung der Sicht

Es werden die verfügbaren Komponenten einschließlich zugeordneter Strukturaspekte zurückgeben.

## 6 prj

Ausschließlich im Schema "Projekte" wird der Projektbezug für alle weiteren Schemas herge-<br>stellt. Die Definition des Besuiffes, Prejekt" hänst selbstyenständlich von der Anwendung ab stellt. Die Definition des Begriffes "Projekt" hängt selbstverständlich von der Anwendung ab.

In der vorliegenden Datenbank kann mittels des Projektes "DBDokumentation" die Dokumentation der Datenbank aus den Kommentaren der verschiedenen Datenbankobjekte erzeugt werden.

Dazu sind in der Kommandozeile (Eingabeaufforderung engl. Shell) die folgenden Befehle einzugeben:

- 1. psql -U micha vf -P tuples only -P format=unaligned -P footer -c ''SELECT replace( makefile, '-U micha vf', '-U ' || current user || ' ' || current database() ) FROM prj.projekte WHERE prjname = 'DBDokumentation';'' -o makefile Anstelle des Benutzers micha im shell-Befehl psql -U micha vf ... und des Datenbanknamens vf ist der eigene Benutzername bzw. Datenbankname anzugeben
- 2. make
- 3. Abschließend ist die erzeugte pdf-Datei zu öffnen.

Das genannte Verfahren kann für sämtliche Projekte, welchen ein makefile zugeordnet ist analog angewendet werden. Mögliche Varianten zum erzeugen unterschiedlicher Dokumente können dem makefile des entsprechenden Projektes entnommen werden.

#### Projektbezug

- 1. Projektzuordnung
- 2. Zuordung von Personen
- 3. Logbuchfunktion
- 4. Umbenennen von Standardvorgaben

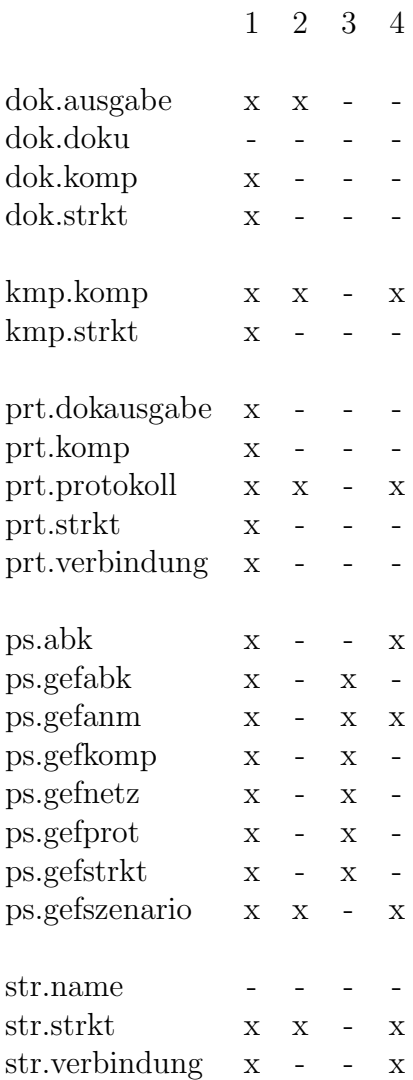

Der Projektbezug muß explizit in der gesamten Abfragekette bis zur letzten Ebene hergestellt werden.

#### Benennen der Tabellen

- $prj.p.*$  Projektbezug  $(1)$
- $\mathtt{prj.pp\_*}$ projektbezogene Personenzuordnung $(1$  + 2)
- $\mathtt{prj.ppu\_*}$ projektbezogene Personenzuordnung und Umbenennen von Texten $(1$  +  $2$  +  $4)$
- $\mathtt{prj.pl\_*}$ projektbezogene Logbuchfunktionalität $(1+3)$
- $\mathtt{pri}.\mathtt{plu} \ast \text{ projektbezogene Logbuchfunktionalität und Umbenennen von Texten} \ (1+3+4)$
- $\mathtt{prj.pu.*}$ projektbezogenes Umbenennen von Texten  $(1 + 4)$

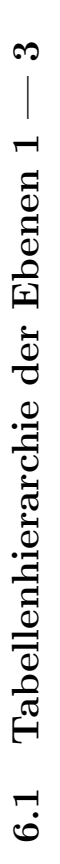

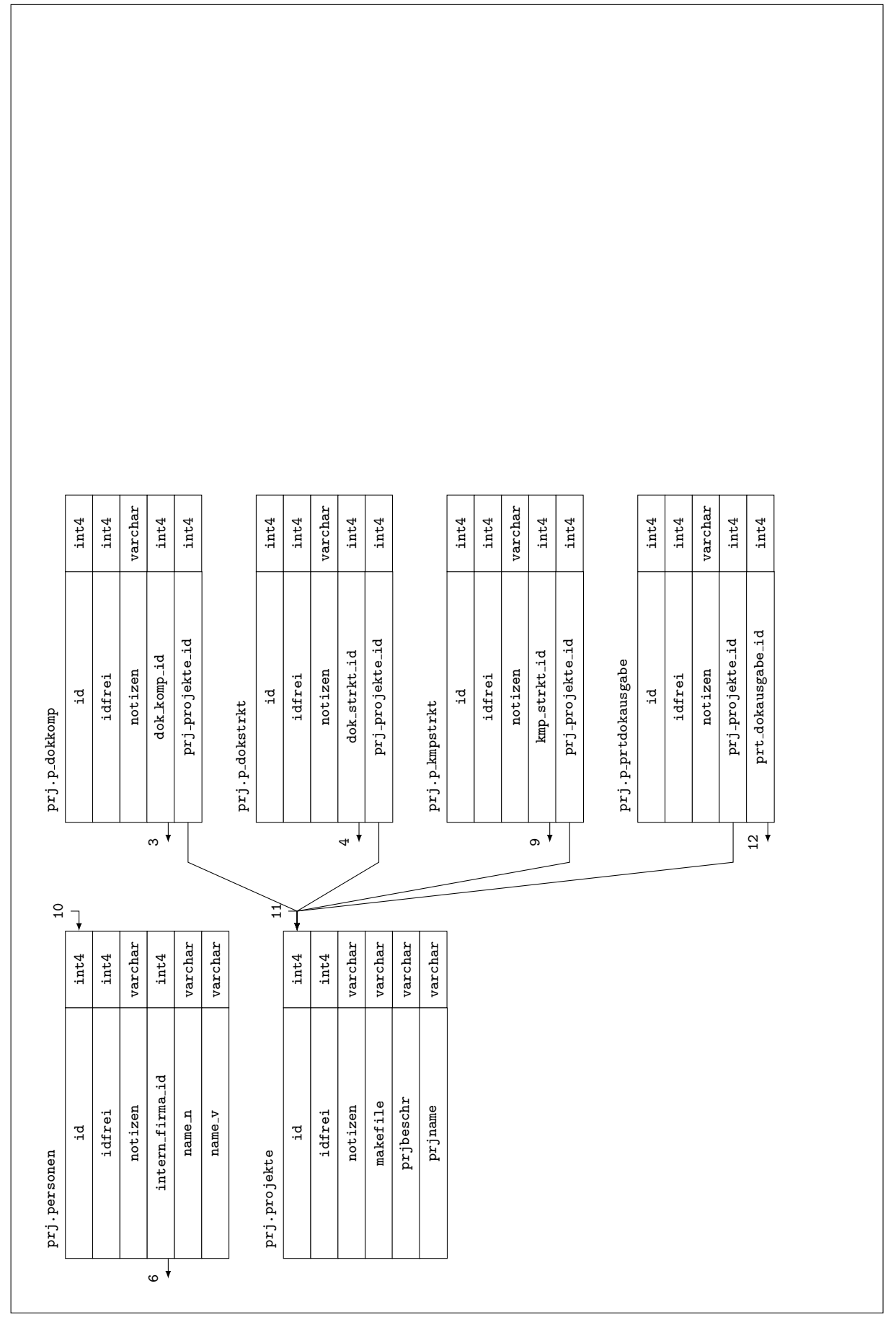

 $\epsilon$  $\mathbf{r}$ Ē É  $6.2$ 

# $\infty$ 6.3 Tabellenhierarchie der Ebenen 1 — 3 Tabellenhierarchie der Ebenen 1 - $6.3$

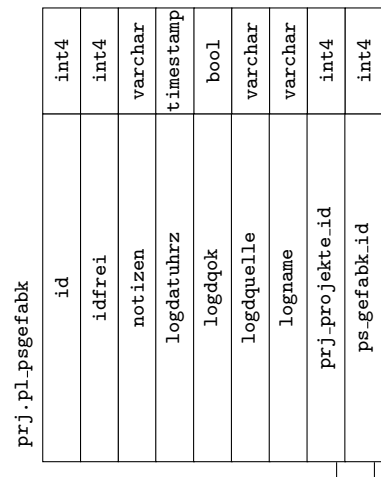

prj.pl\_psgefkomp prj.pl psgefkomp

ਜ਼ "≌

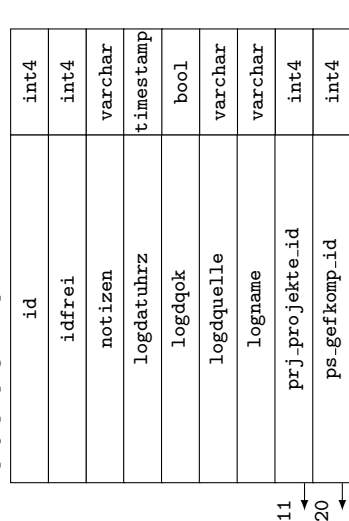

# Tabellenhierarchie der Ebenen  $1-3$ 6.4 Tabellenhierarchie der Ebenen 1 — 3  $6.4$

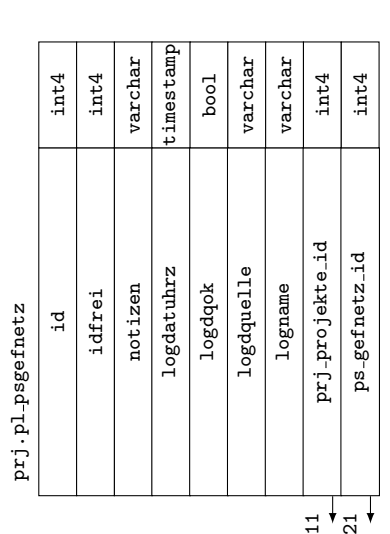

prj.pl\_psgefprot prj.pl psgefprot

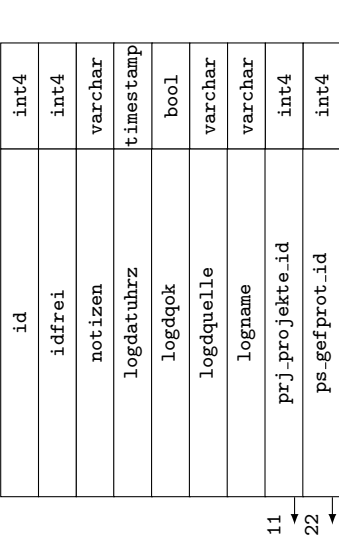

# $\infty$ 6.5 Tabellenhierarchie der Ebenen 1 — 3 Tabellenhierarchie der Ebenen 1 - $6.5$

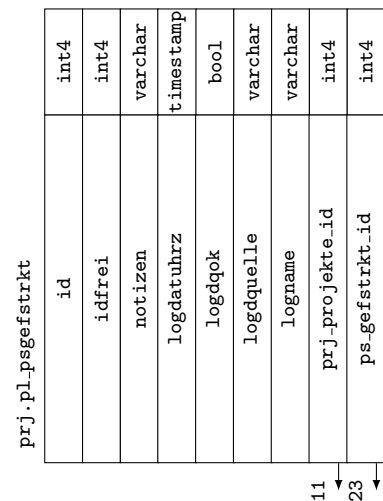

prj.plu\_psgefanm prj.plu psgefanm

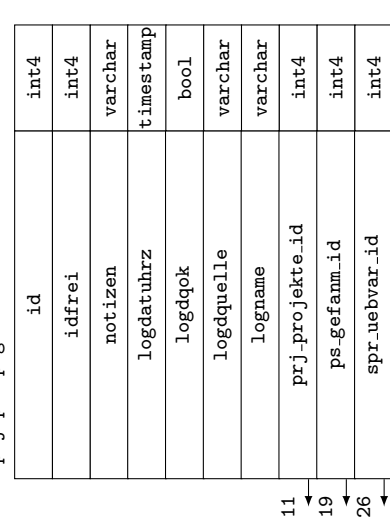

 $\infty$ 6.6 Tabellenhierarchie der Ebenen 1 — 3 Tabellenhierarchie der Ebenen 1 - $6.6$ 

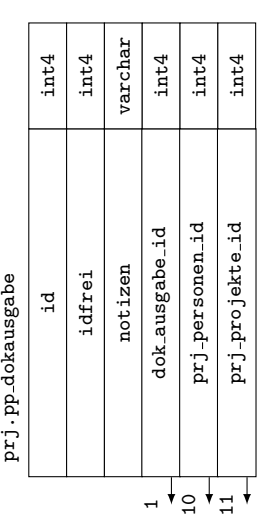

prj.ppu\_kmpkomp prj.ppu kmpkomp

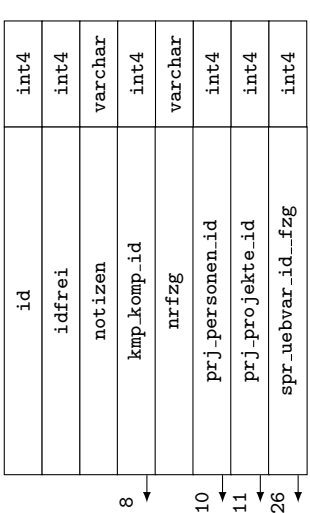

# Tabellenhierarchie der Ebenen  $1-3$ 6.7 Tabellenhierarchie der Ebenen 1 — 3 **6.7**

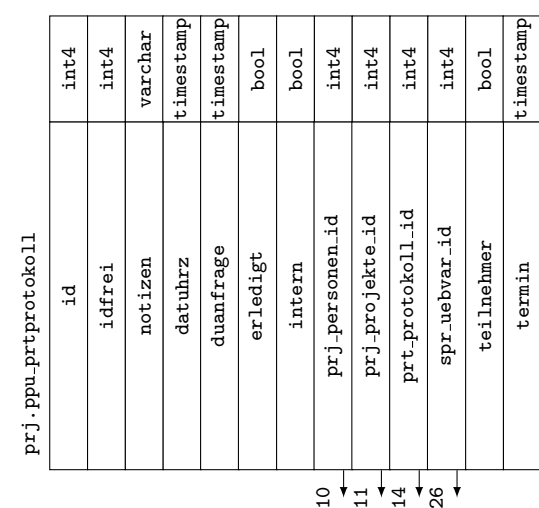

prj.ppu\_psgefszenario prj.ppu psgefszenario

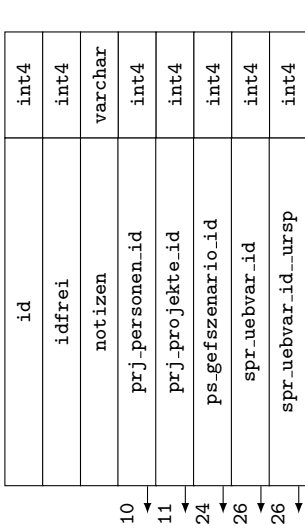

Tabellenhierarchie der Ebenen  $1-3$ 6.8 Tabellenhierarchie der Ebenen 1 — 3  $6.8$ 

|                           | int4    | int4   | varchar | int4            | int4            | int4         | varchar    | int4          |  |
|---------------------------|---------|--------|---------|-----------------|-----------------|--------------|------------|---------------|--|
| prj.ppu_strstrkt          | .ਹ<br>ਜ | idfrei | notizen | prj-personen-id | prj-projekte-id | str_strkt_id | fbereignis | spr_uebvar_id |  |
| 26<br>29<br>$\frac{1}{2}$ |         |        |         |                 |                 |              |            |               |  |

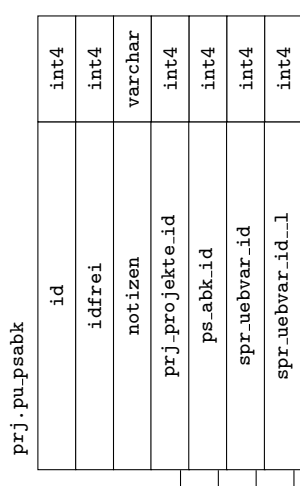

 $\Xi$   $\Gamma$   $\Xi$   $\Gamma$   $\Xi$   $\Gamma$   $\Xi$ 

prj.pu\_strverbindung prj.pu strverbindung

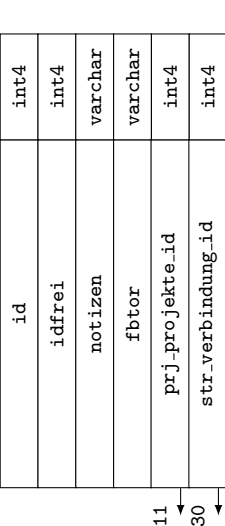

#### 6.9 Schlussel und Bedingungen ¨

#### Primärschlüssel

pk\_prj\_p\_dokkomp\_id für Spalte prj.p\_dokkomp.id pk prj p dokstrkt id für Spalte prj p dokstrkt id pk prj p kmpstrkt id für Spalte prj p kmpstrkt.id pk prj p prtdokausgabe id für Spalte prj.p prtdokausgabe.id pk prj p prtkomp id für Spalte prj.p prtkomp.id pk prj p prtstrkt id für Spalte prj p prtstrkt id pk prj p prtverbindung id für Spalte prj p prtverbindung.id pk prj personen id für Spalte prj.personen.id pk\_prj\_pl\_psgefabk\_id für Spalte prj.pl\_psgefabk.id pk prj pl psgefkomp id für Spalte prj.pl psgefkomp.id pk prj pl psgefnetz id für Spalte prj pl psgefnetz.id pk prj pl psgefprot id für Spalte prj.pl psgefprot.id pk prj pl psgefstrkt id für Spalte prj.pl psgefstrkt.id pk prj plu psgefanm id für Spalte prj.plu psgefanm.id pk \_\_ prj \_pp \_dokausgabe\_id für Spalte prj.pp \_dokausgabe.id pk prj ppu kmpkomp id für Spalte prj.ppu kmpkomp.id pk prj ppu prtprotokoll id für Spalte prj.ppu prtprotokoll.id pk prj ppu psgefszenario id für Spalte prj.ppu psgefszenario.id pk prj ppu strstrkt id für Spalte prj.ppu strstrkt.id pk\_prj\_projekte\_id für Spalte prj.projekte.id pk prj pu psabk id für Spalte prj pu psabk id pk prj pu strverbindung id für Spalte prj.pu strverbindung.id Fremdschlüssel fk<sub>-prj-p-dokkomp-dok komp id aus Spalte prj.p dokkomp.dok komp id</sub> fk prj p dokkomp prj projekte id aus Spalte prj p dokkomp.prj projekte id

fk<sub>-prj-p</sub> dokstrkt dok strkt id aus Spalte prj.p dokstrkt.dok strkt id

fk \_prj p dokstrkt \_prj projekte id aus Spalte prj .p dokstrkt.prj projekte id fk \_prj p kmpstrkt kmp strkt id aus Spalte prj.p kmpstrkt.kmp strkt id fk prj p kmpstrkt prj projekte id aus Spalte prj p kmpstrkt.prj projekte id fk<sub>-prj-p-prtdokausgabe-prj-projekte id aus Spalte prj.p-prtdokausgabe.prj-projekte id</sub> fk\_prj\_p\_prtdokausgabe\_prt\_dokausgabe\_id aus Spalte prj.p\_prtdokausgabe.prt\_dokausgabe\_id fk \_prj p prtkomp prj projekte id aus Spalte prj p prtkomp.prj projekte id fk\_prj\_p\_prtkomp\_prt\_komp\_id aus Spalte prj.p\_prtkomp.prt\_komp\_id fk \_prj p prtstrkt \_prj projekte id aus Spalte prj p prtstrkt.prj projekte id fk \_prj p prtstrkt \_prt\_strkt\_id aus Spalte prj .p prtstrkt.prt\_strkt\_id fk\_prj\_p\_prtverbindung\_\_prj\_projekte\_id aus Spalte prj.p\_prtverbindung.prj\_projekte\_id fk\_prj\_p\_prtverbindung\_prt\_verbindung\_id aus Spalte prj.p\_prtverbindung.prt\_verbindung\_id fk\_prj\_personen\_intern\_firma\_id aus Spalte prj.personen.intern\_firma\_id fk\_prj\_pl\_psgefabk\_prj\_projekte\_id aus Spalte prj.pl\_psgefabk.prj\_projekte\_id fk\_prj\_pl\_psgefabk\_ps\_gefabk\_id aus Spalte prj.pl\_psgefabk.ps\_gefabk\_id fk prj pl psgefkomp prj projekte id aus Spalte prj pl psgefkomp.prj projekte id fk\_prj\_pl\_psgefkomp\_\_ps\_gefkomp\_id aus Spalte prj.pl\_psgefkomp.ps\_gefkomp\_id fk\_prj\_pl\_psgefnetz\_prj\_projekte\_id aus Spalte prj.pl\_psgefnetz.prj\_projekte\_id fk prj pl psgefnetz ps gefnetz id aus Spalte prj pl psgefnetz ps gefnetz id fk\_prj\_pl\_psgefprot\_prj\_projekte\_id aus Spalte prj.pl\_psgefprot.prj\_projekte\_id fk\_prj\_pl\_psgefprot\_ps\_gefprot\_id aus Spalte prj.pl\_psgefprot.ps\_gefprot\_id fk<sub>-prj-pl-psgefstrkt-prj-projekte id aus Spalte prj.pl-psgefstrkt.prj-projekte id</sub> fk prj pl psgefstrkt ps gefstrkt id aus Spalte prj pl psgefstrkt ps gefstrkt id fk prj plu psgefanm prj projekte id aus Spalte prj plu psgefanm.prj projekte id fk\_prj\_plu\_psgefanm\_ps\_gefanm\_id aus Spalte prj.plu\_psgefanm.ps\_gefanm\_id fk\_prj\_plu\_psgefanm\_spr\_uebvar\_id aus Spalte prj.plu\_psgefanm.spr\_uebvar\_id fk\_prj\_pp\_dokausgabe\_dok\_ausgabe\_id aus Spalte prj.pp\_dokausgabe.dok\_ausgabe\_id fk\_prj\_pp\_dokausgabe\_prj\_personen\_id aus Spalte prj.pp\_dokausgabe.prj\_personen\_id fk\_prj\_pp\_dokausgabe\_prj\_projekte\_id aus Spalte prj.pp\_dokausgabe.prj\_projekte\_id

61

fk prj ppu kmpkomp kmp komp id aus Spalte prj ppu kmpkomp.kmp komp id fk prj ppu kmpkomp prj personen id aus Spalte prj.ppu kmpkomp.prj personen id fk prj ppu kmpkomp prj projekte id aus Spalte prj ppu kmpkomp.prj projekte id fk \_ prj ppu kmpkomp \_ spr uebvar id \_ fzg aus Spalte prj.ppu kmpkomp.spr uebvar id \_ fzg fk \_prj ppu prtprotokoll prj personen id aus Spalte prj.ppu prtprotokoll.prj personen id fk prj ppu prtprotokoll prj projekte id aus Spalte prj ppu prtprotokoll.prj projekte id fk prj ppu prtprotokoll prt protokoll id aus Spalte prj ppu prtprotokoll prt protokoll id fk \_prj ppu prtprotokoll spr uebvar id aus Spalte prj.ppu prtprotokoll.spr uebvar id fk \_prj ppu psgefszenario \_prj personen id aus Spalte prj.ppu psgefszenario.prj personen id fk prj ppu psgefszenario prj projekte id aus Spalte prj ppu psgefszenario.prj projekte id fk<sub>--</sub>prj-ppu psgefszenario ps gefszenario id aus Spalte prj.ppu psgefszenario.ps gefszenario id fk<sub>-prj-ppu psgefszenario spr</sub> uebvar id aus Spalte prj.ppu psgefszenario.spr uebvar id fk\_prj\_ppu\_psgefszenario\_spr\_uebvar\_id\_ursp aus Spalte prj.ppu\_psgefszenario.spr\_uebvar\_id\_u fk\_prj\_ppu\_strstrkt\_prj\_personen\_id aus Spalte prj.ppu\_strstrkt.prj\_personen\_id fk prj ppu strstrkt prj projekte id aus Spalte prj ppu strstrkt.prj projekte id fk\_prj\_ppu\_strstrkt\_spr\_uebvar\_id aus Spalte prj.ppu\_strstrkt.spr\_uebvar\_id fk prj ppu strstrkt str strkt id aus Spalte prj.ppu strstrkt.str strkt id fk prj pu psabk prj projekte id aus Spalte prj pu psabk.prj projekte id fk \_prj pu psabk \_ps abk id aus Spalte prj.pu psabk.ps abk id fk \_prj pu psabk \_spr uebvar id aus Spalte prj.pu psabk.spr uebvar id  $fk\_prj.pu_psabk_spr_uebvar_id_l$  aus  $Spalte prj.pu_psabk.spr_uebvar_id_l$ fk prj pu strverbindung prj projekte id aus Spalte prj pu strverbindung.prj projekte id fk\_prj\_pu\_strverbindung\_str\_verbindung\_id aus Spalte prj.pu\_strverbindung.str\_verbindung\_id Unique Constraints

- uc prj p dokkomp in Tabelle prj.p dokkomp für die  $Spalte(n)$  prj.p dokkomp.idfrei, prj.p dokkomp.do prj.p dokkomp.prj projekte id
- uc prj p dokstrkt in Tabelle prj.p dokstrkt für die Spalte $(n)$  prj.p dokstrkt.idfrei, prj.p dokstrkt.dok strkt id, prj.p dokstrkt.prj projekte id
- uc prj p kmpstrkt in Tabelle prj.p kmpstrkt für die Spalte $(n)$  prj.p kmpstrkt.idfrei, prj.p kmpstrkt.kmp strkt id, prj.p kmpstrkt.prj projekte id
- uc \_\_ prj p \_prtdokausgabe in Tabelle prj.p prtdokausgabe für die  $\text{Spalte}(n)$  prj.p prtdokausgabe.id prj.p prtdokausgabe.prt dokausgabe id, prj.p prtdokausgabe.prj projekte id
- uc prj p prtkomp in Tabelle prj.p prtkomp für die Spalte(n) prj.p prtkomp.idfrei, prj.p prtkom prj.p prtkomp.prj projekte id
- uc prj p prtstrkt in Tabelle prj.p prtstrkt für die Spalte $(n)$  prj.p prtstrkt.idfrei, prj.p prtstrkt.prj projekte id, prj.p prtstrkt.prt strkt id
- uc prj p prtverbindung in Tabelle prj.p prtverbindung für die Spalte $(n)$  prj.p prtverbindung.id prj.p\_prtverbindung.prj\_projekte\_id, prj.p\_prtverbindung.prt\_verbindung\_id
- uc prj personen in Tabelle prj.personen für die Spalte(n) prj.personen.idfrei, prj.personen.r prj.personen.name\_v, prj.personen.intern\_firma\_id
- uc prj pl psgefabk in Tabelle prj.pl psgefabk für die  $Spalte(n)$  prj.pl psgefabk.idfrei, prj.pl psgefabk.prj projekte id, prj.pl psgefabk.ps gefabk id
- uc prj pl psgefkomp in Tabelle prj.pl psgefkomp für die  $Spalte(n)$  prj.pl psgefkomp.idfrei, prj.pl psgefkomp.prj projekte id, prj.pl psgefkomp.ps gefkomp id
- uc \_\_ prj \_pl \_psgefnetz in Tabelle prj.pl \_psgefnetz für die Spalte(n) prj.pl \_psgefnetz.idfrei, prj.pl psgefnetz.prj projekte id, prj.pl psgefnetz.ps gefnetz id
- uc \_\_prj\_pl\_psgefprot in Tabelle prj.pl\_psgefprot für die  $\text{Spalte}(n)$  prj.pl\_psgefprot.idfrei, prj.pl psgefprot.prj projekte id, prj.pl psgefprot.ps gefprot id
- uc \_\_ prj \_pl \_psgefstrkt in Tabelle prj.pl psgefstrkt für die Spalte(n) prj.pl psgefstrkt.idfrei, prj.pl psgefstrkt.prj projekte id, prj.pl psgefstrkt.ps gefstrkt id
- uc prj plu psgefanm in Tabelle prj.plu psgefanm für die  $Spalte(n)$  prj.plu psgefanm.idfrei, prj.plu psgefanm.prj projekte id, prj.plu psgefanm.ps gefanm id
- uc prj pp dokausgabe in Tabelle prj.pp dokausgabe für die  $Spalte(n)$  prj.pp dokausgabe.idfrei, prj.pp dokausgabe.dok ausgabe id, prj.pp dokausgabe.prj personen id, prj.pp dokausg
- uc \_prj ppu kmpkomp in Tabelle prj.ppu kmpkomp für die  $Spalte(n)$  prj.ppu kmpkomp.idfrei, prj.ppu kmpkomp.kmp komp id, prj.ppu kmpkomp.prj personen id, prj.ppu kmpkomp.prj p
- uc prj ppu prtprotokoll in Tabelle prj.ppu prtprotokoll für die  $\text{Spalte}(n)$  prj.ppu prtprotokoll prj.ppu prtprotokoll.prj projekte id, prj.ppu prtprotokoll.prt protokoll id
- uc prj ppu psgefszenario in Tabelle prj.ppu psgefszenario für die Spalte(n) prj.ppu psgefszena prj.ppu psgefszenario.prj personen id, prj.ppu psgefszenario.prj projekte id, prj.ppu psgefszenario.ps gefszenario id
- uc prj ppu strstrkt in Tabelle prj.ppu strstrkt für die Spalte $(n)$  prj.ppu strstrkt.idfrei, prj.ppu\_strstrkt.prj\_personen\_id, prj.ppu\_strstrkt.prj\_projekte\_id, prj.ppu\_strstrk

uc prj projekte in Tabelle prj.projekte für die Spalte $(n)$  prj.projekte.idfrei, prj.projekte.prjna

- uc prj pu psabk in Tabelle prj.pu psabk für die Spalte $(n)$  prj.pu psabk.idfrei, prj.pu psabk.prj pr prj.pu psabk.ps abk id
- uc prj pu strverbindung in Tabelle prj.pu strverbindung für die Spalte $(n)$  prj.pu strverbindung.idf prj.pu strverbindung.prj projekte id, prj.pu strverbindung.str verbindung id

#### 6.10 prj.nimm\_tabwerte

#### Funktionsname

```
prj.nimm tabwerte( IN tabname varchar, IN tabwerte varchar[], OUT tabid varchar
)
```
#### $Funktionsparameter/Rückgabewert(e)$

- tabname Name der Tabelle (ohne Schemanamen) des Schemas prj, welche die Werte übernehmen soll (Details siehe Funktionsbeschreibung — Werteliste einlesen).
- tabwerte Liste der Werte, welche in die aktuelle Tabelle eingelesen werden sollen (Details siehe Funktionsbeschreibung — Werteliste einlesen).
- tabid Es wird die Identifikationsnummer des aktuell eingelesenen Wertes  $prj.*$ .id zurückgegeben.

#### Funktionsbeschreibung

Mittels dieser Funktion werden in die Tabellen des Schemas prj die Werte eingelesen.

Werteliste einlesen:

Dem Funktionsparameter tabwerte ist eine Werteliste (ARRAY) zu übergeben (die maximale Anzahl und die Reihenfolge der Werte ist fest vorgegeben — siehe oben). Soll nur eine Teilmenge der Werte ubergeben werden, dann sind alle Werte von links nach rechts zu spezifizieren ¨ (nichtbenötigte Werte am Ende der Liste dürfen weggelassen werden).

#### p dokkomp, p dokstrkt, p kmpstrkt, p prtdokausgabe, p prtkomp, p prtstrkt, p prtverbindung

- 1. prj\_projekte\_id
- 2. dok komp id, dok strkt id, kmp strkt id, prt dokausgabe id, prt komp id, prt strkt id, prt verbindung id
- 3. notizen

Es müssen mindestens die ersten beiden Werte übergeben werden. Sie müssen größer 0 sein. personen

- 1. intern firma id
- 2. name n
- $3.$  name\_v
- 4. notizen

Es müssen mindestens die ersten drei Werte übergeben werden. Der erste Wert muß größer 0 sein.

#### pl psgefabk, pl psgefkomp, pl psgefnetz, pl psgefprot, pl psgefstrkt

- 1. prj projekte id
- 2. ps gefabk id, ps gefkomp id, ps gefnetz id, ps gefprot id, ps gefstrkt id
- 3. logdatuhrz
- 4. logdquelle
- 5. logname
- 6. logdqok
- 7. notizen

Es müssen mindestens die ersten beiden Werte übergeben werden. Sie müssen größer 0 sein. plu psgefanm

- 1. prj\_projekte\_id
- 2. ps\_gefanm\_id
- 3. spr uebvar id
- 4. logdatuhrz
- 5. logdquelle
- 6. logname
- 7. logdqok
- 8. notizen

Es müssen mindestens die ersten beiden Werte übergeben werden. Die ersten drei Werte müssen größer 0 sein.

pp dokausgabe, ppu kmpkomp, ppu prtprotokoll, ppu psgefszenario, ppu strstrkt

- 1. prj\_projekte\_id
- 2. dok ausgabe id, kmp komp id, prt protokoll id, ps gefszenario id, str strkt id
- 3. prj personen id
- 4. notizen, nrfzg, teilnehmer, spr\_uebvar\_id, spr\_uebvar\_id Für die Spalten \*\_id muß der Wert größer 0 sein.
- 5. -, spr\_uebvar\_id\_fzg, datuhrz, spr\_uebvar\_id\_ursp, fbereignis Für die Spalten \*\_id\_\* muß der Wert größer 0 sein.
- 6. -, notizen, duanfrage, notizen, notizen
- 7. -, -, termin
- 8. -, -, intern
- $9. -, -,$  erledigt
- 10.  $-$ ,  $-$ , spr uebvar id Der Wert muß größer 0 sein.
- 11. -, -, notizen

Bei den Tabellen pp\_dokausgabe, ppu\_kmpkomp müssen die ersten drei und bei den restlichen Tabellen die ersten zwei Werte übergeben werden. Die ersten drei Werte müssen größer 0 sein.

#### projekte

- 1. prjname
- 2. prjbeschr
- 3. makefile
- 4. notizen

Es müssen mindestens die ersten beiden Werte übergeben werden. pu psabk

- 1. prj projekte id
- 2. ps abk id
- 3. spr uebvar id
- 4. spr\_uebvar\_id\_1
- 5. notizen

Es müssen mindestens die ersten beiden Werte übergeben werden. pu strverbindung

- 1. prj\_projekte\_id
- 2. str verbindung id
- 3. fbtor
- 4. notizen

Es müssen mindestens die ersten beiden Werte übergeben werden.

```
Beispiele
-- Fehlermeldung. Ungültige Tabelle !
SELECT * FROM prj.nimm_tabwerte( NULL, NULL );
-- Fehlermeldung. Bei allen Tabellen müssen mindestens zwei Elemente übergeben
werden
SELECT * FROM prj.nimm_tabwerte( 'projekte', ARRAY['1'] );
-- Fehlermeldung. Die übergebenen Parameter müssen größer 0 sein.
SELECT * FROM prj.nimm_tabwerte( 'p_dokkomp', ARRAY['0', '1'] );
SELECT * FROM prj.nimm_tabwerte( 'p_dokkomp', ARRAY['1', '0'] );
SELECT * FROM prj.nimm_tabwerte( 'plu_psgefanm', ARRAY['1', '1', '0'] );
SELECT * FROM prj.nimm_tabwerte( 'ppu_kmpkomp', ARRAY['1', '1', '1', '', '0'] );
SELECT * FROM prj.nimm_tabwerte( 'ppu_prtprotokoll', ARRAY['1', '1', '1', '', '', '',
', '', '', '', '0'] );
-- Fehlermeldung. Es dürfen nur die zulässigen Begriffe verwendet werden
SELECT * FROM prj.nimm_tabwerte( 'ppu_strstrkt', ARRAY['1', '22', '1', '99', 'ttt']
);
SELECT * FROM prj.nimm_tabwerte( 'pu_strverbindung', ARRAY['1', '1', 'ttt'] );
-- prj.projekte einlesen
SELECT * FROM prj.projekte;
SELECT * FROM prj.nimm_tabwerte( 'projekte', ARRAY['testProj', 'Testprojekt',
'Inhalt des makefile', 'Zusatzinformationen'] );
SELECT * FROM prj.projekte;
-- dok.* einlesen
SELECT * FROM prj.pp dokausgabe;
SELECT * FROM prj.nimm_tabwerte( 'pp_dokausgabe', ARRAY[prj.nimm_tabwerte( 'projekte'
ARRAY['testProj', 'Testprojekt'] ), dok.nimm_tabwerte( 'ausgabe', ARRAY[ dok.nimm_dol
ARRAY['08-15', '1'] ), '01'] ), prj.nimm_tabwerte( 'personen', ARRAY['1', 'Bellair',
'Michael'] ), 'Zusatzinformationen'] );
SELECT * FROM prj.pp dokausgabe;
SELECT * FROM prj.p dokkomp;
SELECT * FROM prj.nimm_tabwerte( 'p_dokkomp', ARRAY[prj.nimm_tabwerte( 'projekte',
ARRAY['testProj', 'Testprojekt'] ), dok.nimm_tabwerte( 'komp', ARRAY[dok.nimm_doku(
ARRAY['08-15', '1'] ), kmp.nimm_komp( ARRAY['1', '47/11'] )] ), 'Zusatzinformationen'
);
SELECT * FROM prj.p_dokkomp;
SELECT * FROM prj.p_dokstrkt;
SELECT * FROM prj.nimm_tabwerte( 'p_dokstrkt', ARRAY[prj.nimm_tabwerte( 'projekte',
ARRAY['testProj', 'Testprojekt'] ), dok.nimm_tabwerte( 'strkt', ARRAY[dok.nimm_doku(
ARRAY['08-15', '1'] ), str.nimm_strkt( ARRAY['1', '-BAAA', spr.nimm_wgruppe( 'Struktu
```

```
'1', '0' )] )] ), 'Zusatzinformationen'] );
SELECT * FROM prj.p dokstrkt;
-- kmp.* einlesen
SELECT * FROM prj.ppu kmpkomp;
SELECT * FROM prj.nimm_tabwerte( 'ppu_kmpkomp', ARRAY[prj.nimm_tabwerte( 'projekte',
ARRAY['testProj', 'Testprojekt'] ), kmp.nimm_komp( ARRAY['1', '08-15'] ), prj.nimm_tabwer
'personen', ARRAY['1', 'Bellair', 'Michael'] ), 'kmp-id-fzg', spr.nimm_wgruppe(
'Komponentenbezeichnung-Fahrezeughersteller', '1', '0' ), 'Zusatzinformationen']
);
SELECT * FROM prj.ppu kmpkomp;
SELECT * FROM prj.p kmpstrkt;
SELECT * FROM prj.nimm_tabwerte( 'p_kmpstrkt', ARRAY[prj.nimm_tabwerte( 'projekte',
ARRAY['testProj', 'Testprojekt'] ), kmp.nimm_strkt( ARRAY[kmp.nimm_komp( ARRAY['1',
'08-15'] ), str.nimm_strkt( ARRAY['1', '-BAAA', spr.nimm_wgruppe( 'Strukturpunkt',
'1', '0' )] ), 'Zusatzinformationen'] ), 'Zusatzinformationen'] );
SELECT * FROM prj.p kmpstrkt;
-- prt.* einlesen
SELECT * FROM prj.p_prtdokausgabe;
SELECT * FROM prj.nimm_tabwerte( 'p_prtdokausgabe', ARRAY[prj.nimm_tabwerte( 'projekte',
ARRAY['testProj', 'Testprojekt'] ), prt.nimm_tabwerte( 'dokausgabe', ARRAY[prt.nimm_proto
ARRAY[spr.nimm_wgruppe( 'Aktueller Protokolleintrag.', '1', '0' ), 'PE_OK'] ),
dok.nimm_tabwerte( 'ausgabe', ARRAY[ dok.nimm_doku( ARRAY['08-15', '1'] ), '01']
), 'Zusatzinformationen'] ), 'Zusatzinformationen'] );
SELECT * FROM prj.p_prtdokausgabe;
SELECT * FROM prj.p_prtkomp;
SELECT * FROM prj.nimm_tabwerte( 'p_prtkomp', ARRAY[prj.nimm_tabwerte( 'projekte',
ARRAY['testProj', 'Testprojekt'] ), prt.nimm_tabwerte( 'komp', ARRAY[prt.nimm_protokollei
ARRAY[spr.nimm_wgruppe( 'Aktueller Protokolleintrag.', '1', '0' ), 'PE_OK'] ),
kmp.nimm_komp( ARRAY['1', '47/11'] )] ), 'Zusatzinformationen'] );
SELECT * FROM prj.p_prtkomp;
SELECT * FROM prj.ppu_prtprotokoll;
SELECT * FROM prj.nimm_tabwerte( 'ppu_prtprotokoll', ARRAY[prj.nimm_tabwerte(
'projekte', ARRAY['testProj', 'Testprojekt'] ), prt.nimm_protokolleintrag( ARRAY[spr.nimm
'Aktueller Protokolleintrag.', '1', '0' ), 'PE_OK'] ), prj.nimm_tabwerte( 'personen',
ARRAY['1', 'Bellair', 'Michael'] ), 'true', '2007-06-08', '2007-06-20', '2007-07-07',
'true', 'true', spr.nimm_wgruppe( 'Projektabhängiger, aktueller Protokolleintrag.',
'1', '0' ), 'Zusatzinformationen'] );
SELECT * FROM prj.ppu_prtprotokoll;
SELECT * FROM prj.p_prtstrkt;
SELECT * FROM prj.nimm_tabwerte( 'p_prtstrkt', ARRAY[prj.nimm_tabwerte( 'projekte',
ARRAY['testProj', 'Testprojekt'] ), prt.nimm_tabwerte( 'strkt', ARRAY[prt.nimm_protokolle
ARRAY[spr.nimm_wgruppe( 'Aktueller Protokolleintrag.', '1', '0' ), 'PE_OK'] ),
str.nimm_strkt( ARRAY['1', '-BAAA', spr.nimm_wgruppe( 'Strukturpunkt', '1', '0'
)])]), 'Zusatzinformationen'] );
```

```
SELECT * FROM prj.p_prtstrkt;
SELECT * FROM prj.p_prtverbindung;
SELECT * FROM prj.nimm_tabwerte( 'p_prtverbindung', ARRAY[prj.nimm_tabwerte( 'projekt
ARRAY['testProj', 'Testprojekt'] ), prt.nimm_tabwerte( 'verbindung', ARRAY[prt.nimm_protokolleintrag(
ARRAY[spr.nimm_wgruppe( 'Aktueller Protokolleintrag.', '1', '0' ), 'PE_OK'] ),
prt.nimm_protokolleintrag( ARRAY[spr.nimm_wgruppe( 'Zugeordneter Aktueller Protokolle
'1', '0' ), 'PE_OK'] )]), 'Zusatzinformationen'] );
SELECT * FROM prj.p_prtverbindung;
-- ps.* einlesen
SELECT * FROM prj.pu_psabk;
SELECT * FROM prj.nimm_tabwerte( 'pu_psabk', ARRAY[prj.nimm_tabwerte( 'projekte',
ARRAY['testProj', 'Testprojekt'] ), ps.nimm_abk( ARRAY[spr.nimm_wgruppe( 'abk',
'1', '0' ), spr.nimm_wgruppe( 'Abkürzung', '1', '0' ), 'BP'] ), spr.nimm_wgruppe(
'projabk', '1', '0' ), spr.nimm_wgruppe( 'projektabhängige Abkürzung', '1', '0'
), 'Zusatzinformationen'] );
SELECT * FROM prj.pu_psabk;
SELECT * FROM prj.pl_psgefabk;
SELECT * FROM prj.nimm_tabwerte( 'pl_psgefabk', ARRAY[prj.nimm_tabwerte( 'projekte',
ARRAY['testProj', 'Testprojekt'] ), ps.nimm_aspekte( 'gefabk', ARRAY[ ps.nimm_gefszen
ARRAY[spr.nimm_wgruppe( 'Gefahrenszenario', '1', '0' ), spr.nimm_wgruppe( 'Ursprung
des Gefahrenszenarios', '1', '0' )] ), ps.nimm_abk( ARRAY[spr.nimm_wgruppe( 'abk',
'1', '0' ), spr.nimm_wgruppe( 'Abkürzung', '1', '0' ), 'BP'] )] ), '2007-06-06',
'datenquelle', 'micha', 'true', 'Zusatzinformationen'] );
SELECT * FROM prj.pl_psgefabk;
SELECT * FROM prj.plu_psgefanm;
SELECT * FROM prj.nimm_tabwerte( 'plu_psgefanm', ARRAY[prj.nimm_tabwerte( 'projekte',
ARRAY['testProj', 'Testprojekt'] ), ps.nimm_aspekte( 'gefanm', ARRAY[ps.nimm_gefszena
ARRAY[spr.nimm_wgruppe( 'Gefahrenszenario', '1', '0' ), spr.nimm_wgruppe( 'Ursprung
des Gefahrenszenarios', '1', '0' )] ), spr.nimm_wgruppe( 'Anmerkungen', '1', '0'
)] ), spr.nimm_wgruppe( 'projektspezifische Anmerkungen', '1', '0' ), '2007-06-06',
'datenquelle', 'micha', 'true', 'Zusatzinformationen'] );
SELECT * FROM prj.plu_psgefanm;
SELECT * FROM prj.pl_psgefkomp;
SELECT * FROM prj.nimm_tabwerte( 'pl_psgefkomp', ARRAY[prj.nimm_tabwerte( 'projekte',
ARRAY['testProj', 'Testprojekt'] ), ps.nimm_aspekte( 'gefkomp', ARRAY[ps.nimm_gefszen
ARRAY[spr.nimm_wgruppe( 'Gefahrenszenario', '1', '0' ), spr.nimm_wgruppe( 'Ursprung
des Gefahrenszenarios', '1', '0' )] ), kmp.nimm_komp( ARRAY['1','08-15'] )] ),
'2007-06-06', 'datenquelle', 'micha', 'true', 'Zusatzinformationen'] );
SELECT * FROM prj.pl_psgefkomp;
SELECT * FROM prj.pl_psgefnetz;
SELECT * FROM prj.nimm_tabwerte( 'pl_psgefnetz', ARRAY[prj.nimm_tabwerte( 'projekte',
ARRAY['testProj', 'Testprojekt'] ), ps.nimm_aspekte( 'gefnetz', ARRAY[ps.nimm_gefszen
ARRAY[spr.nimm_wgruppe( 'Gefahrenszenario', '1', '0' ), spr.nimm_wgruppe( 'Ursprung
des Gefahrenszenarios', '1', '0' )]), str.nimm_strkt( ARRAY['1', '-BAAA', spr.nimm_wg
'Strukturpunkt', '1', '0' )])] ), '2007-06-06', 'datenquelle', 'micha', 'true',
```

```
'Zusatzinformationen'] );
SELECT * FROM prj.pl_psgefnetz;
SELECT * FROM prj.pl_psgefprot;
SELECT * FROM prj.nimm_tabwerte( 'pl_psgefprot', ARRAY[prj.nimm_tabwerte( 'projekte',
ARRAY['testProj', 'Testprojekt'] ), ps.nimm_aspekte( 'gefprot', ARRAY[ps.nimm_gefszenario
ARRAY[spr.nimm_wgruppe( 'Gefahrenszenario', '1', '0' ), spr.nimm_wgruppe( 'Ursprung
des Gefahrenszenarios', '1', '0' )]), prt.nimm_protokolleintrag( ARRAY[spr.nimm_wgruppe(
'Zugeordneter Aktueller Protokolleintrag.', '1', '0' ), 'PE OK'] )] ), '2007-06-06',
'datenquelle', 'micha', 'true', 'Zusatzinformationen'] );
SELECT * FROM prj.pl_psgefprot;
SELECT * FROM prj.pl_psgefstrkt;
SELECT * FROM prj.nimm_tabwerte( 'pl_psgefstrkt', ARRAY[prj.nimm_tabwerte( 'projekte',
ARRAY['testProj', 'Testprojekt'] ), ps.nimm_aspekte( 'gefstrkt', ARRAY[ps.nimm_gefszenari
ARRAY[spr.nimm_wgruppe( 'Gefahrenszenario', '1', '0' ), spr.nimm_wgruppe( 'Ursprung
des Gefahrenszenarios', '1', '0' )]), str.nimm_strkt( ARRAY['1', '-BAAA', spr.nimm_wgrupp
'Strukturpunkt', '1', '0' )])] ), '2007-06-06', 'datenquelle', 'micha', 'true',
'Zusatzinformationen'] );
SELECT * FROM prj.pl_psgefstrkt;
SELECT * FROM prj.ppu_psgefszenario;
SELECT * FROM prj.nimm_tabwerte( 'ppu_psgefszenario', ARRAY[prj.nimm_tabwerte(
'projekte', ARRAY['testProj', 'Testprojekt'] ), ps.nimm_gefszenario( ARRAY[spr.nimm_wgrup
'Gefahrenszenario', '1', '0' ), spr.nimm_wgruppe( 'Ursprung des Gefahrenszenarios',
'1', '0' )]), prj.nimm_tabwerte( 'personen', ARRAY['1', 'Bellair', 'Michael']
), spr.nimm_wgruppe( 'projektspezifisch formuliertes Gefahrenszenario', '1', '0'
), spr.nimm_wgruppe( 'projektspezifisch formulierter Ursprung des Gefahrenszenarios',
'1', '0' ), 'Zusatzinformationen'] );
SELECT * FROM prj.ppu_psgefszenario;
-- str.* einlesen
SELECT * FROM prj.ppu_strstrkt;
SELECT * FROM prj.nimm_tabwerte( 'ppu_strstrkt', ARRAY[prj.nimm_tabwerte( 'projekte',
ARRAY['testProj', 'Testprojekt'] ), str.nimm_strkt( ARRAY['1', '-BAAA', spr.nimm_wgruppe(
'Strukturpunkt', '1', '0' )]), prj.nimm_tabwerte( 'personen', ARRAY['1', 'Bellair',
'Michael'] ), spr.nimm_wgruppe( 'Strukturpunkt übersetzt ?', '1', '0' ), 'HAUS',
'Zusatzinformationen'] );
SELECT * FROM prj.ppu_strstrkt;
SELECT * FROM prj.pu_strverbindung;
SELECT * FROM prj.nimm_tabwerte( 'pu_strverbindung', ARRAY[prj.nimm_tabwerte(
'projekte', ARRAY['testProj', 'Testprojekt'] ), str.nimm_verbindung( ARRAY[str.nimm_strkt
ARRAY['1', '-BAAA1', spr.nimm_wgruppe( 'Strukturpunkt-1', '1', '0' )]), str.nimm_strkt(
ARRAY['1', '-BAAA2', spr.nimm_wgruppe( 'Strukturpunkt-2', '1', '0' )])] ), 'UND',
'Zusatzinformationen'] );
SELECT * FROM prj.pu_strverbindung;
```
### 7 prt

Im Schema "Protokoll" werden neben Protokolleinträgen (PE) auch Sicherheitsanforderungen<br>(SE) und Tauringlangiste in (TD) gemeighett. (SF) und Terminplaneinträge (TP) gespeichert.

Mittels der Tabelle prt. verbindung können Verbindungn zwischen den PE, SF, TP hergestellt werden (sind auch aspektübergreifend  $[PE - SF - TE]$  sinnvoll).

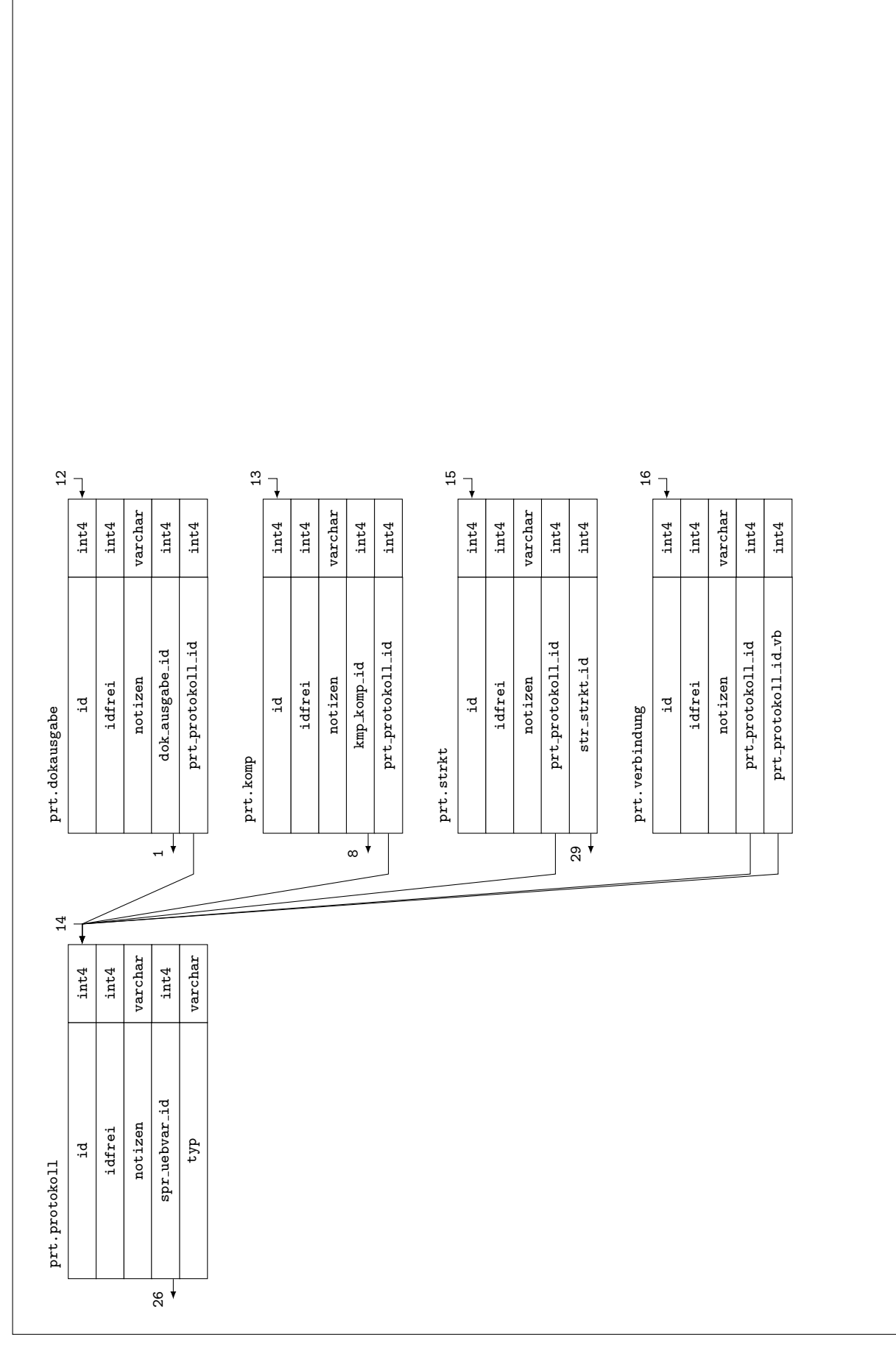

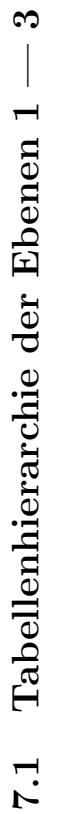

 $\infty$
# 7.2 Schlüssel und Bedingungen

#### Primärschlüssel

- pk\_prt\_dokausgabe\_id für Spalte prt.dokausgabe.id
- pk\_prt\_komp\_id für Spalte prt.komp.id

pk\_prt\_protokoll\_id für Spalte prt.protokoll.id

pk prt strkt id für Spalte prt.strkt.id

pk\_prt\_verbindung\_id für Spalte prt.verbindung.id

#### Fremdschlüssel

- fk\_prt\_dokausgabe\_dok\_ausgabe\_id aus Spalte prt.dokausgabe.dok\_ausgabe\_id
- fk\_prt\_dokausgabe\_prt\_protokoll\_id aus Spalte prt.dokausgabe.prt\_protokoll\_id

fk\_prt\_komp\_kmp\_komp\_id aus Spalte prt.komp.kmp\_komp\_id

- fk\_prt\_komp\_prt\_protokoll\_id aus Spalte prt.komp.prt\_protokoll\_id
- fk\_prt\_protokoll\_spr\_uebvar\_id aus Spalte prt.protokoll.spr\_uebvar\_id
- fk\_prt\_strkt\_prt\_protokoll\_id aus Spalte prt.strkt.prt\_protokoll\_id
- fk prt strkt str strkt id aus Spalte prt.strkt.str strkt id

fk\_prt\_verbindung\_prt\_protokoll\_id aus Spalte prt.verbindung.prt\_protokoll\_id

fk\_prt\_verbindung\_prt\_protokoll\_id\_vb aus Spalte prt.verbindung.prt\_protokoll\_id\_vb

#### Unique Constraints

- uc \_prt\_dokausgabe in Tabelle prt.dokausgabe für die  $Spalte(n)$  prt.dokausgabe.idfrei, prt.dokausgabe.dok ausgabe id, prt.dokausgabe.prt protokoll id
- uc prt komp in Tabelle prt. komp für die  $Spalte(n)$  prt. komp.idfrei, prt. komp. kmp komp id, prt.komp.prt\_protokoll\_id
- uc prt protokoll in Tabelle prt.protokoll für die Spalte $(n)$  prt.protokoll.idfrei, prt.protokoll.spr uebvar id, prt.protokoll.typ
- uc \_prt\_strkt in Tabelle prt.strkt für die Spalte(n) prt.strkt.idfrei, prt.strkt.str\_strkt\_id, prt.strkt.prt\_protokoll\_id
- uc prt verbindung in Tabelle prt. verbindung für die Spalte $(n)$  prt. verbindung. idfrei, prt.verbindung.prt\_protokoll\_id, prt.verbindung.prt\_protokoll\_id\_vb

# 7.3 prt.nimm\_aspekte

#### Funktionsname

prt.nimm\_aspekte( IN aspekt varchar, IN protokollid varchar, IN liste\_id varchar[] )

## $Funktionsparameter/Rückgabewert(e)$

aspekt Einzulesender Aspekt (siehe "Aspekte").

- protokollid Identifikationsnummer des Eintrages prt.protokoll.id, welchem die Dokumentenreferenz(en), die Komponente(n), der/die Strukturpunkt(e) bzw. die Verbindung(en) zugeordnet werden soll(en).
- liste id Liste der Identifikationsnummern der Dokumentenreferenzen dok.ausgabe.id, der Komponenten kmp.komp.id, Strukturpunkte str.strkt.id bzw. Verbindungen prt.protokoll.id die dem aktuellen Eintrag zugeordnet werden sollen. Es muß mindestens ein Wert übergeben werden.

#### Funktionsbeschreibung

Mittels dieser Funktion werden dem aktuellen Eintrag prt.protokoll.id die Dokumentenreferenzen, die Komponenten, die Strukturpunkte bzw. die Verbindungen zugeordnet.

Aspekte: Es ist zu spezifizieren, welcher Aspekt eingelesen werden soll:

dokausgabe Dokumentenausgabe

komp Komponente

strkt Strukturpunkt

verbindung Verbindung zweier Einträge

```
Beispiele
-- Fehlermeldung. Ungültiger Aspekt !
SELECT * FROM prt.nimm_aspekte( NULL, NULL, NULL );
-- Fehlermeldung. Der Parameter protokollid muß größer 0 sein.
SELECT * FROM prt.nimm_aspekte( 'komp', NULL, NULL );
SELECT * FROM prt.nimm_aspekte( 'komp', '', NULL );
SELECT * FROM prt.nimm_aspekte( 'komp', '0', NULL );
-- Fehlermeldung. Die Werteliste darf nicht NULL sein.
SELECT * FROM prt.nimm_aspekte( 'komp', '1', NULL );
-- Fehlermeldung. Leere Werte sind nicht zulässig bzw. 0 ist nicht zulässig
```

```
SELECT * FROM prt.nimm_aspekte( 'strkt', '1', ARRAY[''] );
SELECT * FROM prt.nimm_aspekte( 'strkt', '1', ARRAY['0'] );
SELECT * FROM prt.nimm_aspekte( 'strkt', '1', ARRAY['11', ''] );
-- Komponente einlesen
SELECT prt_protokoll_id, prt_protokoll_id_vb, prt_komp_id, kmp_komp_id, prt_strkt_id,
str_strkt_id, prt_dokausgabe_id, dok_ausgabe_id FROM prt.zeige_protokolleintrag;
SELECT * FROM prt.nimm_protokolleintrag( ARRAY['11', '2007-04-19', 'PE_OK'] );
SELECT * FROM dok.nimm_ausgabe( ARRAY[ dok.nimm_doku( ARRAY['08-15', '1'] ), '01'
] );
SELECT * FROM prt.nimm_aspekte( 'dokausgabe', '1', ARRAY['1'] );
SELECT * FROM prt.nimm_aspekte( 'komp', '1', ARRAY[kmp.nimm_komp( ARRAY['1', '47/11']
)] );
SELECT * FROM prt.nimm_aspekte( 'strkt', '1', ARRAY['11', '22'] );
SELECT * FROM prt.nimm_aspekte( 'verbindung', '1', ARRAY['1'] );
SELECT prt_protokoll_id, prt_protokoll_id_vb, prt_komp_id, kmp_komp_id, prt_strkt_id,
str_strkt_id, prt_dokausgabe_id, dok_ausgabe_id FROM prt.zeige__protokolleintrag;
```
# 7.4 prt.nimm\_protokolleintrag

#### Funktionsname

prt.nimm\_protokolleintrag( IN tabwerte varchar[], OUT protokollid varchar )

#### $Funktionsparameter/Rückgabewert(e)$

- tabwerte Liste der Werte, welche in prt.protokoll eingelesen werden sollen (Details siehe Funktionsbeschreibung — Werteliste einlesen). Sie werden in der folgenden Reihenfolge in die Spalten
	- 1. spr uebvar id Identifikationsnummer der Wortgruppe, welche den Protokollein $trag / die Sicherheitsan for derung / den Terminplane intrag darstellt. Sie muß größer$  $0$  sein.
	- 2. typ (gültige Kurzbezeichnungen siehe Funktionsbeschreibung Typ gültige Kurzbezeichnungen. Sie werden auf Plusibilität geprüft.),
	- 3. notizen

Es müssen mindestens die ersten beiden Werte übergeben werden.

protokollid Es wird die Identifikationsnummer des eingelesenen Protokolleintrages zurückgegeben (prt.protokoll.id)

#### Funktionsbeschreibung

Ziel der Funktion ist das Einlesen eines Protokolleintrages, einer Sicherheitsanforderung, eines Terminplaneintrages.

Werteliste einlesen:

Dem Funktionsparameter tabwerte ist eine Werteliste (ARRAY) zu übergeben (die maximale Anzahl und die Reihenfolge der Werte ist fest vorgegeben — siehe oben). Soll nur eine Teilmenge der Werte ubergeben werden, dann sind alle Werte von links nach rechts zu spezifizieren ¨ (nichtbenötigte Werte am Ende der Liste dürfen weggelassen werden).

Es wird empfohlen, zum Einlesen des ersten Parameters die Funktion  $spr.min\_wgruppe(\ldots)$ zu verwenden (Hinweise zum Umgang siehe dort). Daher diese Funktion ein (ARRAY) zurückgibt, beim Einlesen jedoch nur der erste Wert benötigt wird, ist sie wie folgt aufzurufen: varchar[(spr.nimm\_wgruppe( 'Protokolleintrag ...', 'de\_DE', NULL ))[1]]

Typ - gültige Kurzbezeichnungen: Zur Klassifizierung des Eintrages sind die folgenden Kurzbezeichnungen zu verwenden. Protokolleintrag

PE\_B Beratung

PE\_F Frage

- PE\_PG persönliches Gespräch
- PE\_SP Sicherheitsüberprüfung erforderlich

PE SPK Sicherheitsüberprüfung mit dem Kunden durchgeführt

**PE SPS** Sicherheitsüberprüfung mit dem Spezialisten durchgeführt

PE\_T Telefonat

PE OK der übergeordnete Aspekt ist erledigt (dargestellt mittels des aktuellen Protokolleintrages), es sind keine weiteren Aktivitäten erforderlich.

#### Sicherheitsanforderung

SF EP als Entwurfsprinzip

SF\_MB als Maßnahme für den Betrieb

SF\_MI als Maßnahme für die Instandhaltung

 $SF_TS$  als Typ-/Serienprüfung

#### Terminplaneintrag

TP MS Meilenstein

TP ZR Aktivität über einen Zeitraum hinweg

Beispiele -- Fehlermeldung. Die Mindestanzahl der Elemente muß stimmen. SELECT \* FROM prt.nimm\_protokolleintrag( ARRAY['1'] ); -- Fehlermeldung. Der Parameter tabwerte[1] muß größer 0 sein. SELECT \* FROM prt.nimm\_protokolleintrag( ARRAY['0', 'PE\_OK'] ); -- Fehlermeldung. Der Parameter tabwerte[3] muß gültige Werte enthalten. SELECT \* FROM prt.nimm\_protokolleintrag( ARRAY['1', 'C'] ); -- Protokolleintrag einlesen SELECT prt\_protokoll\_id, spr\_uebvar\_id, prt\_protokoll\_typ, prt\_protokoll\_notizen FROM prt.zeige\_protokolleintrag; SELECT \* FROM prt.nimm\_protokolleintrag( ARRAY[spr.nimm\_wgruppe( 'Aktueller Protokoll  $'1', '0', )$ , 'PE\_OK'] ); SELECT \* FROM prt.nimm\_protokolleintrag( ARRAY[spr.nimm\_wgruppe( 'Aktueller Protokoll  $'1', '0', )$ , 'PE\_OK'] ); SELECT \* FROM prt.nimm\_protokolleintrag( ARRAY[spr.nimm\_wgruppe( 'Weiterer Protokolle '1', '0' ), 'PE\_OK', 'interne Notizen zum  $PE'$ ] ); SELECT prt\_protokoll\_id, spr\_uebvar\_id, prt\_protokoll\_typ, prt\_protokoll\_notizen FROM prt.zeige\_protokolleintrag;

# 7.5 prt.nimm\_tabwerte

#### Funktionsname

prt.nimm\_tabwerte( IN tabname varchar, IN tabwerte varchar[], OUT tabid varchar )

# $Funktionsparameter/Rückgabewert(e)$

- tabname Name der Tabelle (ohne Schemanamen) des Schemas prt, welche die Werte übernehmen soll (Details siehe Funktionsbeschreibung — Werteliste einlesen).
- tabwerte Liste der Werte, welche in die aktuelle Tabelle eingelesen werden sollen (Details siehe Funktionsbeschreibung — Werteliste einlesen).
- tabid Es wird die Identifikationsnummer des aktuell eingelesenen Wertes prt. \*. id zurückgegeben.

#### Funktionsbeschreibung

Mittels dieser Funktion werden in die Tabellen des Schemas prt die Werte eingelesen.

Werteliste einlesen:

Dem Funktionsparameter tabwerte ist eine Werteliste (ARRAY) zu übergeben (die maximale Anzahl und die Reihenfolge der Werte ist fest vorgegeben — siehe unten). Soll nur eine Teilmenge der Werte ubergeben werden, dann sind alle Werte von links nach rechts zu spezifizieren ¨ (nichtbenötigte Werte am Ende der Liste dürfen weggelassen werden).

#### dokausgabe, komp, strkt, verbindung dokausgabe

```
1. prt_protokoll_id
```
- 2. dok ausgabe id, kmp komp id, str strkt id, prt protokoll id vb
- 3. notizen

Es müssen mindestens die ersten beiden Werte übergeben werden. Sie müssen größer 0 sein.

#### Beispiele

```
-- Fehlermeldung. Ungültige Tabelle !
SELECT * FROM prt.nimm_tabwerte( NULL, NULL );
-- Fehlermeldung. Bei allen Tabellen müssen mindestens zwei Elemente übergeben
werden
SELECT * FROM prt.nimm_tabwerte( 'dokausgabe', ARRAY['1'] );
-- Fehlermeldung. Die übergebenen Parameter müssen größer 0 sein.
SELECT * FROM prt.nimm_tabwerte( 'dokausgabe', ARRAY['0', '1'] );
SELECT * FROM prt.nimm_tabwerte( 'dokausgabe', ARRAY['1', '0'] );
-- Revisionsstand zum Dokument einlesen
SELECT * FROM prt.dokausgabe;
SELECT * FROM prt.nimm_tabwerte( 'dokausgabe', ARRAY[prt.nimm_protokolleintrag(
ARRAY[spr.nimm_wgruppe( 'Aktueller Protokolleintrag.', '1', '0' ), 'PE_OK'] ),
dok.nimm_tabwerte( 'ausgabe', ARRAY[dok.nimm_doku( ARRAY['08-15', '1'] ), '01']
), 'Zustazinformationen'] );
SELECT * FROM prt.dokausgabe;
-- Komponente einlesen
SELECT * FROM prt.komp;
SELECT * FROM prt.nimm_tabwerte( 'komp', ARRAY[prt.nimm_protokolleintrag( ARRAY[spr.nimm_
'Aktueller Protokolleintrag.', '1', '0' ), 'PE_OK'] ), kmp.nimm_komp( ARRAY['1',
'47/11'] ), 'Zustazinformationen'] );
SELECT * FROM prt.komp;
-- Strukturpunkt einlesen
SELECT * FROM prt.strkt;
SELECT * FROM prt.nimm_tabwerte( 'strkt', ARRAY[prt.nimm_protokolleintrag( ARRAY[spr.nimm
'Aktueller Protokolleintrag.', '1', '0' ), 'PE_OK'] ), str.nimm_strkt( ARRAY['1',
'-BAAA', spr.nimm_wgruppe( 'Strukturpunkt', '1', '0' )]), 'Zusatzinformationen']
```
); SELECT \* FROM prt.strkt; -- Verbindung einlesen SELECT \* FROM prt.verbindung; SELECT \* FROM prt.nimm\_tabwerte( 'verbindung', ARRAY[prt.nimm\_protokolleintrag( ARRAY[spr.nimm\_wgruppe( 'Aktueller Protokolleintrag.', '1', '0' ), 'PE\_OK'] ), prt.nimm\_protokolleintrag( ARRAY[spr.nimm\_wgruppe( 'Zugeordneter Protokolleintrag.', '1', '0' ), 'PE\_OK'] ), 'Zustazinformationen'] ); SELECT \* FROM prt.verbindung;

# 7.6 prt.zeige\_protokolleintrag

#### Beschreibung der Spalten

prt protokoll id siehe prt.protokoll.id

spr uebvar id siehe prt.protokoll.spr uebvar id

prt\_protokoll\_typ siehe prt.protokoll.typ

prt protokoll typ siehe prt.protokoll.notizen

prt\_protokoll\_id\_vb siehe prt.verbindung.prt\_protokoll\_id\_vb

prt verbindung notizen siehe prt.verbindung.notizen

prt komp id siehe prt.komp.id

kmp komp id siehe prt.komp.kmp komp id

prt komp notizen siehe prt.komp.notizen

prt strkt id siehe prt.strkt.id

str strkt id siehe prt.strkt.str strkt id

prt strkt notizen siehe prt.strkt.notizen

prt dokausgabe id siehe prt.dokausgabe.id

dok ausgabe id siehe prt.dokausgabe.dok ausgabe id

prt dokausgabe notizen siehe prt.dokausgabe.notizen

#### Beschreibung der Sicht

Es werden die Protokolleinträge (PE) zurückgegeben.

# 8 ps

Das Schema "Produktsicherheit" dient der Verwaltung sämtlicher Aspekte zur Produktsicherheit.

Die Zuordnung von technischen Systemen / Komponenten bzw. Strukturpunkten erfolgt explizit

- str.strkt --- kmp.strkt --- kmp.komp --- ps.gefkomp --- ps.gefszenario
- str.strkt --- ps.gefstrkt --- ps.gefszenario

implizit über prt

- str.strkt --- kmp.strkt --- kmp.komp --- prt.komp --- prt.protokoll --- ps.gefprot --- ps.gefszenario
- str.strkt --- prt.strkt --- prt.protokoll --- ps.gefprot --- ps.gefszenario

implizit über prt.dokausgabe

- str.strkt --- kmp.strkt --- kmp.komp --- dok.komp --- dok.doku --- dok.ausgabe --- prt.dokausgabe --- prt.protokoll --- ps.gefprot --- ps.gefszenario
- str.strkt --- dok.strkt --- dok.doku --- dok.ausgabe --- prt.dokausgabe -- prt.protokoll --- ps.gefprot --- ps.gefszenario

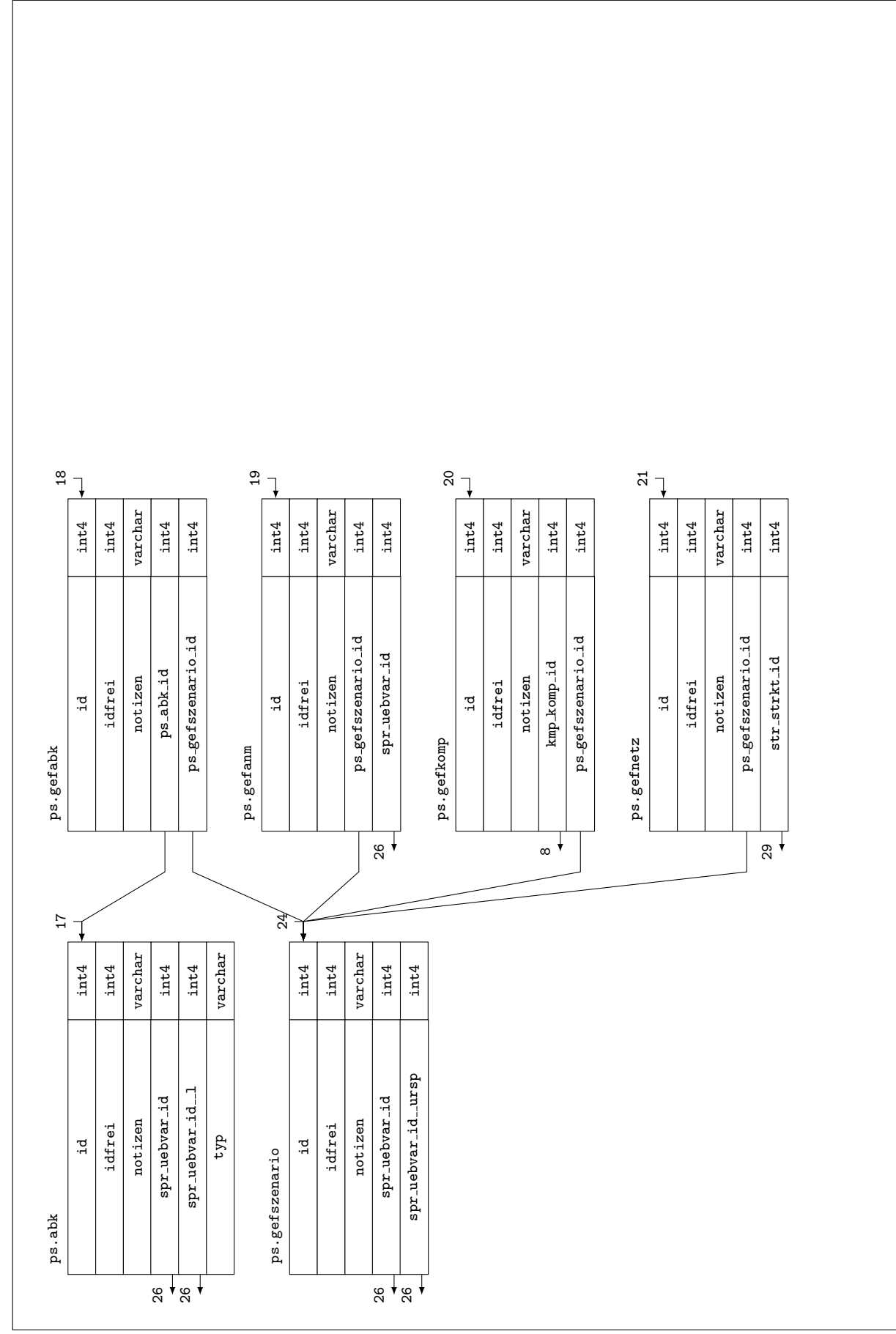

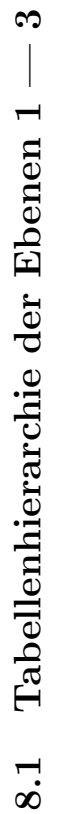

# $\infty$ 8.2 Tabellenhierarchie der Ebenen 1 — 3 Tabellenhierarchie der Ebenen 1 -8.2

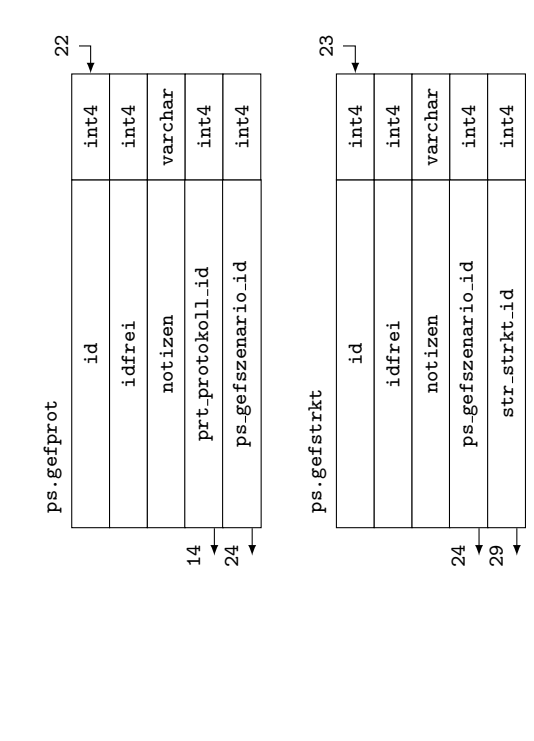

# 8.3 Schlüssel und Bedingungen

#### Primärschlüssel

pk\_ps\_abk\_id für Spalte ps.abk.id pk\_ps\_gefabk\_id für Spalte ps.gefabk.id pk ps gefanm id für Spalte ps gefanm id pk\_ps\_gefkomp\_id für Spalte ps.gefkomp.id pk\_ps\_gefnetz\_id für Spalte ps.gefnetz.id pk\_ps\_gefprot\_id für Spalte ps.gefprot.id pk\_ps\_gefstrkt\_id für Spalte ps.gefstrkt.id pk\_ps\_gefszenario\_id für Spalte ps.gefszenario.id Fremdschlüssel fk ps abk spr uebvar id aus Spalte ps . abk.spr uebvar id  $fk_{ps}$ abk spr uebvar  $id_1$  aus  $Spalte$  ps.abk.spr uebvar  $id_1$ fk\_ps\_gefabk\_ps\_abk\_id aus Spalte ps.gefabk.ps\_abk\_id fk\_ps\_gefabk\_ps\_gefszenario\_id aus Spalte ps.gefabk.ps\_gefszenario\_id fk ps gefanm ps gefszenario id aus Spalte ps gefanm.ps gefszenario id fk\_ps\_gefanm\_spr\_uebvar\_id aus Spalte ps.gefanm.spr\_uebvar\_id

fk ps gefkomp kmp komp id aus Spalte ps gefkomp.kmp komp id fk ps gefkomp ps gefszenario id aus Spalte ps.gefkomp.ps gefszenario id fk ps gefnetz ps gefszenario id aus Spalte ps gefnetz.ps gefszenario id fk\_ps\_gefnetz\_str\_strkt\_id aus Spalte ps.gefnetz.str\_strkt\_id fk\_ps\_gefprot\_prt\_protokoll\_id aus Spalte ps.gefprot.prt\_protokoll\_id fk ps gefprot ps gefszenario id aus Spalte ps gefprot.ps gefszenario id fk ps gefstrkt ps gefszenario id aus Spalte ps gefstrkt.ps gefszenario id fk ps gefstrkt str strkt id aus Spalte ps.gefstrkt.str strkt id fk ps gefszenario spr uebvar id aus Spalte ps.gefszenario.spr uebvar id fk ps gefszenario spr uebvar id ursp aus Spalte ps.gefszenario.spr uebvar id ursp Unique Constraints

- uc ps abk in Tabelle ps.abk für die  $Spalte(n)$  ps.abk.idfrei, ps.abk.spr uebvar id, ps.abk.typ
- uc ps gefabk in Tabelle ps.gefabk für die  $Spalte(n)$  ps.gefabk.idfrei, ps.gefabk.ps gefszenario id ps.gefabk.ps abk id
- uc ps gefanm in Tabelle ps.gefanm für die  $Spalte(n)$  ps.gefanm.idfrei, ps.gefanm.ps gefszenario id ps.gefanm.spr uebvar id
- uc ps gefkomp in Tabelle ps.gefkomp für die  $Spalte(n)$  ps.gefkomp.idfrei, ps.gefkomp.ps gefszenari ps.gefkomp.kmp komp id
- uc ps gefnetz in Tabelle ps. gefnetz für die  $Spalte(n)$  ps. gefnetz.idfrei, ps. gefnetz.ps gefszenari ps.gefnetz.str strkt id
- uc ps gefprot in Tabelle ps. gefprot für die  $Spalte(n)$  ps. gefprot.idfrei, ps. gefprot.ps gefszenari ps.gefprot.prt protokoll id
- uc ps gefstrkt in Tabelle ps.gefstrkt für die  $Spalte(n)$  ps.gefstrkt.idfrei, ps.gefstrkt.ps gefsze ps.gefstrkt.str strkt id
- uc ps gefszenario in Tabelle ps.gefszenario für die Spalte $(n)$  ps.gefszenario.idfrei, ps.gefszenario.spr\_uebvar\_id, ps.gefszenario.spr\_uebvar\_id\_ursp

# 8.4 ps.nimm\_abk

#### Funktionsname

ps.nimm\_abk( IN tabwerte varchar[], OUT abkid varchar )

#### $Funktionsparameter/Rückgabewert(e)$

- tabwerte Liste der Werte, welche in ps.abk eingelesen werden sollen (Details siehe Funktionsbeschreibung — Werteliste einlesen). Sie werden in der folgenden Reihenfolge in die Spalten
	- 1. spr\_uebvar\_id muß größer 0 sein.
	- 2. spr\_uebvar\_id\_1 muß größer 0 sein.
	- 3. typ gültige Kurzbezeichnungen siehe Funktionsbeschreibung Typ gültige Kurzbezeichnungen. Sie werden auf Plusibilität geprüft.),
	- 4. notizen

eingetragen. Es müssen mindestens die ersten drei Werte übergeben werden.

abkid Es wird die Identifikationsnummer der Abkürzung ps. abk. id zurückgegeben.

#### Funktionsbeschreibung

Ziel der Funktion ist das Einlesen der Abkürzungen, welche einem Gefahrenszenario zugeordnet werden können..

Werteliste einlesen:

Dem Funktionsparameter tabwerte ist eine Werteliste (ARRAY) zu übergeben (die maximale Anzahl und die Reihenfolge der Werte ist fest vorgegeben — siehe oben). Soll nur eine Teilmenge der Werte ubergeben werden, dann sind alle Werte von links nach rechts zu spezifizieren ¨ (nichtbenötigte Werte am Ende der Liste dürfen weggelassen werden).

Es wird empfohlen, zum Einlesen der ersten beiden Parameter die Funktion spr.nimm wgruppe $(\ldots)$ zu verwenden (Hinweise zum Umgang siehe dort). Daher diese Funktion (ARRAY) zurückgibt, beim Einlesen jedoch nur der erste Wert benötigt wird, ist sie wie folgt aufzurufen: varchar[(spr.nimm\_wgruppe( 'Gefahrenszenario oder Ursprung', 'de\_DE', NULL ))[1]]

Typ - gültige Kurzbezeichnungen:

BP betroffene Person (die dem Gefahrenszenario ausgesetzen Personen, gefährdete Personen )

RA Auswirkungen bei Eintreten des Gefahrenszenarios (zur Risikobewertung lt. EN 50126)

RH Häufigkeit des Auftretens des Gefahrenszenarios (zur Risikobewertung lt. EN 50126)

#### Beispiele

-- Fehlermeldung. Die Mindestanzahl der Elemente muß stimmen. SELECT  $*$  FROM ps.nimm\_abk(  $ARRAY['1', '1']$  ); -- Fehlermeldung. Der Parameter tabwerte[1] bzw. tabwerte[2] muß größer 0 sein. SELECT  $*$  FROM ps.nimm\_abk( ARRAY['0', '1', 'C' ] ); SELECT  $*$  FROM ps.nimm\_abk( ARRAY['1', '0', 'C' ] );

-- Fehlermeldung. Der Parameter tabwerte[3] muß gültige Werte enthalten. SELECT  $*$  FROM ps.nimm abk( ARRAY['1', '1', 'C' ] );

-- Standardverhalten SELECT \* FROM ps.abk; SELECT \* FROM ps.nimm\_abk( ARRAY[spr.nimm\_wgruppe( 'abk', '1', '0' ), spr.nimm\_wgrup 'Abkürzung', '1', '0' ), 'BP'] ); SELECT \* FROM ps.nimm\_abk(  $ARRAY[spr.nimm_wgruppe('abk-1', '1', '0')$ , spr.nimm\_wgr 'Abkürzung-1', '1', '0' ), 'BP', 'Zusatzinformationen'] ); SELECT \* FROM ps.abk;

# 8.5 ps.nimm\_aspekte

Funktionsname ps.nimm aspekte( IN aspekt varchar, IN tabwerte varchar[], OUT aspektid varchar

# )

#### $Funktionsparameter/Rückeabewert(e)$

aspekt Einzulesender Aspekt (siehe "Aspekte").

- tabwerte Liste der Werte, welche in die Tabellen der verschiedenen Aspekte eingelesen werden sollen (Details siehe Funktionsbeschreibung — Werteliste einlesen). Sie werden in der folgenden Reihenfolge in die Spalten
	- 1. ps gefszenario id muß größer 0 sein.
	- 2. ps gefabk id ODER spr uebvar id ODER kmp komp id ODER str strkt id ODER prt\_protokoll\_id muß größer 0 sein.
	- 3. notizen

eingetragen. Es müssen mindestens die ersten beiden Werte übergeben werden.

aspektid Es wird die Identifikationsnummer des aktuelle eingelesenen Aspektes ps.gef\*.id zurückgegeben.

#### Funktionsbeschreibung

Mittels dieser Funktion werden dem aktuellen Gefahrenszenario ps.gefahrenszenario.id die verschiedenen Aspekte zur Produktsicherheit zugeordnet.

Aspekte:

Es ist zu spezifizieren, welcher Aspekt eingelesen werden soll:

- gefabk Aspekte, welche mittels Abkurzung dargestellt werden (z.B. betroffene Personen, ¨ Häufigkeit des Auftretens, Schwere der Auswirkung)
- gefanm Anmerkungen / Annahmen zu den Maßnahmen zur Risikominderung
- gefkomp Komponente, welche in das Gefahrenszenario involviert ist
- gefnetz Einordnung des Gefahrenszenarios in das Gefahrennetz
- gefprot Gefahrenprotokolleinträge, Sicherheitsanforderungen (implizit Entwurfsprinzipien, organisatorische Maßnahmen), Terminplaneinträge welche dem Gefahrenszenario zuzuordnen sind

gefstrkt Strukturpunkt, welcher dem Gefahrenszenario zuzuordnen ist

#### Beispiele

-- Fehlermeldung. Ungültiger Aspekt ! SELECT \* FROM ps.nimm\_aspekte( NULL, NULL );

```
-- Fehlermeldung. Die Mindestanzahl der Elemente muß stimmen.
SELECT * FROM ps.nimm_aspekte( 'gefabk', ARRAY['1'] );
```

```
-- Fehlermeldung. Der Parameter tabwerte[1] bzw. tabwerte[2] muß größer 0 sein.
SELECT * FROM ps.nimm_aspekte( 'gefabk', ARRAY['O', '1'] );
SELECT * FROM ps.nimm_aspekte( 'gefabk', ARRAY['1', '0'] );
-- Abkürzung einlesen
SELECT * FROM ps.gefabk;
SELECT * FROM ps.nimm_aspekte( 'gefabk', ARRAY[ps.nimm_gefszenario( ARRAY[spr.nimm_w
'Gefahrenszenario', '1', '0' ), spr.nimm_wgruppe( 'Ursprung des Gefahrenszenarios',
'1', '0' )]), ps.nimm_abk( ARRAY[spr.nimm_wgruppe('abk', '1', '0'), spr.nimm_wgrup
'Abkürzung', '1', '0' ), 'BP'] ), 'Zusatzinformationen'] );
SELECT * FROM ps.gefabk;
-- Anmerkung einlesen
SELECT * FROM ps.gefanm;
SELECT * FROM ps.nimm_aspekte( 'gefanm', ARRAY[ps.nimm_gefszenario( ARRAY[spr.nimm_w
'Gefahrenszenario', '1', '0' ), spr.nimm_wgruppe( 'Ursprung des Gefahrenszenarios',
'1', '0' )]), spr.nimm_wgruppe( 'Anmerkungen zum Gefahrenszenario', '1', '0' ),
'Zusatzinformationen'] );
SELECT * FROM ps.gefanm;
-- Komponente einlesen
SELECT * FROM ps.gefkomp;
SELECT * FROM ps.nimm_aspekte( 'gefkomp', ARRAY[ps.nimm_gefszenario( ARRAY[spr.nimm_
'Gefahrenszenario', '1', '0' ), spr.nimm_wgruppe( 'Ursprung des Gefahrenszenarios',
'1', '0' )]), kmp.nimm_komp( ARRAY['1', '08-15'] ), 'Zusatzinformationen'] );
SELECT * FROM ps.gefkomp;
-- Gefahrennetz einlesen
SELECT * FROM ps.gefnetz;
SELECT * FROM ps.nimm_aspekte( 'gefnetz', ARRAY[ps.nimm_gefszenario( ARRAY[spr.nimm_
'Gefahrenszenario', '1', '0' ), spr.nimm_wgruppe( 'Ursprung des Gefahrenszenarios',
'1', '0' )]), str.nimm_strkt( ARRAY['1', '-BAAA', spr.nimm_wgruppe( 'Strukturpunkt',
'1', '0', ())]), 'Zusatzinformationen']);
SELECT * FROM ps.gefnetz;
-- Protokolleintrag / Sicherheitsanforderung / Terminplaneintrag einlesen
SELECT * FROM ps.gefprot;
SELECT * FROM ps.nimm_aspekte( 'gefprot', ARRAY[ps.nimm_gefszenario( ARRAY[spr.nimm_
'Gefahrenszenario', '1', '0' ), spr.nimm_wgruppe( 'Ursprung des Gefahrenszenarios',
'1', '0' )]), prt.nimm_protokolleintrag( ARRAY[spr.nimm_wgruppe( 'Aktueller Protokoll
'1', '0'), 'PE_OK']), 'Zusatzinformationen']);
SELECT * FROM ps.gefprot;
-- Strukturpunkt einlesen
SELECT * FROM ps.gefstrkt;
```

```
87
```

```
SELECT * FROM ps.nimm_aspekte( 'gefstrkt', ARRAY[ps.nimm_gefszenario( ARRAY[spr.nimm_wgr
'Gefahrenszenario', '1', '0' ), spr.nimm__wgruppe( 'Ursprung des Gefahrenszenarios',
'1', '0' )]), str.nimm_strkt( ARRAY['1', ' -BAAA', spr.nimm_wgruppe('Strukturpunkt','1', '0' )]), 'Zusatzinformationen'] );
SELECT * FROM ps.gefstrkt;
```
# 8.6 ps.nimm\_gefszenario

```
Funktionsname
ps.nimm_gefszenario( IN tabwerte varchar[], OUT gefszenarioid varchar )
```
 $Funktionsparameter/Rückgabewert(e)$ 

- tabwerte Liste der Werte, welche in ps.gefszenario eingelesen werden sollen (Details siehe Funktionsbeschreibung — Werteliste einlesen). Sie werden in der folgenden Reihenfolge in die Spalten
	- 1. spr uebvar id Identifikationsnummer der Wortgruppe, welche das Gefahrenszenario beschreibt. Sie muß größer 0 sein.
	- 2. spr\_uebvar\_id\_ursp Identifikationsnummer der Wortgruppe, welche den Ursprung das Gefahrenszenario beschreibt. Sie muß größer 0 sein.
	- 3. notizen

eingetragen. Es müssen mindestens die ersten beiden Werte übergeben werden.

gefszenarioid Es wird die Gefahren-Identifikationsnummer ps.gefszenario.id zurückgegeben.

#### Funktionsbeschreibung

Ziel der Funktion ist das Einlesen der Beschreibung und des Ursprungs eines Gefahrenszenarios. Sollte ein Gefahrenszenario mit den spezifizierten Werten bereits im System vorhanden sein, so wird dessen Identifikationsnummer zurückgegeben.

#### Werteliste einlesen:

Dem Funktionsparameter tabwerte ist eine Werteliste (ARRAY) zu übergeben (die maximale Anzahl und die Reihenfolge der Werte ist fest vorgegeben — siehe oben). Soll nur eine Teilmenge der Werte ubergeben werden, dann sind alle Werte von links nach rechts zu spezifizieren ¨ (nichtbenötigte Werte am Ende der Liste dürfen weggelassen werden).

Es wird empfohlen, zum Einlesen der ersten beiden Parameter die Funktion spr.nimm \_wgruppe $(\ldots)$ zu verwenden (Hinweise zum Umgang siehe dort). Daher diese Funktion (ARRAY) zurückgibt, beim Einlesen jedoch nur der erste Wert benötigt wird, ist sie wie folgt aufzurufen: varchar[(spr.nimm\_wgruppe( 'Gefahrenszenario oder Ursprung', 'de\_DE', NULL ))[1]]

# Beispiele

```
Fehlermeldung: Beiden Parametern ist ein Wert größer 0 zu übergeben.
SELECT * FROM ps.nimm_gefszenario( NULL );
SELECT * FROM ps.nimm_gefszenario( ARRAY['-1', '-1'] );
SELECT * FROM ps.nimm_gefszenario( ARRAY['1', '-1'] );
Fehlermeldung: Es sind mindestens zwei Elemente zu üergeben.
SELECT * FROM ps.nimm_gefszenario( ARRAY['-1'] );
PostgreSQL - Fehlermeldung: Verletzte Fremdschlüsselbeziehung !
SELECT * FROM ps.nimm_gefszenario( ARRAY['9999', '1'] );
Standardverhalten
SELECT * FROM ps.gefszenario;
SELECT * FROM ps.nimm_gefszenario( ARRAY[spr.nimm_wgruppe( 'Gefahrenszenario',
'1', '0' ), spr.nimm__wgruppe( 'Ursprung des Gefahrenszenarios', '1', '0' ), 'Zusatzin
SELECT * FROM ps.gefszenario;
```
# 9 spr

Das Schema Sprache dient der sprachenabhängigen Verwaltung von Wortgruppen. Jeder Wortgruppe spr.wgruppe.id; können mehrere unterschiedliche Sprachen spr.sprachen.id mittels unterschiedlicher Übersetzungsvarianten spr.uebvar.id zugeordnet werden. Die Tabelle spr.uebersetzung dient der Zuordnung der Sprachen / Übersetzungsvarianten zur Wortgruppe.

Innerhalb einer Übersetzungsvariante spr.uebersetzung.spr\_uebvar\_id tritt jede Sprache maximal einmal auf.

Die Tabelle spr.pos dient der Bildung der Wortgruppen.

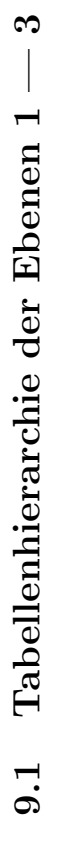

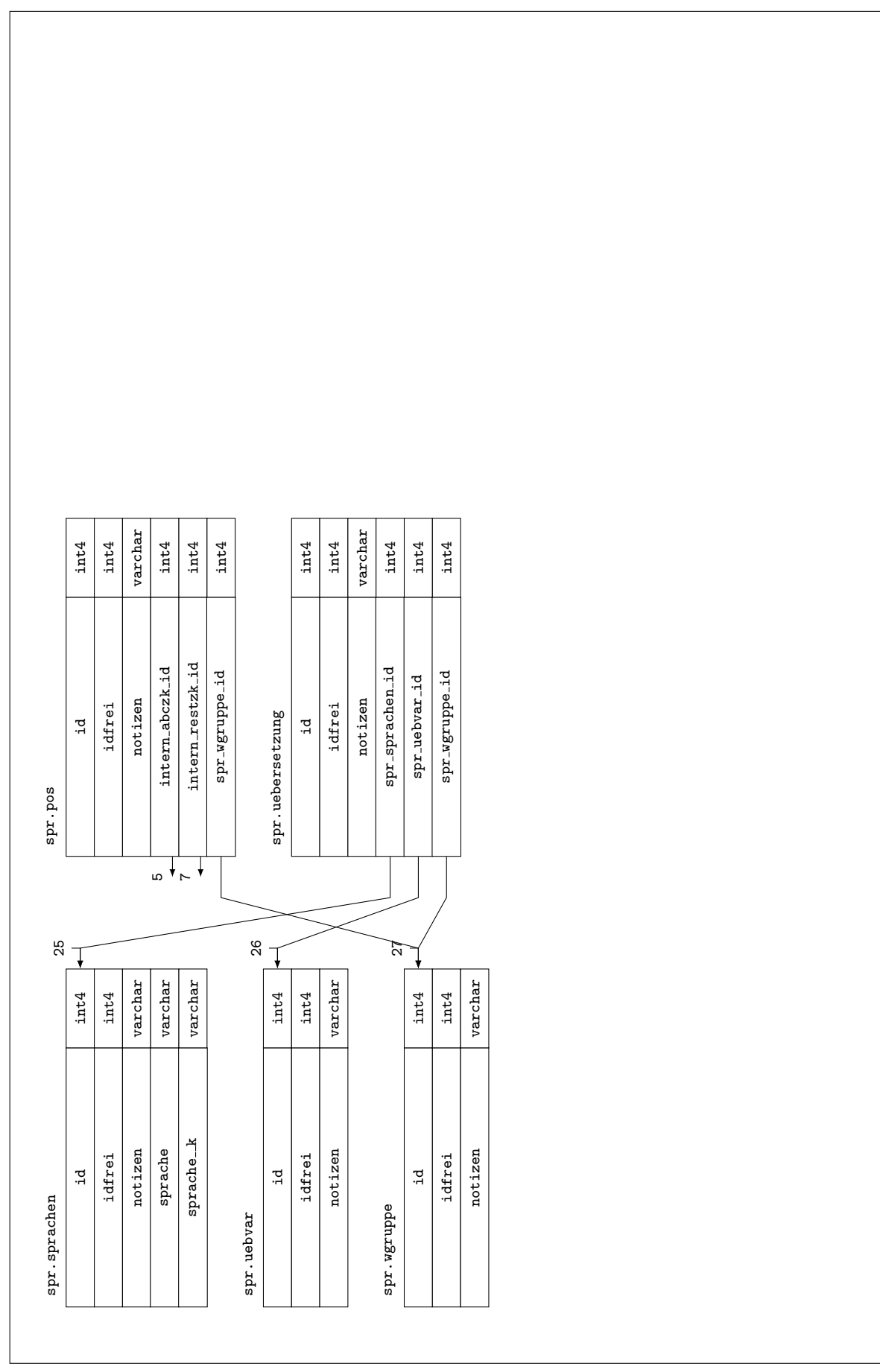

# 9.2 Schlüssel und Bedingungen

#### Primärschlüssel

pk\_spr\_pos\_id für Spalte spr.pos.id

pk\_spr\_sprachen\_id für Spalte spr.sprachen.id

pk\_spr\_uebersetzung\_id für Spalte spr.uebersetzung.id

pk\_spr\_uebvar\_id für Spalte spr.uebvar.id

pk\_spr\_wgruppe\_id für Spalte spr.wgruppe.id

#### Fremdschlüssel

fk\_spr\_pos\_intern\_abczk\_id aus Spalte spr.pos.intern\_abczk\_id

fk\_spr\_pos\_intern\_restzk\_id aus Spalte spr.pos.intern\_restzk\_id

fk\_spr\_pos\_spr\_wgruppe\_id aus Spalte spr.pos.spr\_wgruppe\_id

fk spr uebersetzung spr sprachen id aus Spalte spr.uebersetzung.spr sprachen id

fk\_spr\_uebersetzung\_spr\_uebvar\_id aus Spalte spr.uebersetzung.spr\_uebvar\_id

fk\_spr\_uebersetzung\_spr\_wgruppe\_id aus Spalte spr.uebersetzung.spr\_wgruppe\_id

#### Unique Constraints

uc spr sprachen in Tabelle spr.sprachen für die Spalte(n) spr.sprachen.idfrei, spr.sprachen.sprachen.sprachen

uc spr uebersetzung in Tabelle spr.uebersetzung für die Spalte $(n)$  spr.uebersetzung.idfrei, spr.uebersetzung.spr sprachen id, spr.uebersetzung.spr uebvar id

#### Check Constraints

```
cc_spr_pos in Tabelle spr.pos die Bedingung (((((intern_abczk_id = 0) AND (intern_restzk_id
    = 0)) AND (spr wgruppe id = 0)) OR (((intern abczk id > 0) AND (intern restzk id
    = 0)) AND (spr wgruppe id > 0))) OR (((intern abczk id = 0) AND (intern restzk id
    > 0)) AND (spr_wgruppe_id > 0)))
```
# 9.3 spr.nimm\_wgruppe

#### Funktionsname

spr.nimm\_\_wgruppe( IN wortgruppe varchar, IN sprachenid varchar, INOUT spruebvarid varchar )

#### $Funktionsparameter/Rückgabewert(e)$

wortgruppe Es ist die einzulesende Wortgruppe anzugeben. Sie darf nicht leer oder NULL sein.

sprachenid Es ist die Identifikationsnummer spr.sprachen.id der Sprache anzugeben, in der die Wortgruppe eingelesen werden soll. Der Wert muß angegeben werden und größer 0 sein.

#### spruebvarid

#### Funktionsbeschreibung

Ziel der Funktion ist

- $\bullet$ das Einlesen von Wortgruppen im Modus "Einlesen" bzw.
- das Übersetzen einer im System vorhandenen Referenzwortgruppe spruebvarid mittels aktueller Wortgruppe wortgruppe in der aktuellen Sprache spr. sprachen. id im Modus "Übersetzen".

# Modus "Einlesen"<br>Kanden lieder die

Konnte die aktuelle Wortgruppe wortgruppe zur gewünschten Sprache spr.sprachen.id im System gefunden werden, wird die erste passende Übersetzungsvariante spr.uebvar.id zurückgegeben. Andernfalls wird sie mit der nächsten verfügbaren spr.uebvar.id eingelesen.

# $\operatorname{Modus} \, , \ddot{\operatorname{U}} \text{bersetzen}``$

Im System werden Übersetzungsvarianten mittels spr.uebvar.id gebildet. Sie stellen den konstanten Bezug auf Wortgruppen verschiedener Sprachen, welche in einem gemeinsamen Kontext stehen, dar. Innerhalb einer Übersetzungsvariante darf nur eine Übersetzung je Sprache zugeordnet werden. Somit ist es möglich unter Angabe der Sprache und Identifikationsnummer der Übersetzungsvariante die korrekte Wortgruppe zu ermitteln.

Zum korrekten Verständnis der Funktionalität im Modus "Übersetzen" sind die folgenden Randbedingungen zu beachten:

- 1. Wird die aktuelle Wortgruppe zur gewünschten Sprache innerhalb der vorgegebenen Ubersetzungsvariante gefunden, so wird die Identifikationsnummer der Übersetzungsvariante zurückgegeben.
- 2. Wird innerhalb der vorgegebenen Übersetzungsvariante keine Übersetzung in der gewünschten Sprache gefunden, wird die aktuelle Wortgruppe zur gewünschten Sprache eingelesen.
- 3. Wird die vorgegebenen Ubersetzungsvariante nicht gefunden, so wird eine Fehlermeldung ¨ ausgegeben und das Einlesen abgebrochen.
- 4. Wird innerhalb der vorgegebenen Übersetzungsvariante eine Übersetzung in der gewünschten Sprache gefunden (Sprache ist bereits belegt), so wird eine Fehlermeldung ausgegeben und das Einlesen abgebrochen.

Beispiele

```
-- Fehlermeldung, die Wortgruppe ist anzugeben
SELECT * FROM spr.nimm_wgruppe( NULL, '1', NULL );
SELECT * FROM spr.nimm wgruppe(', '1', NULL);
```
-- Fehlermeldung, die Identifikationsnummer der Sprache muß größer 0 sein SELECT \* FROM spr.nimm\_wgruppe( 'Das ist ein Test .', 'O', NULL ); -- Fehlermeldung, die Identifikationsnummer der Übersetzungsvariante muß größer/gleich 0 sein SELECT \* FROM spr.nimm\_wgruppe( 'Das ist ein Test .', '1', NULL ); SELECT \* FROM spr.nimm\_wgruppe( 'das ist ein Array', '1', '-1' ); -- Fehlermeldung, die Identifikationsnummer der Übersetzungsvariante muß im System vorhanden sein SELECT \* FROM spr.nimm\_wgruppe( 'das ist ein Array', '1', '999999'); -- Fehlermeldung, die Übersetzungsvariante ist bereits mit einer Übersetzung in der gewünschten Sprache belegt SELECT \* FROM spr.nimm\_wgruppe( 'Das ist ein Array.', '1', '0' ); SELECT \* FROM spr.nimm\_wgruppe( 'This is an Array.', '2', '1' ); SELECT \* FROM spr.zeige\_wgruppe; SELECT \* FROM spr.nimm\_wgruppe( '-----This is an Array.', '2', '1' ); -- Modus <sub>"</sub>Einlesen\:<br>Pi -- Die aktuelle Wortgruppe konnte nicht im System gefunden werden. Sie wird neu angelegt. SELECT \* FROM spr.zeige\_wgruppe; SELECT  $*$  FROM spr.nimm wgruppe( 'Das ist ein Array.', '1', '0'); SELECT \* FROM spr.zeige\_wgruppe; -- Modus <sub>"</sub>Einlesen\:<br>Pi -- Die aktuelle Wortgruppe konnte im System gefunden werden. SELECT \* FROM spr.nimm\_wgruppe( 'Das ist ein Array.', '1', '0' ); SELECT  $*$  FROM spr.zeige\_wgruppe; SELECT \* FROM spr.nimm\_wgruppe( 'Das ist ein Array.', '1', '0' ); SELECT \* FROM spr.zeige\_wgruppe; -- Modus "Übersetzen\: -- Die aktuelle Wortgruppe konnte nicht im System gefunden werden. Die Übersetzungsvariant wird neu angelegt. SELECT \* FROM spr.nimm\_wgruppe( 'Das ist ein Array.', '1', '0' ); SELECT \* FROM spr.zeige\_wgruppe; SELECT  $*$  FROM spr.nimm\_wgruppe( 'This is an Array.', '2', '1' ); SELECT \* FROM spr.zeige\_wgruppe; -- Modus "Übersetzen\: -- Die aktuelle Wortgruppe konnte im System gefunden werden. SELECT \* FROM spr.nimm\_wgruppe( 'Das ist ein Array.', '1', '0' ); SELECT \* FROM spr.nimm\_wgruppe( 'This is an Array.', '2', '1' );

```
SELECT * FROM spr.zeige_wgruppe;
SELECT * FROM spr.nimm_wgruppe( 'This is an Array.', '2', '1' );
SELECT * FROM spr.zeige_wgruppe;
```
# 9.4 spr.zeige\_wgelemente

#### Beschreibung der Spalten

spr uebvar id siehe spr.uebvar.id

spr sprachen id siehe spr.sprachen.id

spr wgruppe id siehe spr.wgruppe.id

wgelement siehe intern.abczk.id ODER intern.restzk.id

#### Beschreibung der Sicht

Es werden die Elemente der Wortgruppen zurückgegeben.

# 9.5 spr.zeige\_wgruppe

#### Beschreibung der Spalten

spr\_uebvar\_id siehe spr.zeige\_wgelemente.spr\_uebvar\_id

spr\_sprachen\_id siehe spr.zeige\_wgelemente.spr\_sprachen\_id

spr\_wgruppe\_id siehe spr.zeige\_wgelemente.spr\_wgruppe\_id

wgelement siehe spr.zeige\_wgelemente.wgelement

#### Beschreibung der Sicht

Es werden die vollständigen Wortgruppen zurückgegeben.

# 10 str

Das Schema "Strukturen" dient der Verwaltung sämtlicher Strukturen (z.B. Fahrzeugstruktur, Gefehrenn atzu Erklandenungsmatten und der Verwaltungsmatten (z.B. Fahrzeugstruktur, Gefahrennetz, Fehlerbaumstrukturen)

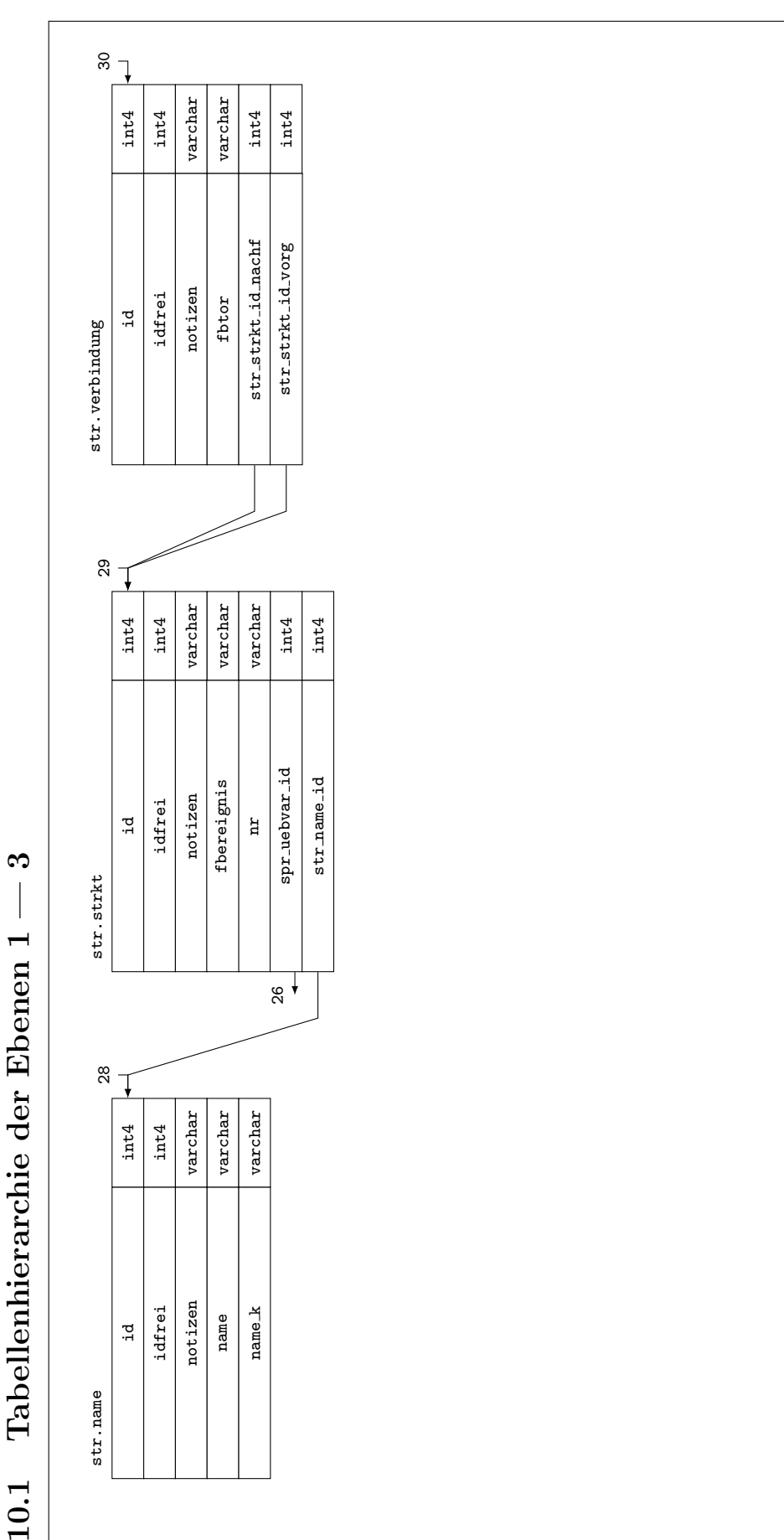

Tabellenhierarchie der Ebenen 1 - $10.1$ 

# 10.2 Schlüssel und Bedingungen

#### Primärschlüssel

pk\_str\_name\_id für Spalte str.name.id

pk\_str\_strkt\_id für Spalte str.strkt.id

pk\_str\_verbindung\_id für Spalte str.verbindung.id

#### Fremdschlüssel

fk\_str\_strkt\_spr\_uebvar\_id aus Spalte str.strkt.spr\_uebvar\_id

fk\_str\_strkt\_str\_name\_id aus Spalte str.strkt.str\_name\_id

fk\_str\_verbindung\_str\_strkt\_id\_nachf aus Spalte str.verbindung.str\_strkt\_id\_nachf

fk\_str\_verbindung\_str\_strkt\_id\_vorg aus Spalte str.verbindung.str\_strkt\_id\_vorg

#### Unique Constraints

- uc str name in Tabelle str.name für die Spalte(n) str.name.idfrei, str.name.name, str.name.name k
- uc str str strkt in Tabelle str.strkt für die Spalte(n) str.strkt.idfrei, str.strkt.nr, str.strkt.spr uebvar id, str.strkt.str name id
- uc str str verbindung in Tabelle str. verbindung für die Spalte $(n)$  str. verbindung. idfrei, str.verbindung.str strkt id nachf, str.verbindung.str strkt id vorg

#### Check Constraints

cc  $_{{\rm \bf \scriptscriptstyle L}}$ str verbindung in Tabelle str.verbindung die Bedingung (((str strkt id nachf = 0) AND (str\_strkt\_id\_vorg = 0)) OR ((id > 0) AND (str\_strkt\_id\_vorg > 0)))

# 10.3 str.nimm strkt

#### Funktionsname

str.nimm\_strkt( IN tabwerte varchar[], OUT strktid varchar )

#### Funktionsparameter/Rückgabewert(e)

- tabwerte Liste der Werte, welche in str.strkt eingelesen werden sollen (Details siehe Funktionsbeschreibung — Werteliste einlesen). Sie werden in der folgenden Reihenfolge in die Spalten
	- 1. str name id
	- 2. nr
	- 3. spr uebvar id
	- 4. fbereignis

5. notizen

Es müssen mindestens die ersten drei Werte übergeben werden.

strktid Es wird die Identifikationsnummer des eingelesenen Strukturpunktes zurückgegeben (str.strkt.id)

#### Funktionsbeschreibung

Ziel der Funktion ist das Einlesen eines Strukturpunktes.

Werteliste einlesen:

Dem Funktionsparameter tabwerte ist eine Werteliste (ARRAY) zu übergeben (die maximale Anzahl und die Reihenfolge der Werte ist fest vorgegeben — siehe oben). Soll nur eine Teilmenge der Werte ubergeben werden, dann sind alle Werte von links nach rechts zu spezifizieren ¨ (nichtbenötigte Werte am Ende der Liste dürfen weggelassen werden).

Es wird empfohlen, zum Einlesen des dritten Parameters die Funktion  $spr.nimm_{\text{w}} = wprupp_{\text{w}}(...)$ zu verwenden (Hinweise zum Umgang siehe dort). Daher diese Funktion ein (ARRAY) zurückgibt, beim Einlesen jedoch nur der erste Wert benötigt wird, ist sie wie folgt aufzurufen: varchar[(spr.nimm\_wgruppe( 'Strukturpunkt ...', 'de\_DE', NULL ))[1]]

fbereignis - gültige Werte siehe  $str.pruefe_fbwerte(...)$ 

Beispiele -- Fehlermeldung. Die Mindestanzahl der Elemente muß stimmen. SELECT  $*$  FROM str.nimm\_strkt(  $ARRAY['1', ' -BA']$  ); -- Fehlermeldung. Der Parameter tabwerte[1] muß größer 0 sein. SELECT \* FROM str.nimm\_strkt(  $ARRAY['0', ' -BA', '11']$  ); -- Fehlermeldung. Der Parameter tabwerte[4] muß gültige Werte enthalten. SELECT \* FROM str.nimm\_strkt( ARRAY['1', '-BA', '11', 'Ungültig'] ); -- Strukturpunkt einlesen SELECT \* FROM str.strkt; SELECT \* FROM str.nimm\_strkt( ARRAY['1', '-BAAA', spr.nimm\_wgruppe( 'Strukturpunkt',  $'1'$ , '0' ), 'GE', 'interne Notizen']); SELECT \* FROM str.strkt;

## $10.4$  str.nimm verbindung

```
Funktionsname
str.nimm__verbindung( IN tabwerte varchar[], OUT verbid varchar)
```
 $Funktionsparameter/Rückgabewert(e)$ 

- tabwerte Liste der Werte, welche in str.verbindung eingelesen werden sollen (Details siehe Funktionsbeschreibung — Werteliste einlesen). Sie werden in der folgenden Reihenfolge in die Spalten
	- 1. str\_strkt\_id\_vorg
	- 2. str strkt id nachf
	- 3. fbtor
	- 4. notizen

Es müssen mindestens die ersten beiden Werte übergeben werden. Sie müssen größer 0 sein.

verbid Es wird die Identifikationsnummer der aktuell eingelesenen Verbindung der Strukturpunkte str.verbindung.id zurückgegeben.

#### Funktionsbeschreibung

Ziel der Funktion ist das Verbinden der Strukturpunkte und Zuordnen eines Fehlerbaumtores (Verknüpfung / engl. Gate).

Werteliste einlesen:

Dem Funktionsparameter tabwerte ist eine Werteliste (ARRAY) zu übergeben (die maximale Anzahl und die Reihenfolge der Werte ist fest vorgegeben — siehe oben). Soll nur eine Teilmenge der Werte ubergeben werden, dann sind alle Werte von links nach rechts zu spezifizieren ¨ (nichtbenötigte Werte am Ende der Liste dürfen weggelassen werden).

 $fbtor - gültige Werte siehe str.pruefe_fbwerte(...)$ 

#### Beispiele

```
-- Fehlermeldung. Die Mindestanzahl der Elemente muß stimmen.
SELECT * FROM str.nimm_verbindung( ARRAY['1'] );
```

```
-- Fehlermeldung. Die Parameter tabwerte[1] und tabwerte[1] müssen größer 0 sein.
SELECT * FROM str.nimm_verbindung( ARRAY['0', '1'] );
SELECT * FROM str.nimm verbindung (ARRAY['1', '0']);
```

```
-- Fehlermeldung. Der Parameter tabwerte[3] muß gültige Werte enthalten.
SELECT * FROM str.nimm_verbindung( ARRAY['1', '1', 'Ungültig'] );
```

```
-- Strukturpunkt einlesen
SELECT * FROM str.verbindung ORDER BY id DESC LIMIT 3;
SELECT * FROM str.verbindung ORDER BY id DESC LIMIT 3;
SELECT * FROM str.nimm_verbindung( ARRAY[str.nimm_strkt( ARRAY['1', '-BAAA', spr.nimm_wg
'Strukturpunkt', '1', '0' )]), str.nimm_strkt( ARRAY['1', '-BAAA-1', spr.nimm_wgruppe(
'Strukturpunkt-1', '1', '0' )]), 'UND', 'interne Notizen'] );
SELECT * FROM str.verbindung ORDER BY id DESC LIMIT 3;
```
# 10.5 str.pruefe\_fbwerte

# Funktionsname

str.pruefe\_fbwerte( IN aspekt varchar, IN wert varchar, IN fktname varchar, IN paramname varchar )

# $Funktionsparameter/Rückgabewert(e)$

- aspekt Sollen Fehlerbaum-Ereignisse geprüft werden, ist FB-Ereignis anzugeben. Sollen Fehlerbaum-Tore geprüft werden, ist FB-Tor anzugeben.
- wert Es ist der Wert anzugeben, dessen Plausibiliät geprüft werden soll.
- fktname Es ist der Name der Funktion anzugeben, welche die Prüfroutine aufruft. Der Funktionsname wird in der Fehlermeldung verwendet. Sollte er leer oder NULL sein, wird str.pruefe\_fbwerte(...) verwendet.
- paramname Es ist der Name des Parameters anzugeben, welcher den zu prüfenden Wert wert beinhaltet. Der Parametername wird in der Fehlermeldung verwendet. Sollte er leer oder NULL sein, wird wert verwendet.

# Funktionsbeschreibung

Ziel der Funktion ist die Plausibilitätsprüfung gültiger Fehlerbaum-Ereignisse bzw. -Tore.

FB-Ereignis - gültige Werte nach DIN IEC 61025:1993-12):

EBB Ereignis-Beschreibungs-Block

GE Grundereignis

NUE Nicht weiter untersuchtes Ereignis

AUE Anderweitig untersuchtes Ereignis

HAUS Haus

NULL Null-Ereignis

VWVA Verweisungs-Zeichen von außen

VWNA Verweisungs-Zeichen nach außen

 $FB-Tor$  - gültige Werte nach DIN IEC 61025:1993-12):

UND UND-Verknüpfung

ODER ODER-Verknüpfung

XODER EXCLUSIV-ODER-Verknüpfung

NICHT NICHT-Verknüpfung

BED Bedingungs-Verknüpfung

RED Redundante Struktur

ALLG Verknüpfung (allgemein)

Beispiele -- Fehlermeldung. Der übergebene Aspekt ist ungültig. SELECT \* FROM str.pruefe\_fbwerte( NULL, 'HAUS', NULL, NULL ); -- Fehlermeldung. Der übergebene Wert darf Nicht NULL oder leer sein, bzw. muß dem gültigen Wert entsprechen SELECT \* FROM str.pruefe\_fbwerte( 'FB-Ereignis', NULL, NULL, NULL ); SELECT \* FROM str.pruefe\_fbwerte( 'FB-Ereignis', 'ungueltig', NULL, NULL ); SELECT \* FROM str.pruefe\_fbwerte( 'FB-Tor', 'ungueltig', 'fktname', 'fktparam' ); -- Die Werte sind gültig

```
SELECT * FROM str.pruefe_fbwerte( 'FB-Ereignis', 'HAUS', NULL, NULL );
SELECT * FROM str.pruefe_fbwerte( 'FB-Tor', 'UND', NULL, NULL );
```
#### 10.6 str.zeige\_strkt

#### Beschreibung der Spalten

str name id siehe str.name.id

str name name siehe str.name.name

str\_name\_name\_k siehe str.name.name\_k

str name notizen siehe str.name.notizen

str strkt id siehe str.strkt.id

str strkt nr siehe str.strkt.nr

str strkt spr uebvar id siehe str.strkt.spr uebvar id

str strkt fbereignis siehe str.strkt.fbereignis

str strkt notizen siehe str.strkt.notizen

str verbindung id siehe str.verbindung.id

str strkt id nachf siehe str.verbindung.str strkt id nachf

str verbindung fbtor siehe str.verbindung.fbtor

# str verbindung notizen siehe str.verbindung.notizen

# Beschreibung der Sicht

Es werden die Strukturpunkte (und deren Nachfolger) einschließlich zugeordneter Strukturbezeichnung zurückgegeben.

# 11 tl

Das Schema "Tex/Latex" dient der Verwaltung der verwendeten TEX/LATEX - Befehle, TEX/LATEX<br>Wärten und senstimm in TeX/LATeX - Dataien suftatsplan Zeichsplatten - Wörter und sonstigen in TEX/LATEX - Dateien auftretenden Zeichenketten.

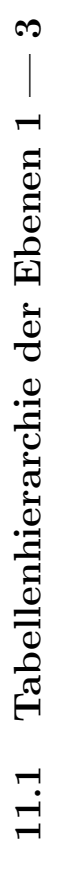

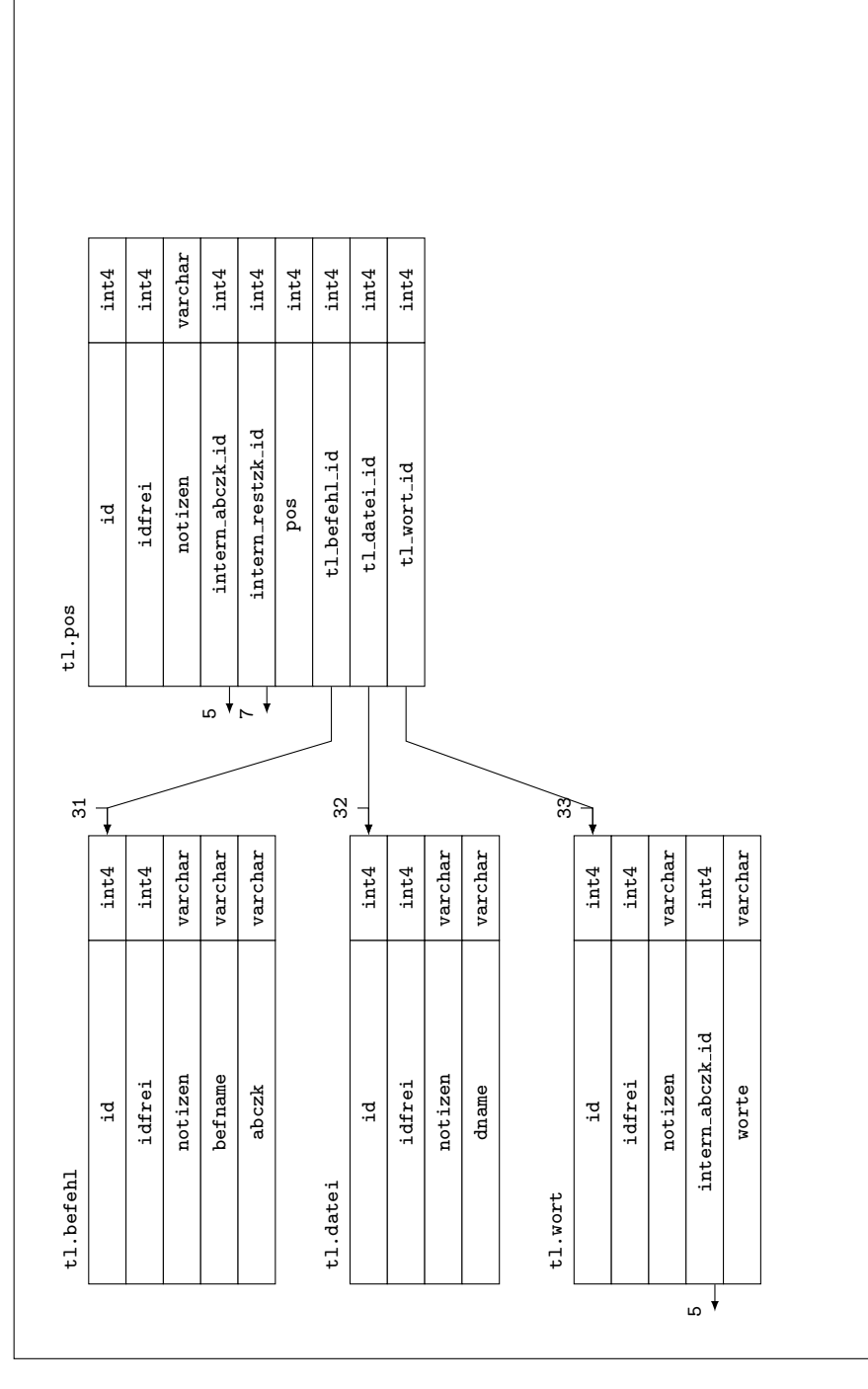

105

#### 11.2 Schlüssel und Bedingungen

#### Primärschlüssel

- pk\_tl\_befehl\_id für Spalte tl.befehl.id
- pk\_tl\_datei\_id für Spalte tl.datei.id
- pk\_tl\_pos\_id für Spalte tl.pos.id
- pk\_tl\_wort\_id für Spalte tl.wort.id

#### Fremdschlüssel

- fk\_tl\_pos\_intern\_abczk\_id aus Spalte tl.pos.intern\_abczk\_id
- fk\_tl\_pos\_intern\_restzk\_id aus Spalte tl.pos.intern\_restzk\_id

fk\_tl\_pos\_tl\_befehl\_id aus Spalte tl.pos.tl\_befehl\_id

fk\_tl\_pos\_tl\_datei\_id aus Spalte tl.pos.tl\_datei\_id

- fk\_tl\_pos\_tl\_wort\_id aus Spalte tl.pos.tl\_wort\_id
- fk\_tl\_wort\_intern\_abczk\_id aus Spalte tl.wort.intern\_abczk\_id

#### Unique Constraints

- uc  $\texttt{t}$ l befehl in Tabelle  $\texttt{t}$ l.befehl für die Spalte $(n)$   $\texttt{t}$ l.befehl.idfrei,  $\texttt{t}$ l.befehl.befname, tl.befehl.abczk
- uc tl datei in Tabelle tl.datei für die Spalte(n) tl.datei.idfrei, tl.datei.dname
- uc tl pos in Tabelle tl.pos für die Spalte(n) tl.pos.idfrei, tl.pos.pos, tl.pos.tl datei id
- uc  $\texttt{uclworth}$  in Tabelle  $\texttt{tlworth}$  wort fur die Spalte(n)  $\texttt{tlworth}$ .wort.idfrei,  $\texttt{tlworth}$ .wort.intern abczk id, tl.wort.worte

#### Check Constraints

```
cc_tl_pos in Tabelle tl.pos die Bedingung ((((((((intern_abczk_id = 0) AND (intern_restzk_id
    = 0)) AND (tl_befehl_id = 0)) AND (tl_wort_id = 0)) OR ((((intern_abczk_id >
    0) AND (intern_restzk_id = 0)) AND (tl_befehl_id = 0)) AND (tl_wort_id = 0)))
    OR ((((intern_abczk_id = 0) AND (intern_restzk_id > 0)) AND (tl_befehl_id =
    0)) AND (tl_worth_i = 0)) OR (((intern_abczk_id = 0) AND (intern_restzk_id= 0)) AND (tl_befehl_id > 0)) AND (tl_wort_id = 0))) OR ((((intern_abczk_id
    = 0) AND (intern restzk id = 0)) AND (tl befehl id = 0)) AND (tl wort id > 0)))
```
# 11.3 tl.erzeuge\_abczk

#### Funktionsname

tl.erzeuge abczk( IN tlwort varchar, OUT abczk varchar )

### $Funktionsparameter/Rückgabewert(e)$

tlwort Es ist das Wort anzugeben, aus welchem die AbCZk extrahiert werden soll. ACH-TUNG ! Das '\' ist doppelt anzugeben (zu maskieren). Bsp.:  $t1$ .erzeuge\_ABCZk( 'Änderung' )

abczk Es wird die aus dem TL-Wort erzeugte AbCZk zurückgegeben.

#### Funktionsbeschreibung

Ziel der Funktion ist das Erzeugen einer AbCZk abcZk aus dem übergebenen TL-Wort tlwort. Es werden alle TL-Zweizeichenbefehle in tlwort mittels der in tl.befehl.abczk zugeordneten AbCZk ersetzt.

Sollte tlwort leer sein, oder beim Erzeugen ein Fehler auftreten bzw. abcZk kein AbCZk darstellen, wird eine Fehlermeldung generiert.

#### Beispiele

```
-- Fehlermeldung. Der Parameter tlwort darf nicht leer oder NULL sein.
SELECT * FROM tl.erzeuge_ABCZk( '' );
```
-- Fehlermeldung. Es konnten keine TL-Zweizeichenbefehle gefunden werden. SELECT \* FROM tl.erzeuge\_ABCZk( 'Änderung' );

-- Änderung zurückgeben SELECT intern.nimm\_zeile( 'tl.befehl', ARRAY['abczk', 'befname'], ARRAY['Ä', 'Ä'] ); SELECT intern.nimm\_zeile( 'tl.befehl', ARRAY['befname'], ARRAY[E''] ); SELECT  $*$  FROM tl.erzeuge  $ABCZK$  (E'Änderung');

# 11.4 tl.erzeuge\_dbmodell

#### Funktionsname

tl.erzeuge\_dbmodell( OUT tldateiinhalt varchar )

#### $Funktionsparameter/Rückgabewert(e)$

tldateiinhalt Es wird der Inhalt der TEX/LATEX-Datei zurückgegeben, welche das Datenbankmodell enthält.

#### Funktionsbeschreibung

Ziel der Funktion ist das Erzeugen einer TFX/L<sup>AT</sup>FX-Datei, welche das Datenbankmodell enthält. Sie wird aus den Kommentaren erzeugt, welche den verschiedenen Datenbankobjekten zugeordnet wurden. Es werden die Kommentare der Datenbank, Schemas, Tabellen,

Spalten, Funktionen, Primär- und Fremdschlüssel, sowie die unique und check constraints verwendet.

In den Kommentaren sind \ entsprechend zu doppeln. Unterstrichen werden automatisch \ vorangestellt, weshalb zum momentanen Zeitpunkt keine mathematischen Formeln eingegeben werden können.

Hinweise zur Benutzung:

Um nicht auf eine separate Ausleseroutine angewiesen zu sein, wird folgende (in psql) auszufuehrende Handlungsweise empfohlen:

```
\pset tuples only \pset format unaligned \pset footer
SELECT * FROM tl.erzeuge DBModell() \o dateiname.tex
;
\setminusq
Alternativ kann in der Kommandozeile
psql -U micha vf -P tuples only -P format=unaligned -P footer -c ''SELECT * FROM
tl.erzeuge_DBModell()'' -o dateiname.tex
eingegeben werden.
```
# Beispiele

```
-- Datenbankmodell ausgeben
SELECT * FROM tl.erzeuge_DBModell();
```
# 11.5 tl.erzeuge\_tldbglossary

#### Funktionsname

```
tl.erzeuge_tldbglossary( IN begriff varchar, IN gloprfx varchar, IN bechreibung
varchar, OUT tldbgl varchar )
```
# $Funktionsparameter/Rückgabewert(e)$

begriff Der im Textdokument und Glossar darzustellende Begriff (darf nicht leer sein).

gloprfx Im Glossar wird gloPrfx dem begriff vorangestellt (zur Positionierung im Glossar) - darf leer sein.

bechreibung Die im Glossar dem begriff zuzuordnende Beschreibung (darf leer sein).

tldbgl Der im TL-Dokument einzusetzende \dbGlossary... - Befehl.

#### Funktionsbeschreibung

Ziel der Funktion ist das Erzeugen eines \dbGlossary... - Befehls welcher im TL-Dokument verwendet werden kann.

Sollte bechreibung leer sein, wird ausschließlich begriff zurückgegeben.

# Beispiele
```
-- Fehlermeldung. Der Parameter begriff darf nicht leer oder NULL sein.
SELECT * FROM tl.erzeuge_TLdbGlossary( NULL, '', '' );
SELECT * FROM tl.erzeuge _TLdbGlossary('', '', '');
-- Glossareintrag zurückgeben
SELECT * FROM tl.erzeuge_TLdbGlossary( 'cc_intern_alle', 'intern.alle', NULL );
SELECT * FROM tl.erzeuge_TLdbGlossary( 'cc_intern_alle', 'intern.alle', '' );
SELECT * FROM tl.erzeuge_TLdbGlossary( 'cc_intern_alle', 'intern.alle', 'Es sind
```
die Zeichenketten einzugeben.' );

#### $11.6$  tl.erzeuge<sub>-tlzk</sub>

Funktionsname tl.erzeuge\_tlzk( IN zk varchar, OUT tlzk varchar)

#### $Funktionsparameter/Rückgabewert(e)$

zk Es ist die in TEX/LATEX zu wandelnde Zeichenkette anzugeben.

tlzk Es wird die in TEX/LATEX gewandelte Zeichenkette zurückgegeben.

#### Funktionsbeschreibung

Ziel der Funktion ist das Umwandeln von Zeichenketen in T<sub>EX</sub>/L<sup>AT</sup>EX-Zeichenketten, welche im Absatzmodus akzeptiert werden können.

#### Beispiele

```
-- Es wird eine Leerzeichenkette bzw. NULL zurückgegeben
SELECT * FROM tl.erzeuge_TLZk(');
SELECT * FROM tl.erzeuge_TLZk( NULL );
```
-- Es wird intern\_abczk\_id zurückgegeben SELECT \* FROM tl.erzeuge\_TLZk( 'intern\_abczk\_id' );

-- Es wird normale Zk zurückgegeben SELECT \* FROM tl.erzeuge\_TLZk( 'normale Zk' );

## 11.7 tl.gib\_datei

Funktionsname tl.gib\_datei( IN dateiname varchar, OUT dateiinhalt varchar)

#### $Funktionsparameter/Rückgabewert(e)$

dateiname Vollständiger Dateiname (einschl. Dateierweiterung) der auszugebenden TL-Datei

dateiinhalt Vollständiger Inhalt der auszugebenden TL-Datei

#### Funktionsbeschreibung

Ziel der Funktion ist das Herausgeben des Inhalts der mittels dateiname spezifizierten TEX/LATEX-Quelltextdatei (TL-Datei).

Hinweise zur Benutzung:

Um nicht auf eine separate Ausleseroutine angewiesen zu sein, wird folgende (in psql) auszufuehrende Handlungsweise empfohlen:

```
\pset tuples_only
\pset format unaligned
\pset footer
SELECT * FROM tl.gib_datei( 'dateiname.tex' ) \o dateiname.tex
;
\setminus qAlternativ kann in der Kommandozeile
psql -U micha vf -P tuples only -P format=unaligned -P footer -c ''SELECT * FROM
tl.gib_datei( 'dateiname.tex' );'' -o dateiname.tex
eingegeben werden.
Beispiele
-- Fehlermeldung. Der Parameter dateiname darf nicht leer oder NULL sein.
SELECT * FROM tl.gib_datei( NULL );
-- Dateiinhalt einlesen und wieder ausgeben
SELECT intern.nimm_zeile( 'tl.befehl', ARRAY['abczk', 'befname'], ARRAY['Ä', '
\ddot{A}'] ):
SELECT intern.nimm_zeile( 'tl.befehl', ARRAY['befname'], ARRAY[E'\-'] );
SELECT intern.nimm_zeile( 'tl.datei', ARRAY['dname'], ARRAY['dateiname.tex'] );
SELECT * FROM tl.nimm_datei(
E'\An\-\text{de}\-rung
\text{An}\text{-de}\text{-rungHo}\text{-sen}\text{-bein}'' 2006-01-01 #1 Änderung
norm-dt 01050 din en
\befehl'
, 'dateiname.tex' );
SELECT * FROM tl.gib_datei( 'dateiname.tex' );
```
## 11.8 tl.gib\_ere\_tlbefehl

```
Funktionsname
tl.gib_ere_tlbefehl( OUT ere_tlbefehl varchar)
```
## $Funktionsparameter/Rückgabewert(e)$

ere tlbefehl Ist der erweiterte regulaere Ausdruck zur Beschreibung eines TL-Befehls

#### Funktionsbeschreibung

Ziel der Funktion ist das Definieren und Zurueckgeben eines erweiterten regulaeren Ausdruckes (ERE), welcher das Textmuster eines TEX/L<sup>AT</sup>EX - Befehls (TL-Befehl) beschreibt. TL-Befehle beginnen mit einem oder @ oder Buchstaben dem ein Buchstabe folgen muß. TL-Befehle, welche mit einem Buchstaben beginnen, müssen mindestens ein -  $\Box$  oder eine Ziffer enthalten.

TL-Zweizeichenbefehle werden über tl.gib\_ERE\_TLZZBefehl() abgefangen. TL-Befehle, welche mit - \_ oder einer Ziffer beginnen, werden bis zum ersten Buchstaben intern.gib ERE RestZK() abgebildet (TL-Befehl wird zerteilt). Klammern und Sterne welche Teil eines TL-Befehls sein können, werden mittels intern.gib ERE RestZI abgebildet (TL-Befehl wird zerteilt).

Es ist besonders zu beachten, daß auch ABCZk (siehe intern.gib ERE ABCZK()) beschrieben werden, solange sie keine deutschen Sonderzeichen  $(AÖÜ, ...)$  enthalten ! Das ist von folgenden Routinen abzufangen !

```
Beispiele
-- ERE zurückgeben
SELECT * FROM tl.gib_ERE_TLBefehl();
-- Es wird test zurückgegeben
SELECT substring( 'test' from tl.gib_ERE_TLBefehl());
-- Es wird \befehl zurückgeben
SELECT substring( '\befehl' from tl.gib_ERE_TLBefehl() );
-- Es wird @manual zurückgeben
SELECT substring( '@manual' from tl.gib_ERE_TLBefehl() );
-- Es wird abs2def zurückgeben
SELECT substring( 'abs2def' from tl.gib_ERE_TLBefehl());
-- Es wird absdef2 zurückgeben
SELECT substring( 'absdef2' from tl.gib_ERE_TLBefehl() );
-- Es wird norm-dt 01050_din_en zurückgeben
SELECT substring( 'norm-dt_01050_din_en' from tl.gib_ERE_TLBefehl() );
-- Es wird eine Leerzeichenkette zurückgeben
SELECT substring('\ from tl.gib ERE TLBefehl() );
```

```
-- Es wird eine Leerzeichenkette zurückgeben
SELECT substring(\setminus \setminus from tl.gib ERE TLBefehl());
-- Es wird eine Leerzeichenkette zurückgeben
SELECT substring( '\@befehl' from tl.gib_ERE_TLBefehl() );
-- Es wird \bef zurückgeben (leider)
SELECT substring( '\bef@befehl' from tl.gib_ERE_TLBefehl() );
-- Es wird eine Leerzeichenkette zurückgeben
SELECT substring( '2absdef' from tl.gib_ERE_TLBefehl());
-- Es wird eine Leerzeichenkette zurückgeben
SELECT substring( '-no-dt_01050_din_en' from tl.gib_ERE_TLBefehl() );
-- Es wird eine Leerzeichenkette zurückgeben
SELECT substring( '_no-dt_01050_din_en' from tl.gib_ERE_TLBefehl() );
-- Es wird eine Leerzeichenkette zurückgeben
```
SELECT substring( '2no-dt\_01050\_din\_en' from tl.gib\_ERE\_TLBefehl() );

## 11.9 tl.gib\_ere\_tlwort

Funktionsname tl.gib\_ere\_tlwort( OUT ere\_tlwort varchar )

## $Funktionsparameter/Rückgabewert(e)$

ere tlwort Ist der erweiterte reguläre Ausdruck zur Beschreibung eines TL-Wortes.

## Funktionsbeschreibung

Ziel der Funktion ist das Definieren und Zurückgeben eines erweiterten regulären Ausdruckes (ERE), welcher das Textmuster eines TL-Wortes beschreibt.

Ein TL-Wort beginnt mit einem Buchstaben oder mit einem in Kombination mit dem zulässigen Buchstaben.

In der Folge setzt es sich aus TL-Zweizeichenbefehlen (siehe tl.gib ERE TLZZBefehl()) und ABCZk (siehe intern.gib\_ERE\_ABCZK()) zusammen.

Es ist besonders zu beachten, daß auche ASCII-Wörter (siehe intern.gib ERE ABCZK()) beschrieben werden, solange sie keine deutschen Sonderzeichen  $(AOÜ, ...)$  enthalten ! Das ist von folgenden Routinen abzufangen !

## Beispiele

```
-- ERE zurückgeben
SELECT * FROM tl.gib_ERE_TLWort();
```

```
-- Es wird test zurückgegeben (leider)
SELECT substring( 'test' from tl.gib_ERE_TLWort() );
-- Es wird eine Leerzeichenkette zurückgegeben
SELECT substring(E'\Aistfalsch' from tl.gib_ERE_TLWort());
-- Es wird Äßn-de-rung zurückgegeben
SELECT substring( E'Äßnderung' from tl.gib_ERE_TLWort());
-- Es wird Äßnde-rungä zurückgegeben
SELECT substring(E'Äßnderungä' from tl.gib_ERE_TLWort());
-- Es wird ßnderungä zurückgegeben (leider)
SELECT substring(E'ßnderungä' from tl.gib ERE TLWort());
-- Es wird Äßmann zurückgegeben
SELECT substring( 'Äßmann' from tl.gib_ERE_TLWort() );
```
# 11.10 tl.gib\_ere\_tlzzbefehl

#### Funktionsname tl.gib\_ere\_tlzzbefehl( IN istanfang bool, OUT ere\_tlzzbefehl varchar )

## $Funktionsparameter/Rückgabewert(e)$

istanfang Der erweiterte reguläre Ausdruck des Anfangs eines TL-Zweizeichenbefehls soll zurückgegeben werden

ere\_tlzzbefehl Ist der erweiterte reguläre Ausdruck zur Beschreibung eines TL-Zweizeichenbefehls.

#### Funktionsbeschreibung

Ziel der Funktion ist das Definieren und Zurückgeben eines erweiterten regulären Ausdruckes (ERE), welcher das Textmuster eines TL-Zweizeichenbefehls beschreibt. Die folgenden TL-Zweizeichenbefehle werden vom ERE erfaßt:

- $\bullet$   $\ddot{A}$
- $\bullet$   $\ddot{a}$
- $\bullet$  Ö
- $\bullet$  ö
- $\bullet$  U
- $\bullet$   $ii$
- •

```
•
```

```
Beispiele
-- ERE zurückgeben
SELECT * FROM tl.gib_ERE_TLZZBefehl( true );
SELECT * FROM tl.gib_ERE_TLZZBefehl(false);
-- Leerzeichenkette zurückgeben
SELECT substring(E'' from tl.gib_ERE_TLZZBefehl(true ));
-- ü zurückgeben
SELECT substring( 'ü' from tl.gib_ERE_TLZZBefehl( true ));
-- zurückgeben
SELECT substring(E'' from tl.gib ERE TLZZBefehl(false));
```
# 11.11 tl.gib\_liste\_tlzzbefehl

Funktionsname tl.gib\_liste\_tlzzbefehl( IN tlwort varchar, OUT listetlzzbefehl varchar[] )

## $Funktionsparameter/Rückgabewert(e)$

- tlwort Es ist das Wort anzugeben, aus welchem die TL-Zweizeichenbefehle extrahiert werden sollen. ACHTUNG ! Das '\' ist doppelt anzugeben (zu maskieren). Bsp.: tl.gib\_Liste\_TLZZBefehl( 'Änderung' )
- listetlzzbefehl Es wird die Liste der gefundenen TL-Zweizeichenbefehle als ARRAY vom Typ VARCHAR zurückgegeben. Sollte kein TL-Zweizeichenbefehl in tlwort enthalten oder tlwort leer sein, wird NULL zurückgegeben.

#### Funktionsbeschreibung

Ziel der Funktion ist das Extrahieren von TL-Zweizeichenbefehlen aus einem Wort. Das Wort besteht ausschließlich aus Buchstaben und (ggf.) aus TL-Zweizeichenbefehlen. Es wird nicht geprüft, ob die extrahierten TL-Zweizeichenbefehle im System vorhanden sind.

#### Beispiele

```
-- Es wird NULL zurückgegeben
SELECT * FROM tl.gib_Liste_TLZZBefehl( NULL );
-- Es wird NULL zurückgegeben
SELECT * FROM tl.gib_Liste_TLZZBefehl( '' );
```

```
-- Es wird NULL zurückgegeben
```

```
SELECT * FROM tl.gib_Liste_TLZZBefehl( 'Änderung' );
-- Es wird \ddot{A} zurückgegeben
SELECT * FROM tl.gib_Liste_TLZZBefehl( 'Änderung' );
-- Es wird \ddot{A} zurückgegeben
SELECT * FROM tl.gib_Liste_TLZZBefehl(E'Änderung');
-- Es wird zurückgegeben
SELECT * FROM tl.gib_Liste_TLZZBefehl(E'Änderung');
```
# 11.12 tl.ist tlwort

#### Funktionsname

tl.ist\_tlwort( IN tlwort varchar, OUT isttlwort bool)

#### $Funktionsparameter/Rückgabewert(e)$

- tlwort Es ist das zu testende Wort anzugeben. ACHTUNG ! Das '\' ist doppelt anzugeben (zu maskieren). Bsp.: tl.ist\_TLWort( 'Änderung')
- isttlwort Wenn istTLWort = false dann ist tlwort kein TL-Wort. Wenn istTLWort = true dann ist ein TL-Wort

#### Funktionsbeschreibung

Ziel der Funktion ist das Prüfen, ob die übergebene Zeichenkette tlwort als TL-Wort interpretiert werden kann.

TL-Worte bestehen ausschließlich aus AbcZk in Kombination mit mindestens einem TL-Zweizeichenbefehl (Definition und Gültigkeit siehe tl.gib ERE TLWort() unter der Bedingung, daß intern.ist\_abczk( $t$ lwort) = false ist).

#### Beispiele

```
-- Es wird false zurückgegeben
SELECT * FROM tl.ist_TLWort(');
-- Es wird false zurückgegeben
SELECT * FROM tl.ist_TLWort( NULL );
-- Es wird false zurückgegeben
SELECT * FROM tl.ist_TLWort( 'Hosenbein' );
-- Es wird false zurückgegeben
SELECT * FROM tl.ist_TLWort( 'Änderung__' );
-- Es wird true zurückgegeben
```

```
SELECT * FROM tl.ist_TLWort( 'Änderung' );
-- Es wird true zurückgegeben
SELECT * FROM tl.ist_TLWort('Anderung');
-- Es wird true zurückgegeben
SELECT * FROM tl.ist_TLWort( 'Hosenbein' );
```
# 11.13 tl.nimm datei

## Funktionsname

```
tl.nimm datei( IN dateiinhalt varchar, IN dateiname varchar, OUT tldateiid varchar
)
```
## $Funktionsparameter/Rückgabewert(e)$

dateiinhalt Vollständiger Inhalt der einzulesenden TL-Datei (auch Zusatzmodule wie bibtex)

dateiname Vollständiger Dateiname (einschl. Dateierweiterung) der einzulesenden TL-Datei

tldateiid Es wird die Identifikationsnummer des Namens der Datei zurückgegeben, deren Inhalt eingelesen wurde.

## Funktionsbeschreibung

Ziel der Funktion ist das Einlesen des Inhalts der mittels dateiname spezifizierten TEX/LATEX-Quelltextdatei (TL-Datei). Auch Quelltextdateien von TL-Zusatzpaketen (z.B. bibtex) werden als TL-Dateien interpretiert. Die Funktion extrahiert aus dem ubergebenen TL-Dateiinhalt ¨ die enthaltenen TL-Objekte (siehe tl.nimm erkannte Liste TLObjekte(...)) und liest sie in tl.pos ein.

Das Konzept zum extrahieren der TL-Objekte kann der Beschreibung zu tl.nimm erkannte Liste TLObjekt entnommen werden

Hinweise zur Benutzung:

Um nicht auf eine separate Einleseroutine angewiesen zu sein, wird folgende (in psql auszuführende Handlungsweise empfohlen):

- 1. Es ist sichergestellt, daß die einzulesende TL-Datei im TEX/LATEX fehlerfrei compiliert werden kann
- 2. Es ist eine Kopie der einzulesenen TL-Datei anzulegen
- 3. In der Kopie sind alle \ mittels  $\setminus$ und alle ' mittels '' zu ersetzen
- 4. Dem ersten Zeichen in der Kopie ist der SQL-Teilbefehl SELECT \* FROM tl.nimm\_datei(E' voranzustellen
- 5. Dem letzten Zeichen in der Kopie mit dem Dateinamen dateiname.tex ist der SQL-Teilbefehl ', 'dateiname.tex'); hizuzufügen
- 6. Im Postgres-Kommandozeilenprogramm psql ist mittels des Befehls \i dateiname.tex die in den beschriebenen Schritten modifizierte Kopie einzulesen

#### Beispiele

```
-- Fehlermeldung. Der Parameter dateiinhalt darf nicht leer oder NULL sein.
SELECT * FROM tl.nimm_datei( '', 'dateiname.tex' );
-- Fehlermeldung. Der Parameter dateiname darf nicht leer oder NULL sein.
SELECT * FROM tl.nimm_datei( 'ttt', NULL );
-- Fehlermeldung. Der Dateiname muß im System vorhanden sein.
SELECT * FROM tl.nimm_datei( 'ttt', 'Unbekannter Dateiname.tex' );
-- Dateiinhalt einlesen und wieder ausgeben
SELECT intern.nimm_zeile( 'tl.befehl', ARRAY['abczk', 'befname'], ARRAY['Ä', '
\ddot{A}'] );
SELECT intern.nimm_zeile( 'tl.befehl', ARRAY['befname'], ARRAY[E'\-'] );
SELECT intern.nimm_zeile( 'tl.datei', ARRAY['dname'], ARRAY['dateiname.tex'] );
SELECT * FROM tl.nimm_datei(
E'\An\-\text{de}\-rung
\text{An}\text{-de}\text{-rangeHo}\text{-sen}\text{-bein}'' 2006-01-01 #1 Änderung
norm-dt 01050 din en
\befehl'
, 'dateiname.tex' );
SELECT * FROM tl.gib_datei( 'dateiname.tex' );
```
# 11.14 tl.nimm tlwort

#### Funktionsname

```
tl.nimm_tlwort( IN tlwort varchar, IN tlwortid_korr varchar, OUT tlwortid varchar
)
```
 $Funktionsparameter/Rückgabewert(e)$ 

tlwort Einzulesendes TL-Wort. ACHTUNG ! Das '\' ist doppelt anzugeben (zu maskieren). Bsp.: tl.nimm\_TLWort( 'Ho -sen -bein', true )

tlwortid korr Wird eine im System vorhandene tl.wort.id benannt, so wird das im System vorhandene TL-Wort überschrieben. Soll ein Wort hinzugefügt werden, so ist entweder '0' oder NULL anzugeben.

tlwortid Es wird die Identifikationsnummer des eingelesenen TL-Wortes zurueckgegeben.

#### Funktionsbeschreibung

Ziel der Funktion ist das Einlesen des übergebenen TL-Wortes tlWort in die Tabelle tl.wort. Das gültige Textmuster eines TL-Wortes kann der Funktion  $t1.ist\_TLWort(...)$  entnommen werden.

Die im TL-Wort enthaltenen TL-Zweizeichenbefehle werden extrahiert, deren AbcZk-Bedeutung aus tl.befehl.abczk ausgelesen und im TL-Wort an Stelle der TL-Zweizeichenbefehle eingesetzt. Die auf diese Weise erzeugte AbcZk wird in intern.abczk eingelesen und mit dem in tl.wort eingelesenen TL-Wort verknüpft.

Wird eine mittels tlWortId\_korr übergebene tl.wort.id im System gefunden, so wird das im System vorhandene TL-Wort überschrieben. Andernfalls wird tlWort mit der vorgegebenen tlWortId\_korr im System eingefügt.

```
Beispiele
-- Fehlermeldung. Es liegt kein TL-Wort vor
SELECT * FROM tl.nimm_TLWort( '', NULL );
SELECT * FROM tl.nimm_TLWort( 'Hosenbain', NULL ); -- Fehlermeldung
-- Test
SELECT intern.nimm_zeile( 'tl.befehl', ARRAY['abczk', 'befname'], ARRAY['Ä', 'Ä']
);
SELECT intern.nimm_zeile( 'tl.befehl', ARRAY['befname'], ARRAY[E''] );
-- id automatisch zuordnen
SELECT * FROM tl.nimm_TLWort( 'Änderung', NULL );
-- neuer Eintrag mit id=99
SELECT * FROM tl.nimm_TLWort( 'Hosenbein', '99' );
-- vorhandene id=99 überschreiben
SELECT * FROM tl.nimm_TLWort( 'Hosenbeine', '99' );
-- Test
SELECT * FROM tl.wort;
SELECT * FROM intern.abczk WHERE abczk = 'Änderung';
SELECT * FROM intern.abczk WHERE abczk = 'Hosenbeine';
```
# 11.15 tl.nimm\_erkannte\_liste\_tlobjekte

## Funktionsname

tl.nimm\_erkannte\_liste\_tlobjekte( IN dateiinhalt varchar, OUT tabname varchar, OUT tabnameid varchar )

## $Funktionsparameter/Rückgabewert(e)$

dateiinhalt Vollständiger Inhalt der einzulesenden TL-Datei

tabname Name der Tabelle, in die das erkannte TL-Objekt eingelesen wurde

tabnameid id des erkannten TL-Objektes

## Funktionsbeschreibung

Ziel der Funktion ist das Zerlegen des Inhaltes dateiinhalt einer TL-Datei in TL-Objekte mittels Erweiterter Regulaerer Ausdruecke (ERE). Die erkannten TL-Objekte werden bei Bedarf in die Datenbank eingelesen.

Aus dem übergebenen TL-Dateiinhalt extrahiert die Funktion

- AbcZk welche bei Bedarf in intern.abczk (Gueltigkeit siehe intern.gib ERE ABCZK()),
- RestZk welche bei Bedarf in intern.restzk (Gueltigkeit siehe intern.gib\_ERE\_RestZK()),
- TL-Befehle welche bei Bedarf in tl.befehl (Gueltigkeit siehe tl.gib ERE TLBefehl()) und
- TL-Worte welche bei Bedarf in tl.wort (Gueltigkeit siehe tl.gib ERE TLWort()) eingelesen werden.

Die im TL-Wort auftretenden TL-Zweizeichenbefehle müssen im System vorhanden sein.

Sämtliche Zeichenketten, welche nicht diesen Kategorien zuordenbar sind, werden zerlegt und dann entsprechend eingelesen. Zum Beispiel werden TL-Variablennamen, welche ausschliesslich aus Buchstaben bestehen, in intern.abczk und nicht in tl.befehl eingelesen. Die Ursache liegt in der Unfähigkeit der Funktion, eine Kontextprüfung durchzufuehren.

Mit dem Verzicht des Einlesens von Wortgruppen (siehe spr.wgruppe) müssen mehrsprachige Texte mittels TL-Paketen gesetzt werden (z.B. babel). Ursache ist auch hier, die Unfähigkeit eine Kontextprüfung durchzuführen.

## Beispiele

```
-- Es wird keine Zeile zurückgegeben und nichts eingelesen
SELECT * FROM tl.nimm_erkannte_Liste_TLObjekte( ' );
0
```
-- Es wird die Zeichenkette analysiert, die TL-Objekte eingelesen und zurückgegeben SELECT \* FROM tl.nimm\_erkannte\_Liste\_TLObjekte( 'Änderung ÄnderungHosenbein 2006-01-01 #1 Änderung norm-dt\_01050\_din\_en \befehl' );

# A GNU Free Documentation License

Version 1.2, November 2002

Copyright  $\odot$ 2000,2001,2002 Free Software Foundation, Inc.

59 Temple Place, Suite 330, Boston, MA 02111-1307 USA

Everyone is permitted to copy and distribute verbatim copies of this license document, but changing it is not allowed.

## Preamble

The purpose of this License is to make a manual, textbook, or other functional and useful document freem the sense of freedom: to assure everyone the effective freedom to copy and redistribute it, with or without modifying it, either commercially or noncommercially. Secondarily, this License preserves for the author and publisher a way to get credit for their work, while not being considered responsible for modifications made by others.

This License is a kind of "copyleft", which means that derivative works of the document<br>that the weaker has free in the cause cause. It complements the GMU Gaused Public License must themselves be free in the same sense. It complements the GNU General Public License, which is a copyleft license designed for free software.

We have designed this License in order to use it for manuals for free software, because free software needs free documentation: a free program should come with manuals providing the same freedoms that the software does. But this License is not limited to software manuals; it can be used for any textual work, regardless of subject matter or whether it is published as a printed book. We recommend this License principally for works whose purpose is instruction or reference.

# 1. APPLICABILITY AND DEFINITIONS

This License applies to any manual or other work, in any medium, that contains a notice placed by the copyright holder saying it can be distributed under the terms of this License. Such a notice grants a world-wide, royalty-free license, unlimited in duration, to use that work under the conditions stated herein. The  $\Omega$ , Document", below, refers to any such manual or work. Any member of the public is a licensee, and is addressed as **"you**". You accept the license if you copy, modify or distribute the work in a way requiring permission under copyright law.

A, Modified Version" of the Document means any work containing the Document or a portion of it, either copied verbatim, or with modifications and/or translated into another language.

A "Secondary Section" is a named appendix or a front-matter section of the Document <sup>11</sup>, secondary section is a named appendix or a none-matter section of the Document to the<br>that deals exclusively with the relationship of the publishers or authors of the Document to the Document's overall subject (or to related matters) and contains nothing that could fall directly within that overall subject. (Thus, if the Document is in part a textbook of mathematics, a Secondary Section may not explain any mathematics.) The relationship could be a matter of historical connection with the subject or with related matters, or of legal, commercial, philosophical, ethical or political position regarding them.

The **"Invariant Sections"** are certain Secondary Sections whose titles are designated, as being those of Invariant Sections, in the notice that says that the Document is released under this License. If a section does not fit the above definition of Secondary then it is not allowed to be designated as Invariant. The Document may contain zero Invariant Sections. If the Document does not identify any Invariant Sections then there are none.

The "Cover Texts" are certain short passages of text that are listed, as Front-Cover Texts or Back-Cover Texts, in the notice that says that the Document is released under this License. A Front-Cover Text may be at most 5 words, and a Back-Cover Text may be at most 25 words.

A, Transparent" copy of the Document means a machine-readable copy, represented in a format whose specification is available to the general public, that is suitable for revising the document straightforwardly with generic text editors or (for images composed of pixels) generic paint programs or (for drawings) some widely available drawing editor, and that is suitable for input to text formatters or for automatic translation to a variety of formats suitable for input to text formatters. A copy made in an otherwise Transparent file format whose markup, or absence of markup, has been arranged to thwart or discourage subsequent modification by readers is not Transparent. An image format is not Transparent if used for any substantial amount of text. A copy that is not "Transparent" is called "Opaque".

Examples of suitable formats for Transparent copies include plain ASCII without markup, Texinfo input format, LaTeX input format, SGML or XML using a publicly available DTD, and standard-conforming simple HTML, PostScript or PDF designed for human modification. Examples of transparent image formats include PNG, XCF and JPG. Opaque formats include proprietary formats that can be read and edited only by proprietary word processors, SGML or XML for which the DTD and/or processing tools are not generally available, and the machinegenerated HTML, PostScript or PDF produced by some word processors for output purposes only.

The "Title Page" means, for a printed book, the title page itself, plus such following pages as are needed to hold, legibly, the material this License requires to appear in the title page. For works in formats which do not have any title page as such, "Title Page" means the text near the most prominent appearance of the work's title, preceding the beginning of the body of the text.

A section **"Entitled XYZ**" means a named subunit of the Document whose title either is precisely XYZ or contains XYZ in parentheses following text that translates XYZ in another language. (Here XYZ stands for a specific section name mentioned below, such as  $Ack$ nowledgements", "Dedications", "Endorsements", or "History".) To "Preserve the Title" of such a section when you modify the Document means that it remains a section Entitled XYZ" according to this definition.<br>
Electronical de Western Co

The Document may include Warranty Disclaimers next to the notice which states that this License applies to the Document. These Warranty Disclaimers are considered to be included by reference in this License, but only as regards disclaiming warranties: any other implication that these Warranty Disclaimers may have is void and has no effect on the meaning of this License.

# 2. VERBATIM COPYING

You may copy and distribute the Document in any medium, either commercially or noncommercially, provided that this License, the copyright notices, and the license notice saying this License applies to the Document are reproduced in all copies, and that you add no other conditions whatsoever to those of this License. You may not use technical measures to obstruct or control the reading or further copying of the copies you make or distribute. However, you may accept compensation in exchange for copies. If you distribute a large enough number of copies you must also follow the conditions in section 3.

You may also lend copies, under the same conditions stated above, and you may publicly display copies.

# 3. COPYING IN QUANTITY

If you publish printed copies (or copies in media that commonly have printed covers) of the Document, numbering more than 100, and the Document's license notice requires Cover Texts, you must enclose the copies in covers that carry, clearly and legibly, all these Cover Texts: Front-Cover Texts on the front cover, and Back-Cover Texts on the back cover. Both covers must also clearly and legibly identify you as the publisher of these copies. The front cover must present the full title with all words of the title equally prominent and visible. You may add other material on the covers in addition. Copying with changes limited to the covers, as long as they preserve the title of the Document and satisfy these conditions, can be treated as verbatim copying in other respects.

If the required texts for either cover are too voluminous to fit legibly, you should put the first ones listed (as many as fit reasonably) on the actual cover, and continue the rest onto adjacent pages.

If you publish or distribute Opaque copies of the Document numbering more than 100, you must either include a machine-readable Transparent copy along with each Opaque copy, or state in or with each Opaque copy a computer-network location from which the general network-using public has access to download using public-standard network protocols a complete Transparent copy of the Document, free of added material. If you use the latter option, you must take reasonably prudent steps, when you begin distribution of Opaque copies in quantity, to ensure that this Transparent copy will remain thus accessible at the stated location until at least one year after the last time you distribute an Opaque copy (directly or through your agents or retailers) of that edition to the public.

It is requested, but not required, that you contact the authors of the Document well before redistributing any large number of copies, to give them a chance to provide you with an updated version of the Document.

# 4. MODIFICATIONS

You may copy and distribute a Modified Version of the Document under the conditions of sections 2 and 3 above, provided that you release the Modified Version under precisely this License, with the Modified Version filling the role of the Document, thus licensing distribution and modification of the Modified Version to whoever possesses a copy of it. In addition, you must do these things in the Modified Version:

A. Use in the Title Page (and on the covers, if any) a title distinct from that of the Document, and from those of previous versions (which should, if there were any, be listed in the History section of the Document). You may use the same title as a previous version if the original publisher of that version gives permission.

- B. List on the Title Page, as authors, one or more persons or entities responsible for authorship of the modifications in the Modified Version, together with at least five of the principal authors of the Document (all of its principal authors, if it has fewer than five), unless they release you from this requirement.
- C. State on the Title page the name of the publisher of the Modified Version, as the publisher.
- D. Preserve all the copyright notices of the Document.
- E. Add an appropriate copyright notice for your modifications adjacent to the other copyright notices.
- F. Include, immediately after the copyright notices, a license notice giving the public permission to use the Modified Version under the terms of this License, in the form shown in the Addendum below.
- G. Preserve in that license notice the full lists of Invariant Sections and required Cover Texts given in the Document's license notice.
- H. Include an unaltered copy of this License.
- I. Preserve the section Entitled "History", Preserve its Title, and add to it an item stating<br>the least the title area were earth are and published of the Madified Venture of time and he at least the title, year, new authors, and publisher of the Modified Version as given on the Title Page. If there is no section Entitled "History" in the Document, create one stating<br>the title were nothing and unblished of the Document of given on its Title Dame than the title, year, authors, and publisher of the Document as given on its Title Page, then add an item describing the Modified Version as stated in the previous sentence.
- J. Preserve the network location, if any, given in the Document for public access to a Transparent copy of the Document, and likewise the network locations given in the Document for previous versions it was based on. These may be placed in the "History" section. You may omit a network location for a work that was published at least four years before the Document itself, or if the original publisher of the version it refers to gives permission.
- K. For any section Entitled "Acknowledgements" or "Dedications", Preserve the Title of the section, and preserve in the section all the substance and tone of each of the contributor acknowledgements and/or dedications given therein.
- L. Preserve all the Invariant Sections of the Document, unaltered in their text and in their titles. Section numbers or the equivalent are not considered part of the section titles.
- M. Delete any section Entitled "Endorsements". Such a section may not be included in the Madified Version Modified Version.
- N. Do not retitle any existing section to be Entitled "Endorsements" or to conflict in title<br>with one Inemiant Section with any Invariant Section.
- O. Preserve any Warranty Disclaimers.

If the Modified Version includes new front-matter sections or appendices that qualify as Secondary Sections and contain no material copied from the Document, you may at your option designate some or all of these sections as invariant. To do this, add their titles to the list of Invariant Sections in the Modified Version's license notice. These titles must be distinct from any other section titles.

You may add a section Entitled "Endorsements", provided it contains nothing but endor-<br>extends of record Madified Version has equivare notice for records at the ontario of near projection sements of your Modified Version by various parties–for example, statements of peer review or that the text has been approved by an organization as the authoritative definition of a standard.

You may add a passage of up to five words as a Front-Cover Text, and a passage of up to 25 words as a Back-Cover Text, to the end of the list of Cover Texts in the Modified Version. Only one passage of Front-Cover Text and one of Back-Cover Text may be added by (or through arrangements made by) any one entity. If the Document already includes a cover text for the same cover, previously added by you or by arrangement made by the same entity you are acting on behalf of, you may not add another; but you may replace the old one, on explicit permission from the previous publisher that added the old one.

The author(s) and publisher(s) of the Document do not by this License give permission to use their names for publicity for or to assert or imply endorsement of any Modified Version.

# 5. COMBINING DOCUMENTS

You may combine the Document with other documents released under this License, under the terms defined in section 4 above for modified versions, provided that you include in the combination all of the Invariant Sections of all of the original documents, unmodified, and list them all as Invariant Sections of your combined work in its license notice, and that you preserve all their Warranty Disclaimers.

The combined work need only contain one copy of this License, and multiple identical Invariant Sections may be replaced with a single copy. If there are multiple Invariant Sections with the same name but different contents, make the title of each such section unique by adding at the end of it, in parentheses, the name of the original author or publisher of that section if known, or else a unique number. Make the same adjustment to the section titles in the list of Invariant Sections in the license notice of the combined work.

In the combination, you must combine any sections Entitled "History" in the various original documents, forming one section Entitled "History"; likewise combine any sections<br>Entitled Admosphere and any sections Entitled Dedications" You want delate all Entitled "Acknowledgements", and any sections Entitled "Dedications". You must delete all<br>costions Entitled. Endeapoments" sections Entitled "Endorsements".

# 6. COLLECTIONS OF DOCUMENTS

You may make a collection consisting of the Document and other documents released under this License, and replace the individual copies of this License in the various documents with a single copy that is included in the collection, provided that you follow the rules of this License for verbatim copying of each of the documents in all other respects.

You may extract a single document from such a collection, and distribute it individually under this License, provided you insert a copy of this License into the extracted document, and follow this License in all other respects regarding verbatim copying of that document.

# 7. AGGREGATION WITH INDEPENDENT WORKS

A compilation of the Document or its derivatives with other separate and independent documents or works, in or on a volume of a storage or distribution medium, is called an assumed in the copyright resulting from the comphation is not used to finite the regaringhes, aggregate" if the copyright resulting from the compilation is not used to limit the legal rights included in an aggregate, this License does not apply to the other works in the aggregate which are not themselves derivative works of the Document.

If the Cover Text requirement of section 3 is applicable to these copies of the Document, then if the Document is less than one half of the entire aggregate, the Document's Cover Texts may be placed on covers that bracket the Document within the aggregate, or the electronic equivalent of covers if the Document is in electronic form. Otherwise they must appear on printed covers that bracket the whole aggregate.

# 8. TRANSLATION

Translation is considered a kind of modification, so you may distribute translations of the Document under the terms of section 4. Replacing Invariant Sections with translations requires special permission from their copyright holders, but you may include translations of some or all Invariant Sections in addition to the original versions of these Invariant Sections. You may include a translation of this License, and all the license notices in the Document, and any Warranty Disclaimers, provided that you also include the original English version of this License and the original versions of those notices and disclaimers. In case of a disagreement between the translation and the original version of this License or a notice or disclaimer, the original version will prevail.

If a section in the Document is Entitled "Acknowledgements", "Dedications", or "History",<br>requirement (certian 4) to Pressure its Title (certian 1) will tanically naming sharping the the requirement (section 4) to Preserve its Title (section 1) will typically require changing the actual title.

# 9. TERMINATION

You may not copy, modify, sublicense, or distribute the Document except as expressly provided for under this License. Any other attempt to copy, modify, sublicense or distribute the Document is void, and will automatically terminate your rights under this License. However, parties who have received copies, or rights, from you under this License will not have their licenses terminated so long as such parties remain in full compliance.

# 10. FUTURE REVISIONS OF THIS LICENSE

The Free Software Foundation may publish new, revised versions of the GNU Free Documentation License from time to time. Such new versions will be similar in spirit to the present version, but may differ in detail to address new problems or concerns. See http://www.gnu.org/copyleft/.

Each version of the License is given a distinguishing version number. If the Document specifies that a particular numbered version of this License "or any later version" applies to it, you have the option of following the terms and conditions either of that specified version or of any later version that has been published (not as a draft) by the Free Software Foundation. If the Document does not specify a version number of this License, you may choose any version ever published (not as a draft) by the Free Software Foundation.

# ADDENDUM: How to use this License for your documents

To use this License in a document you have written, include a copy of the License in the document and put the following copyright and license notices just after the title page:

Copyright CYEAR YOUR NAME. Permission is granted to copy, distribute and/or modify this document under the terms of the GNU Free Documentation License, Version 1.2 or any later version published by the Free Software Foundation; with no Invariant Sections, no Front-Cover Texts, and no Back-Cover Texts. A copy of the license is included in the section entitled "GNU Free Documentation License".

If you have Invariant Sections, Front-Cover Texts and Back-Cover Texts, replace the with...Texts." line with this:

with the Invariant Sections being LIST THEIR TITLES, with the Front-Cover Texts being LIST, and with the Back-Cover Texts being LIST.

If you have Invariant Sections without Cover Texts, or some other combination of the three, merge those two alternatives to suit the situation.

If your document contains nontrivial examples of program code, we recommend releasing these examples in parallel under your choice of free software license, such as the GNU General Public License, to permit their use in free software

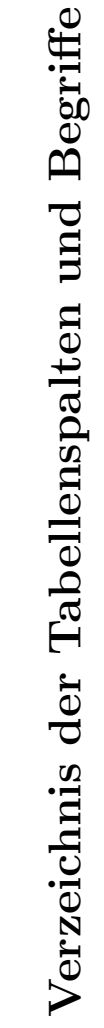

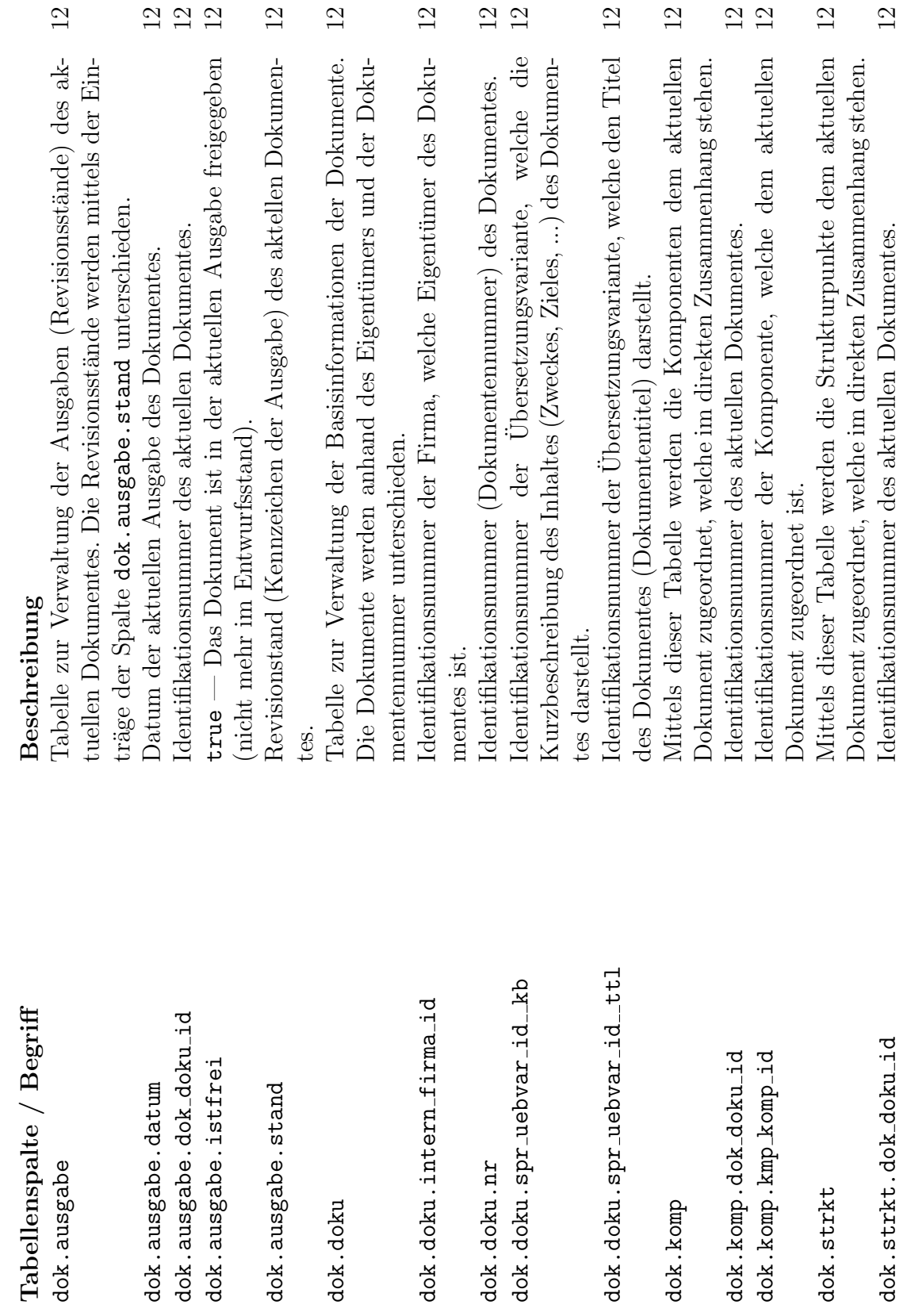

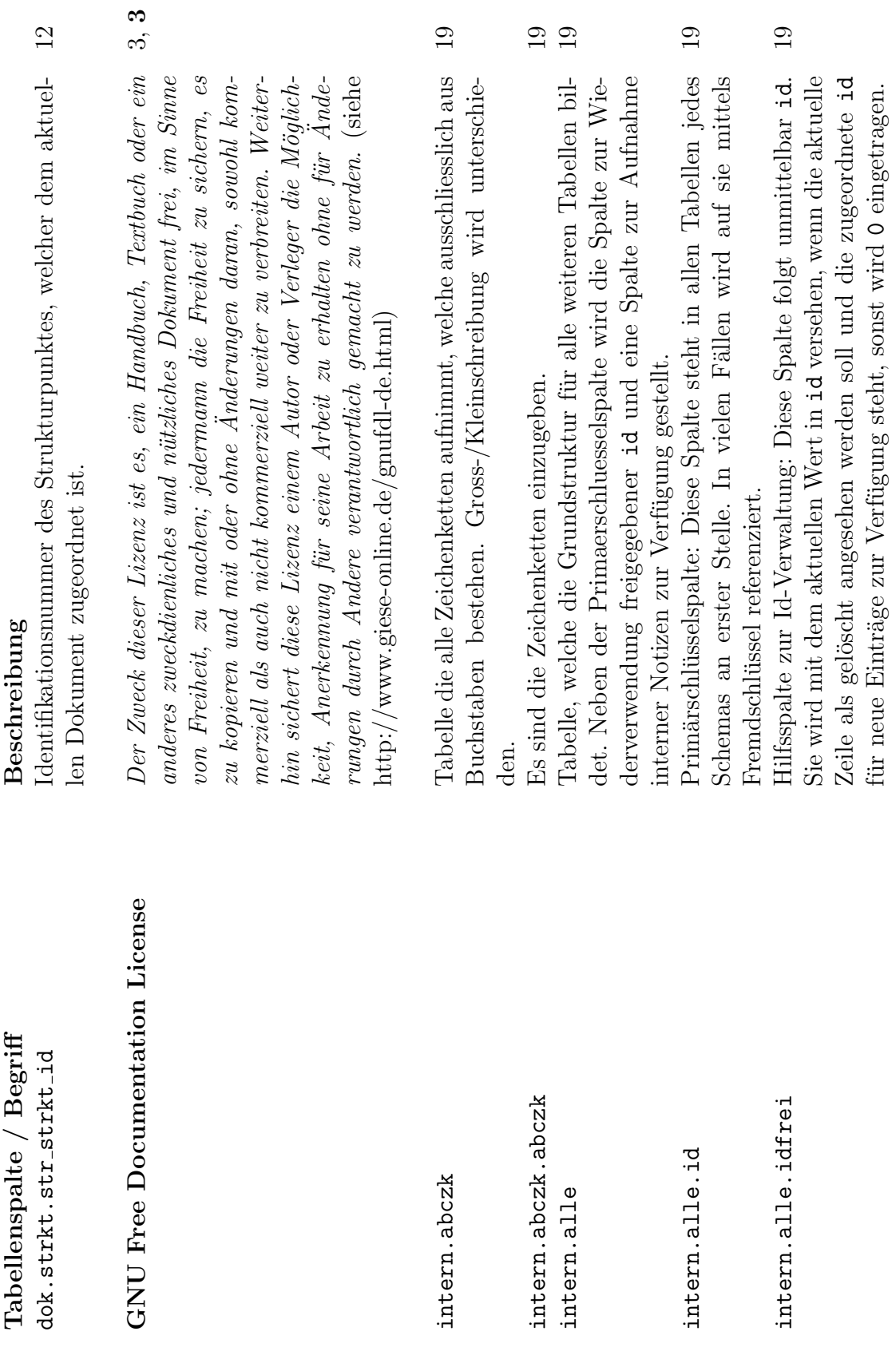

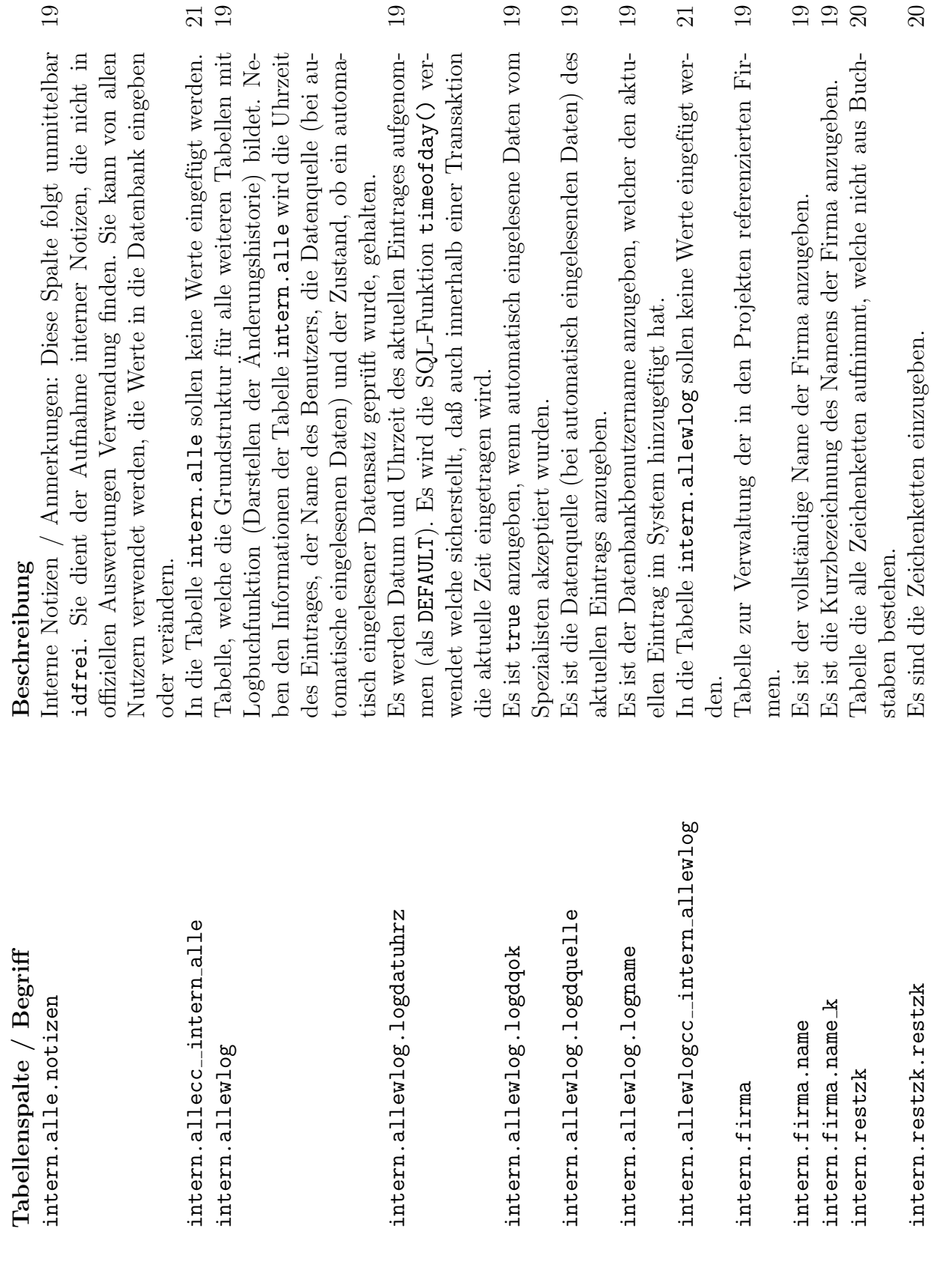

19

erhalb einer Transaktion

19

 $21$ 

 $19$ 

 $\begin{array}{c} 29 \\ 20 \end{array}$ 

der Firma anzugeben.

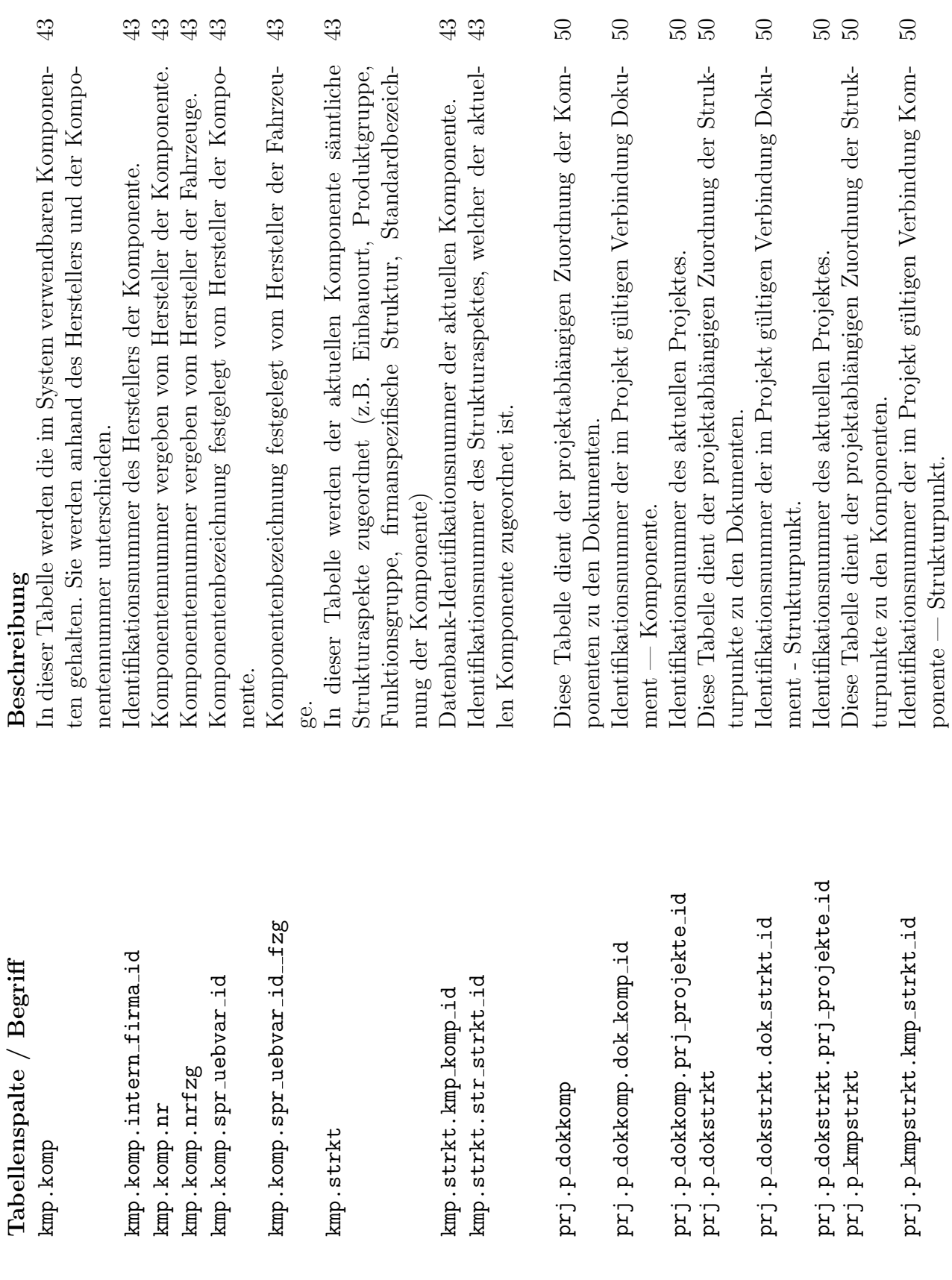

 $\Omega$ 

 $\Omega$ 

 $\frac{50}{20}$ 

 $50\,$ 

 $62$ 

 $50$ 

 $\begin{array}{c} 43 \\ 43 \\ 44 \\ \end{array}$ 

 $43$ 

 ${\rm Fahrzeu}$ 

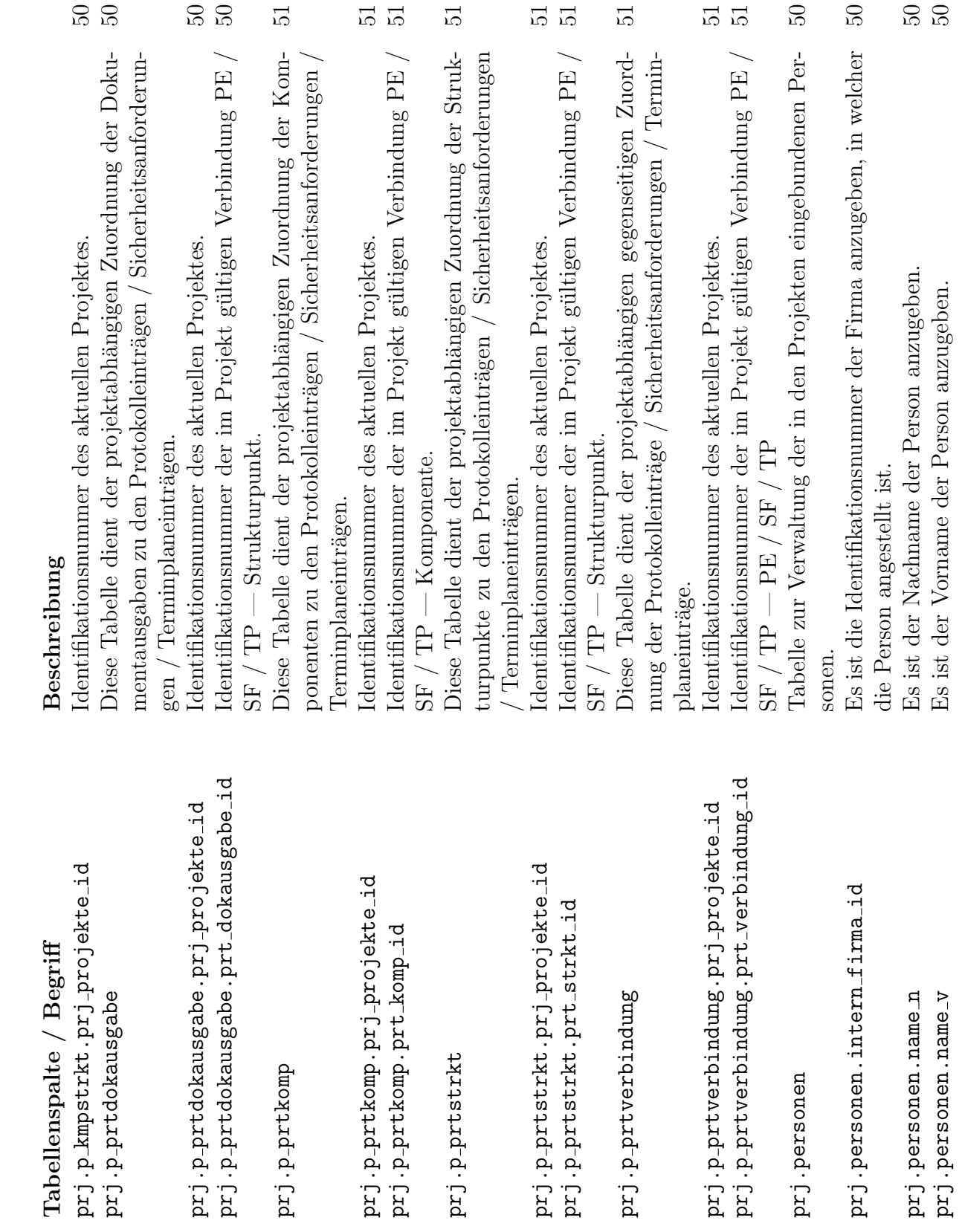

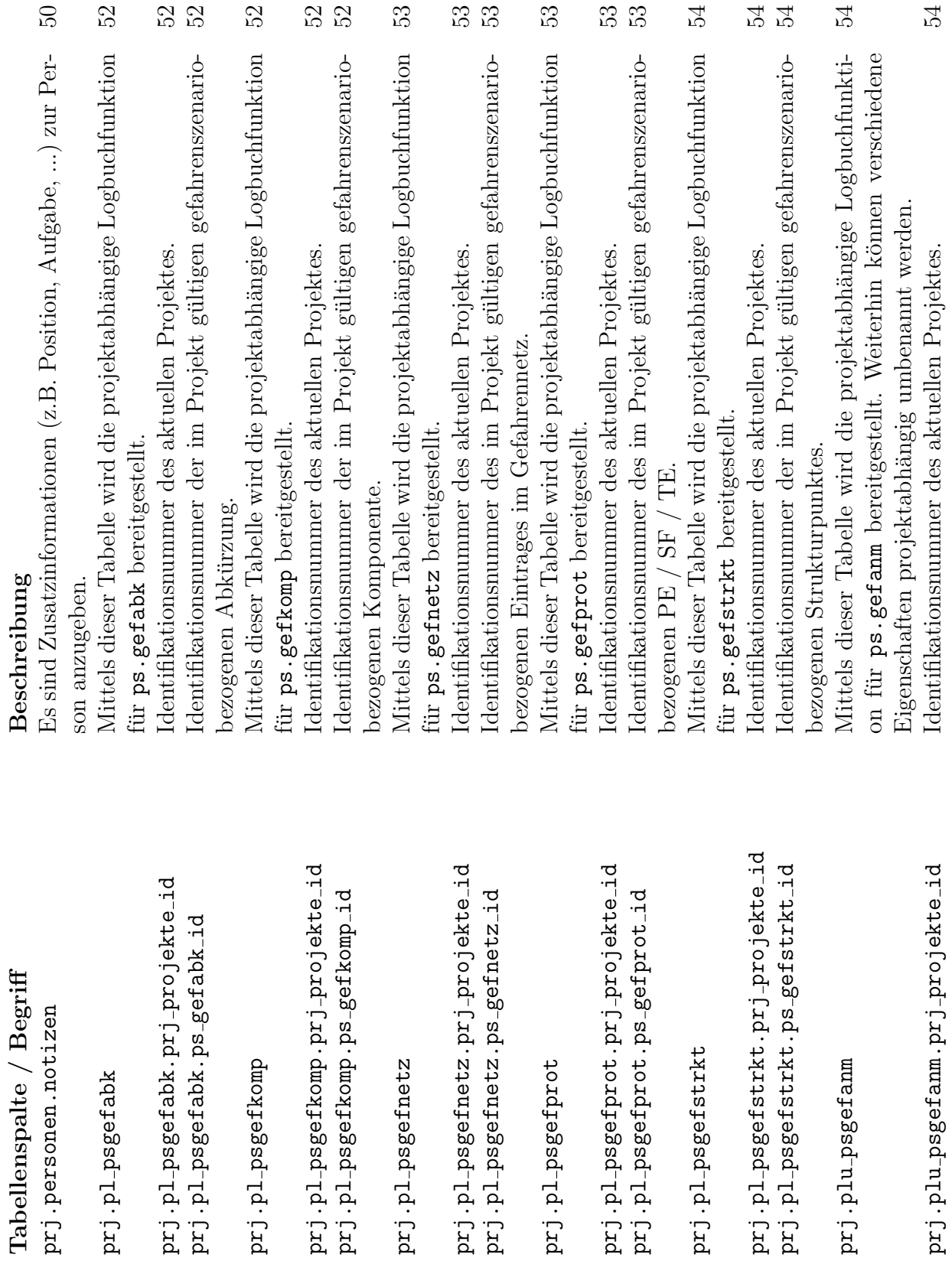

 $\mathbf{\Omega}$ 

 $\mathbf{\Omega}$ 

 $\sim$   $\sim$ 

 $\infty$ 

 $\sim$ 

 $\infty$ 

 $\infty$   $\infty$ 

 $\infty$   $\infty$ 

 $\overline{4}$ 

 $44$ 

 $\overline{\mathcal{L}}$ 

 $\overline{4}$ 

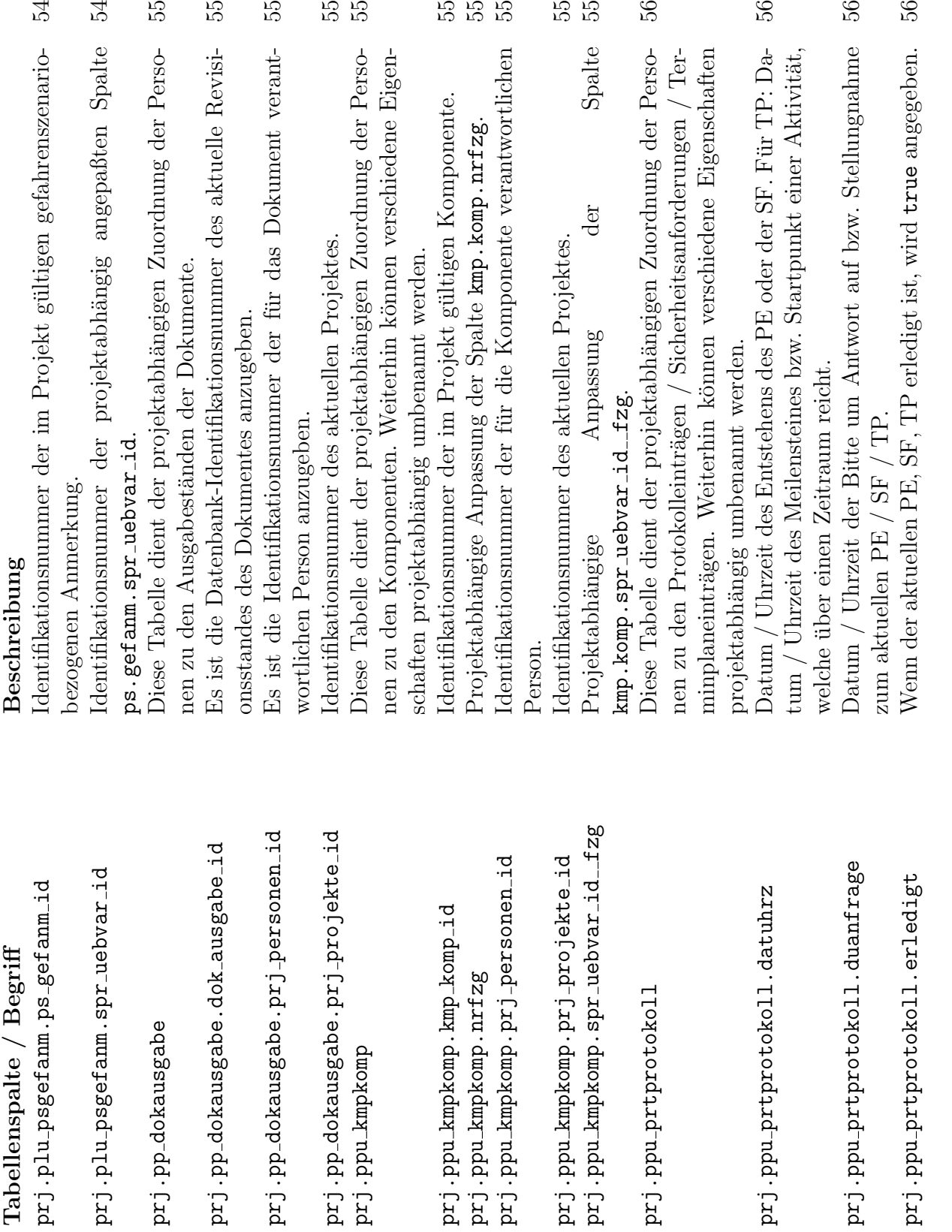

56

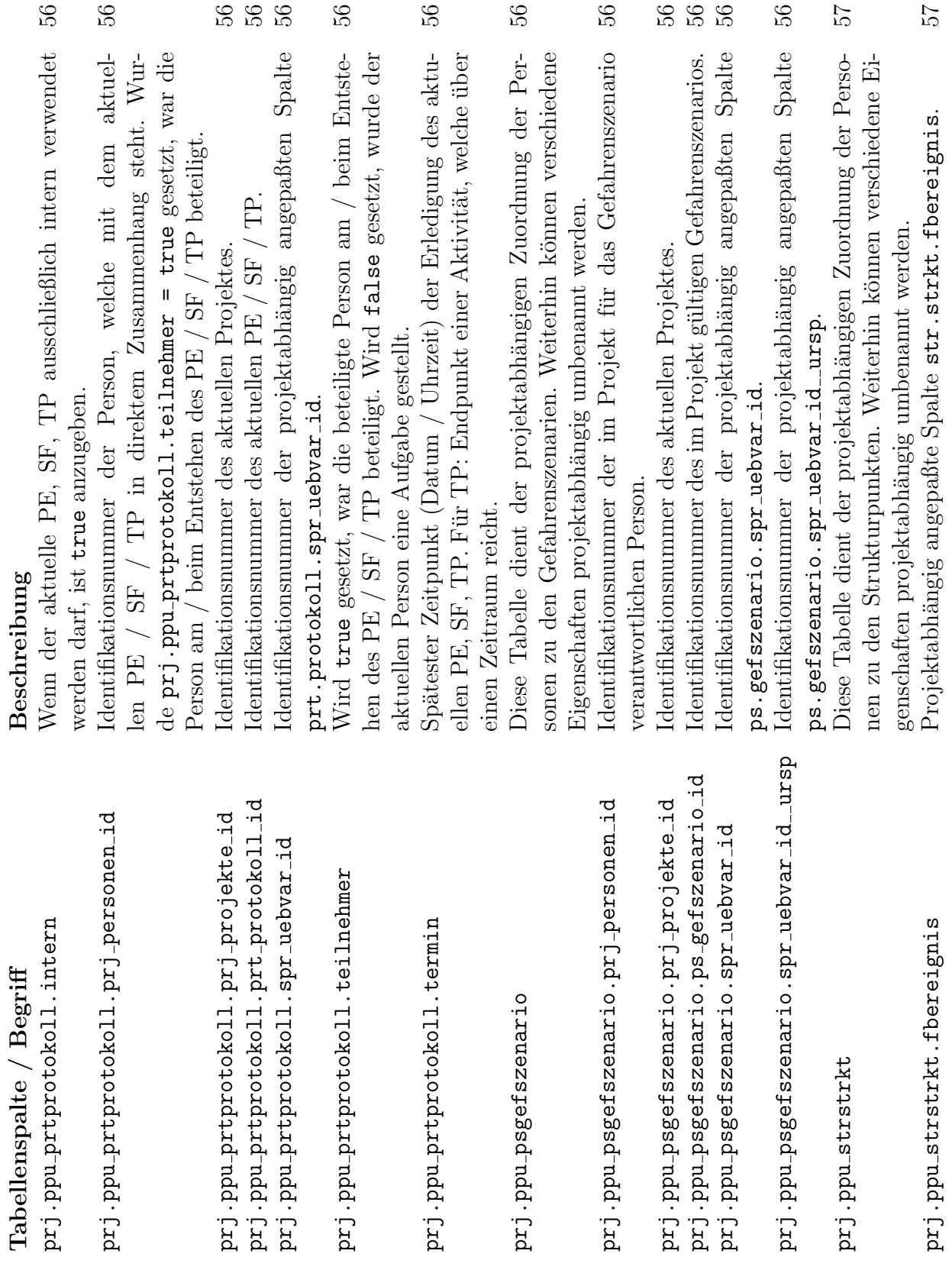

 $\ddot{\phantom{a}}$ 

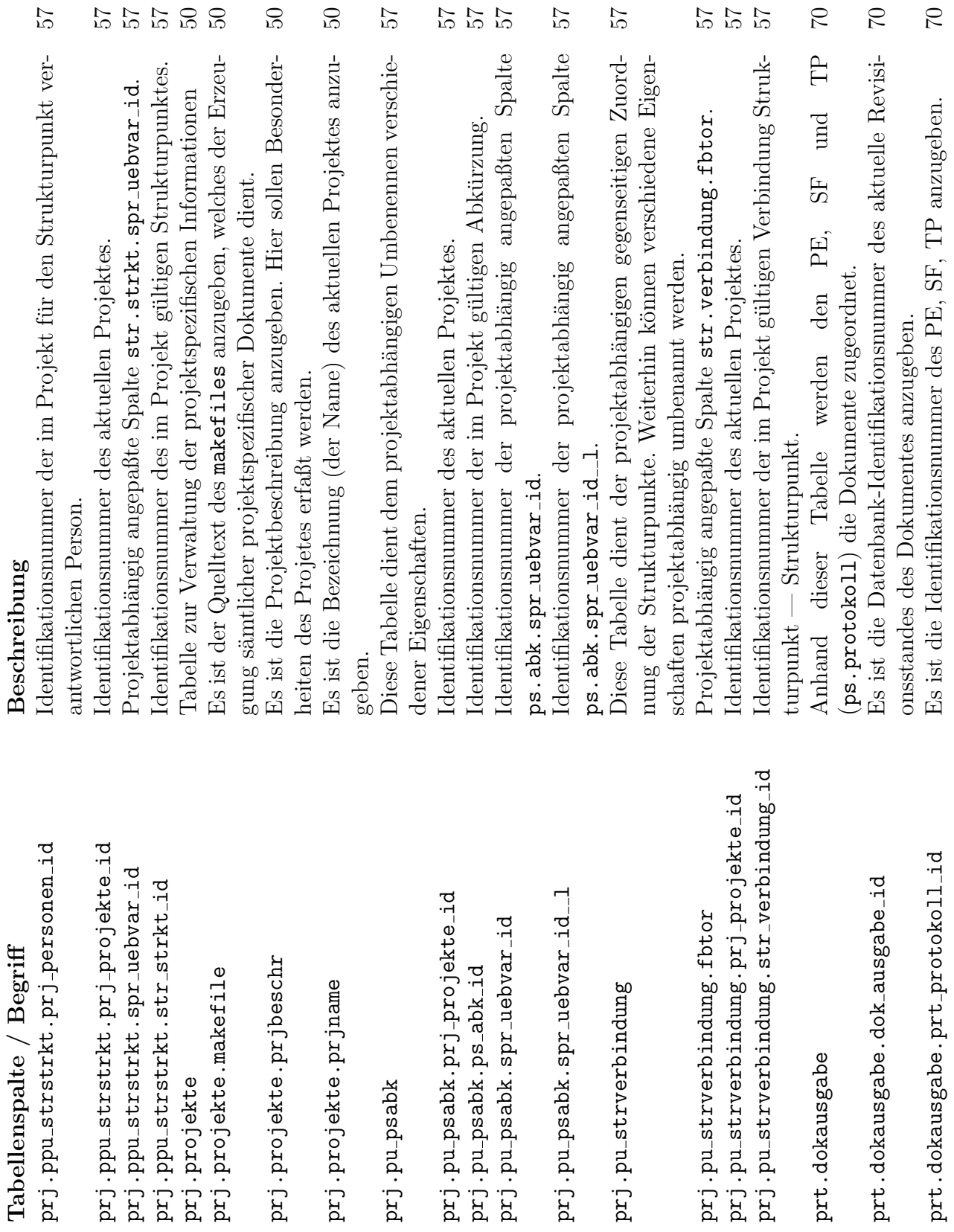

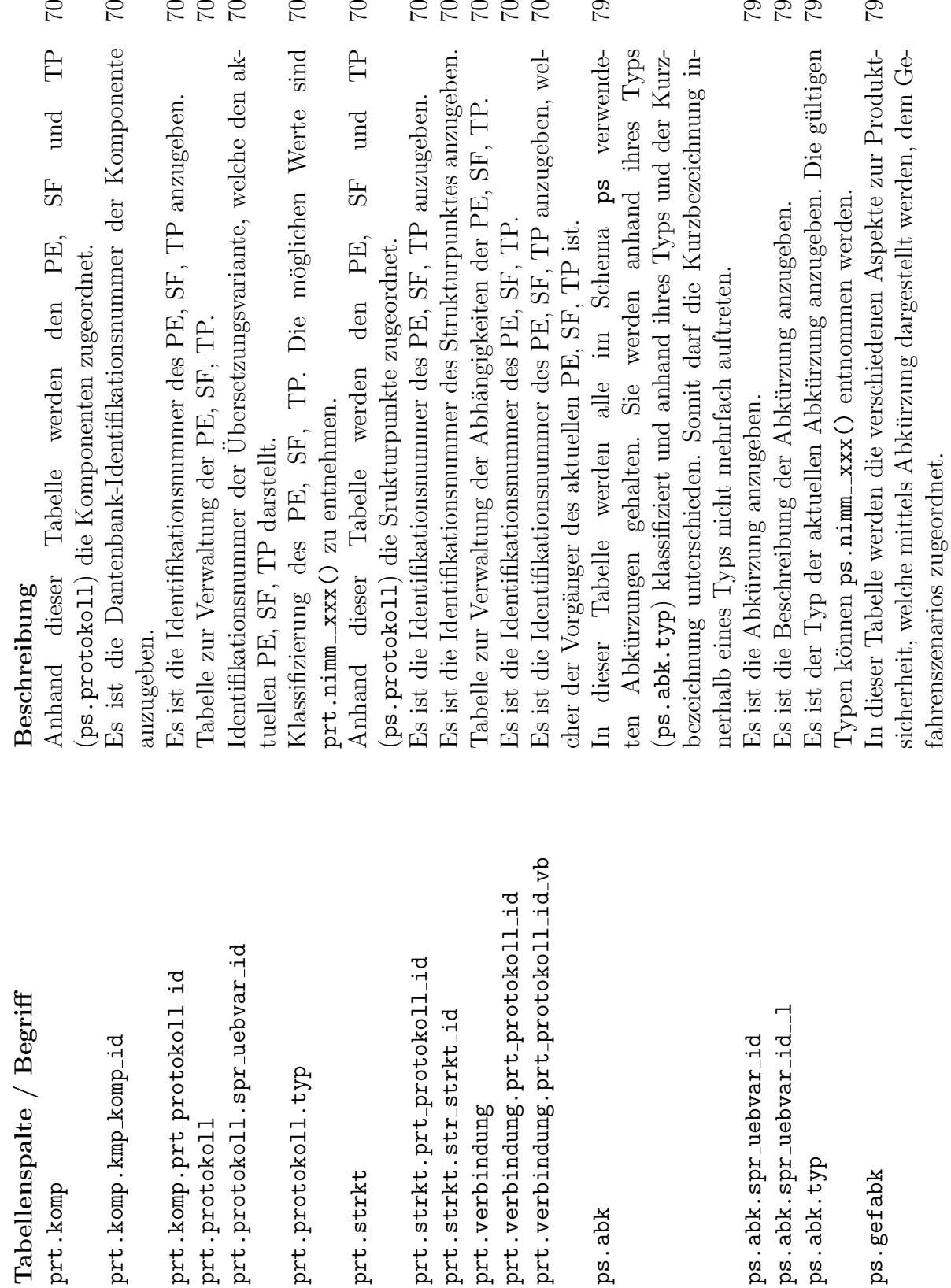

 $\mathcal{C}$ 

79

 $\begin{array}{c} 62 \\ 64 \end{array}$ 

 $\mathcal{C}$ 

 $\mathbb{S}^2$ 

 $99999$ 

ps.gefabk.ps\_abk\_id<br>che dem aktuellen Gefahrenszenario zugeordnet ist. <sup>79</sup><br>che dem aktuellen Gefahrenszenario zugeordnet ist.

ps.gefabk.ps\_abk\_id

Es ist die Identifikationsnummer der Abkürzung anzugeben, wel-

che dem aktuellen Gefahrenszenario zugeordnet ist.

70

70

 $\Xi$   $\Xi$ 

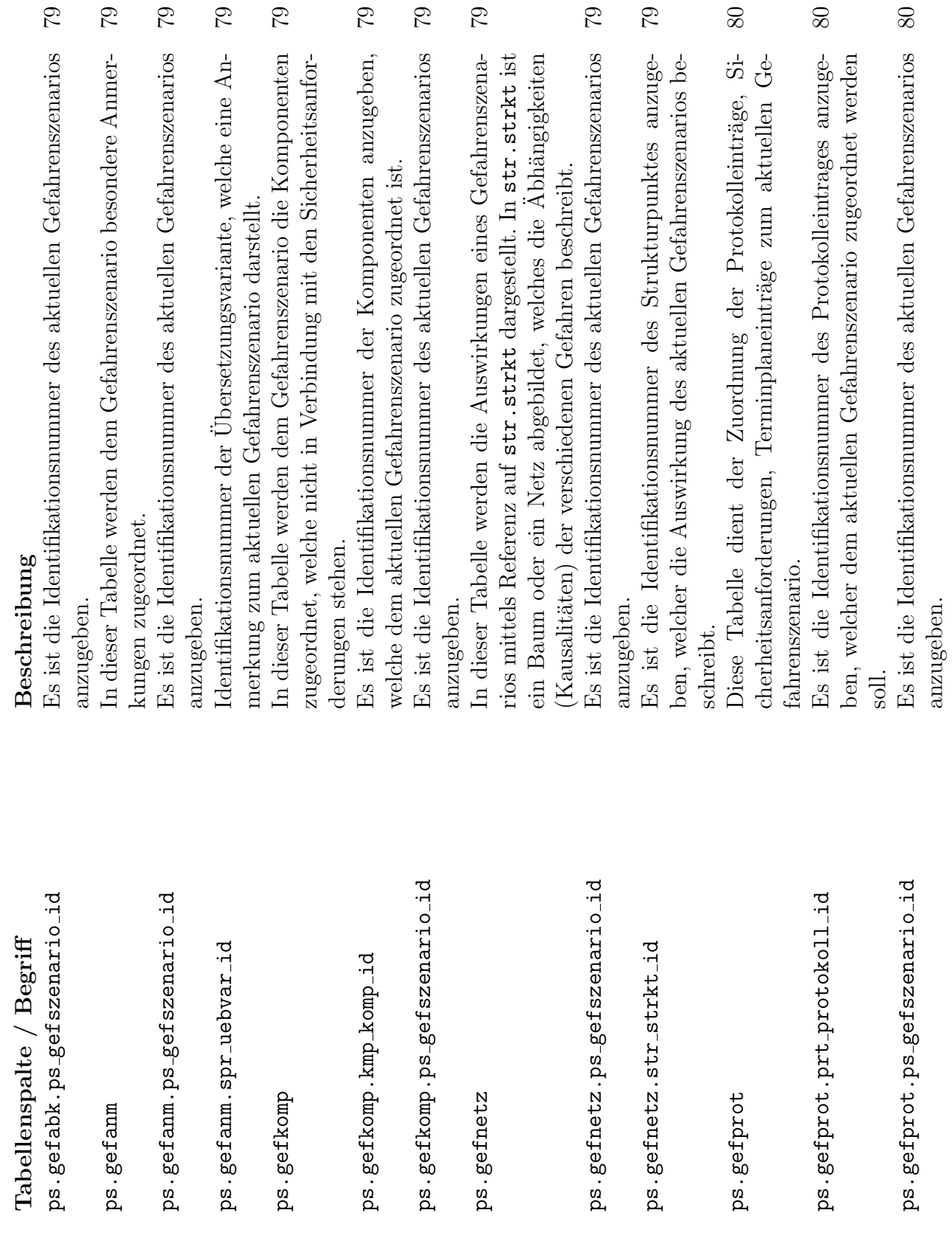

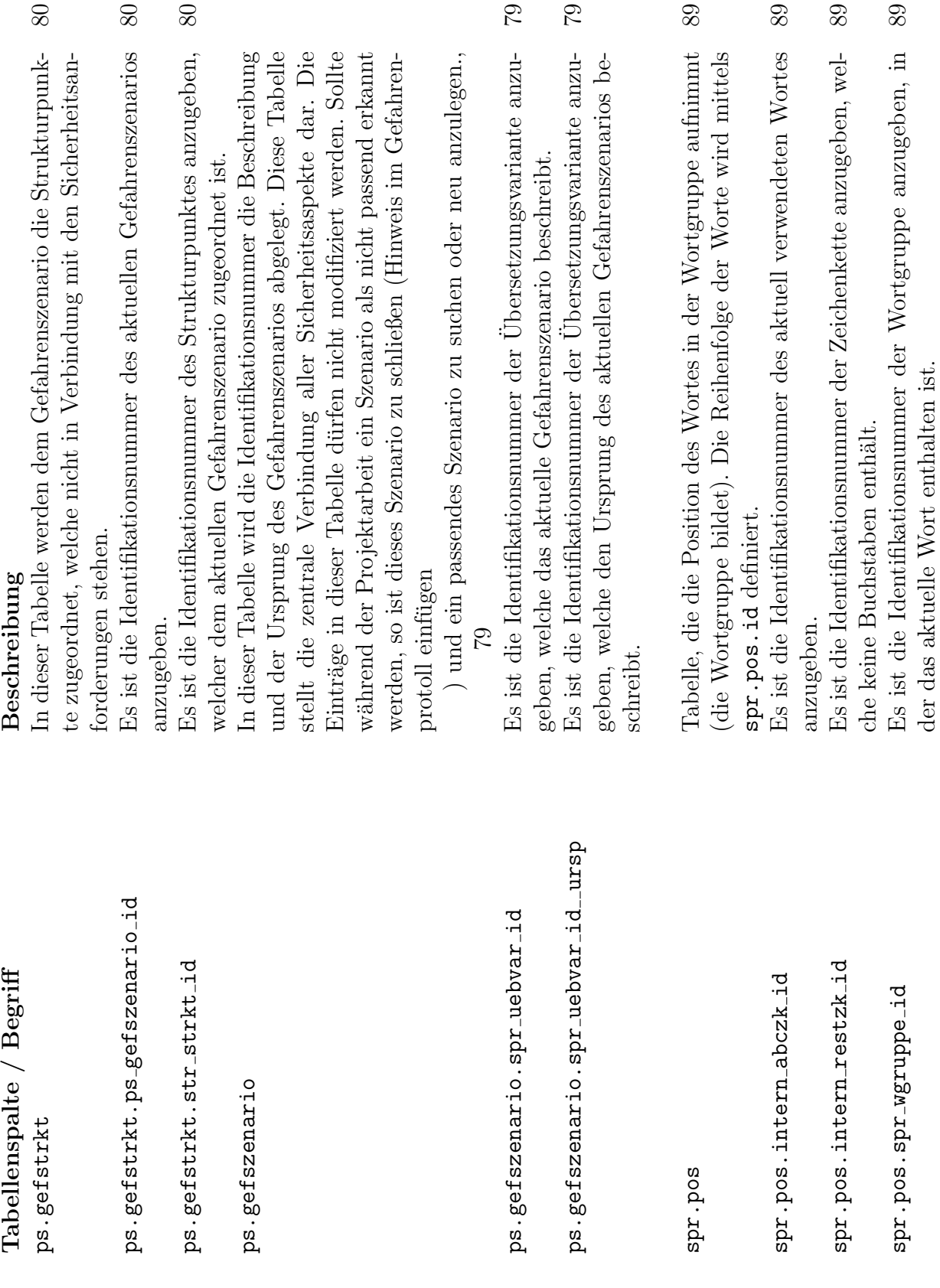

 $62$ 

 $\mathbb{C}^{\mathbb{Z}}$ 

89

 $8\hskip-2pt 8$ 

80

 $80\,$ 

80

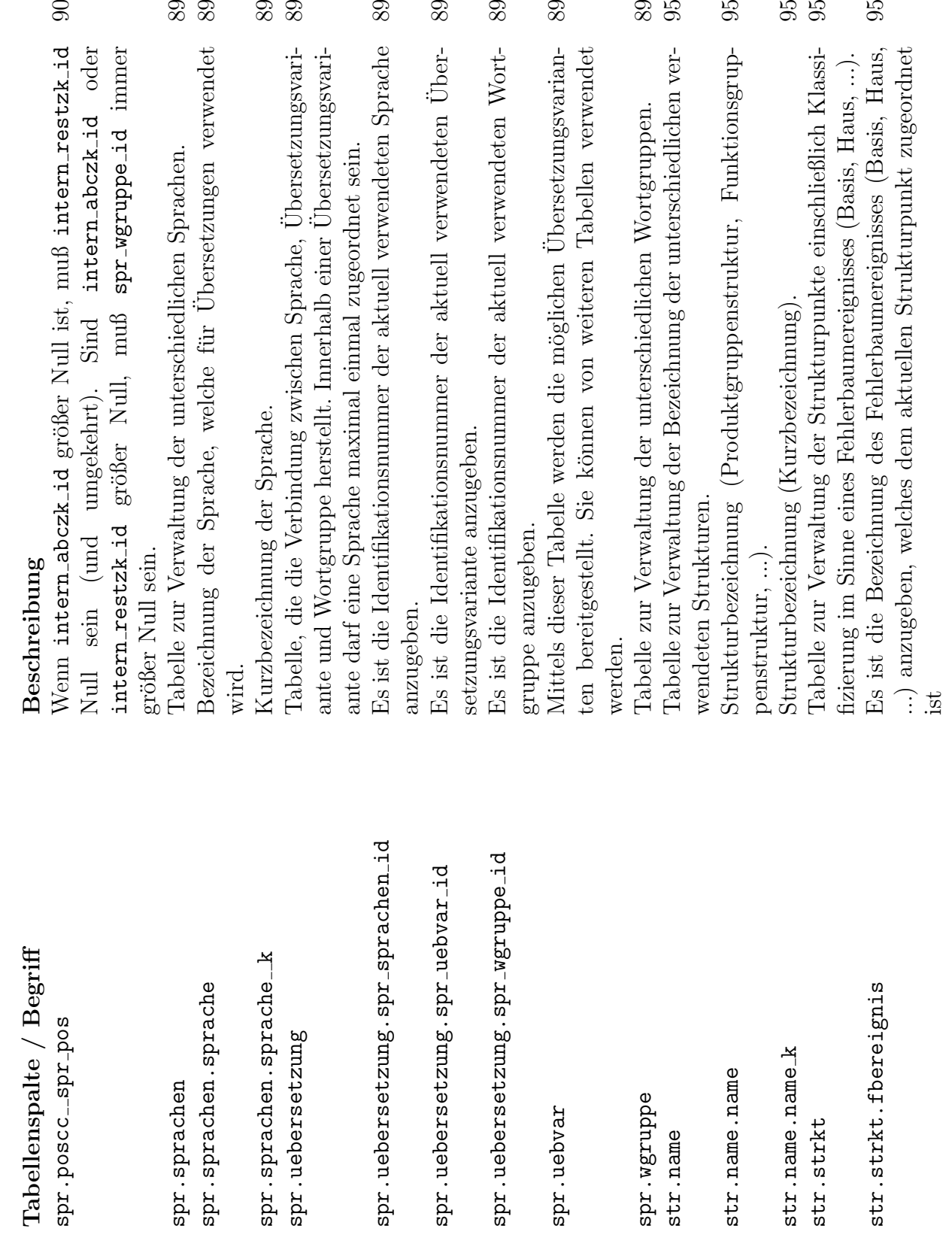

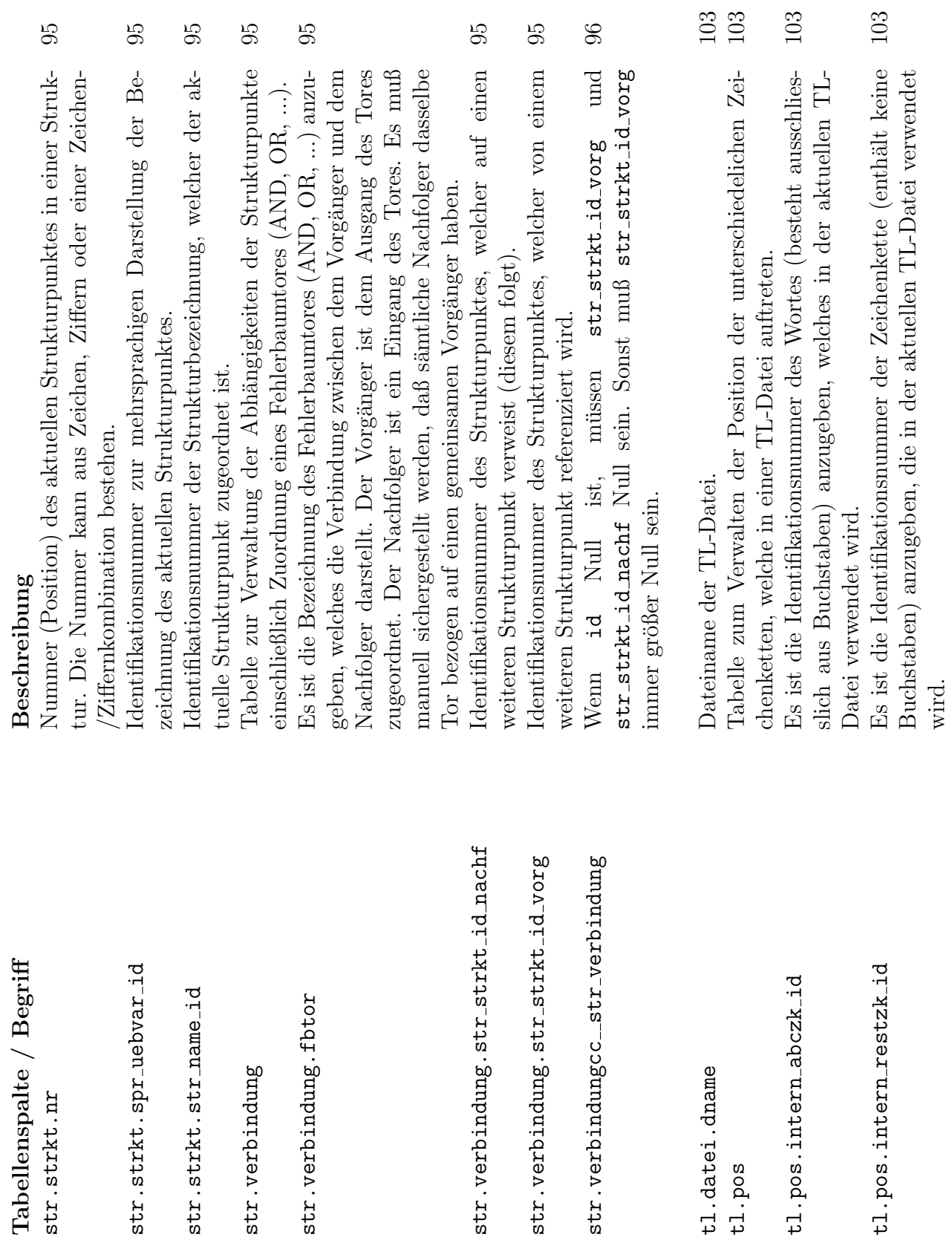

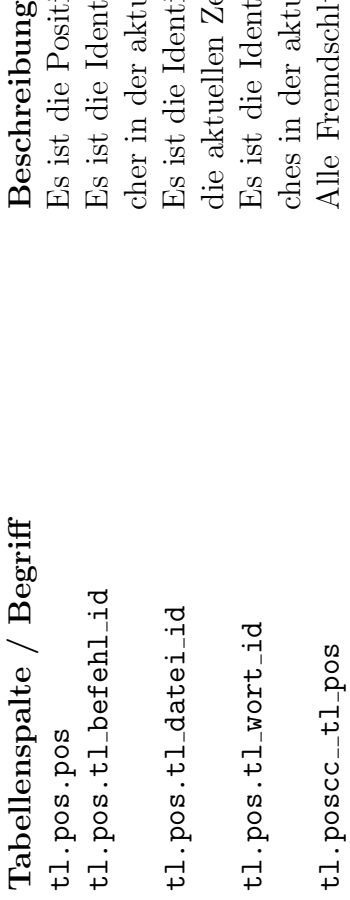

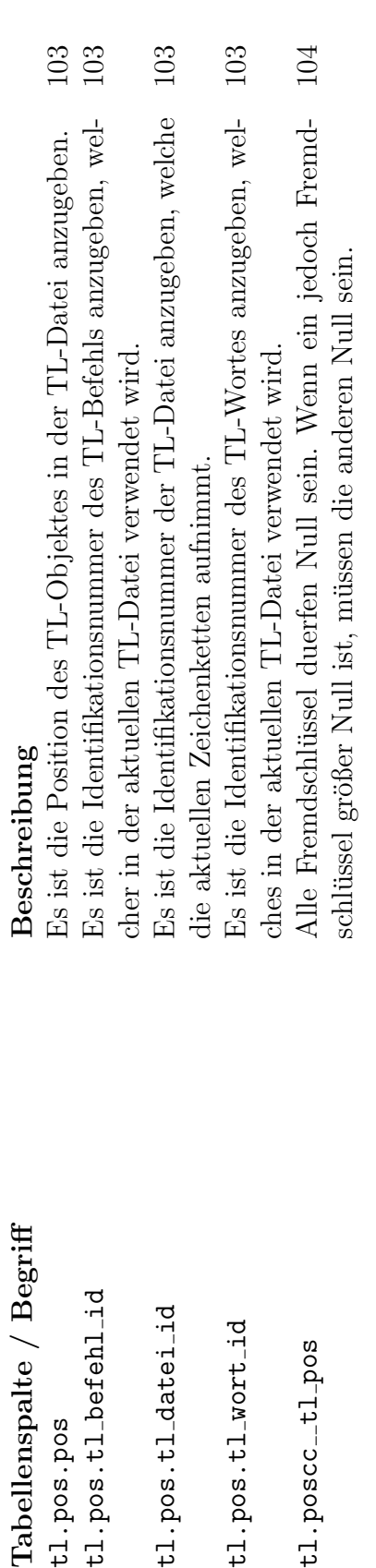